# **A.D.M. COLLEGE FOR WOMEN (AUTONOMOUS)**

**(Accredited With 'A' Grade By NAAC 3rd Cycle)**

*(Affiliated to Bharathidasan University, Tiruchirappalli)*

# **NAGAPATTINAM – 611 001**

## **PG DEPARTMENT OF COMPUTER SCIENCE**

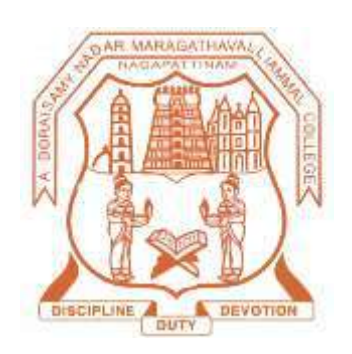

**SYLLABUS**

**BCA**

**(2021-2024 Batch)**

## **A.D.M. COLLEGE FOR WOMEN (AUTONOMOUS), NAGAPATTINAM UG Programme - B.Sc Computer Science (For the candidates admitted from 2019 – 2020 onwards)**

## **Bloom's Taxonomy Based Assessment Pattern**

## **Knowledge Level**

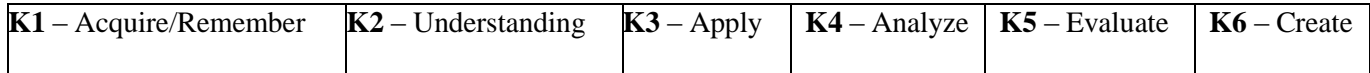

## **Part I, II and III**

## **Theory (External + Internal = 75 + 25 = 100 marks)**

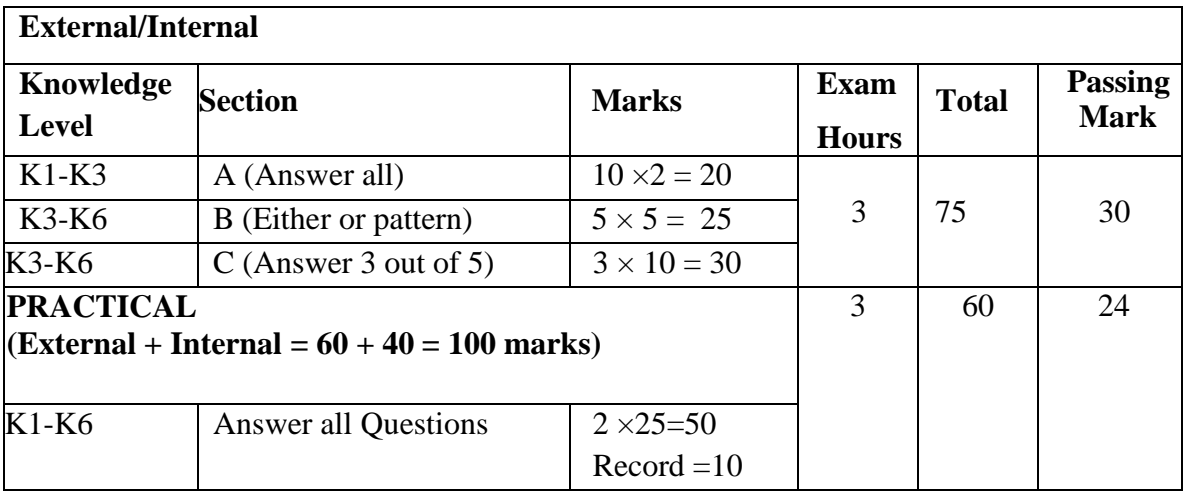

## **PG DEPARTMENT OF COMPUTER SCIENCE B.C.A COURSE STRUCTURE UNDER CBCS (2021-2024 Batch) OBE ELEMENTS**

## **Programme Educational Objectives (PEO):**

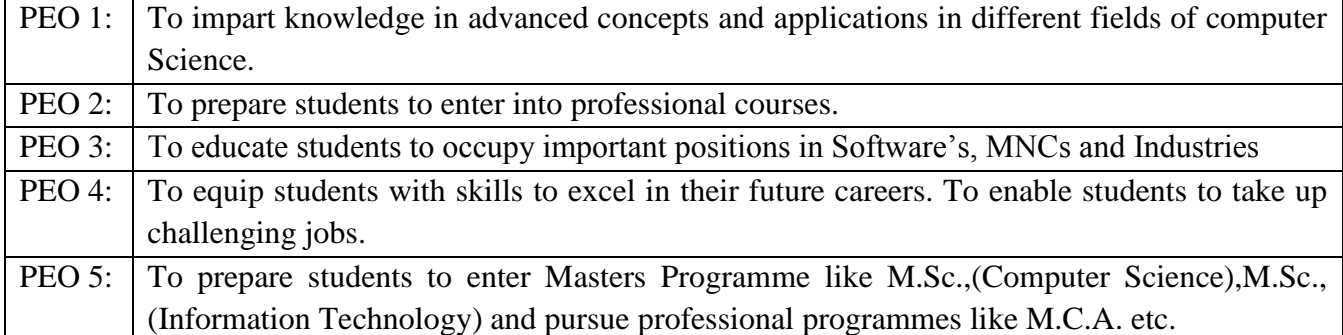

#### **Programme Outcomes (PO):**

On completion of the course the learner will be able

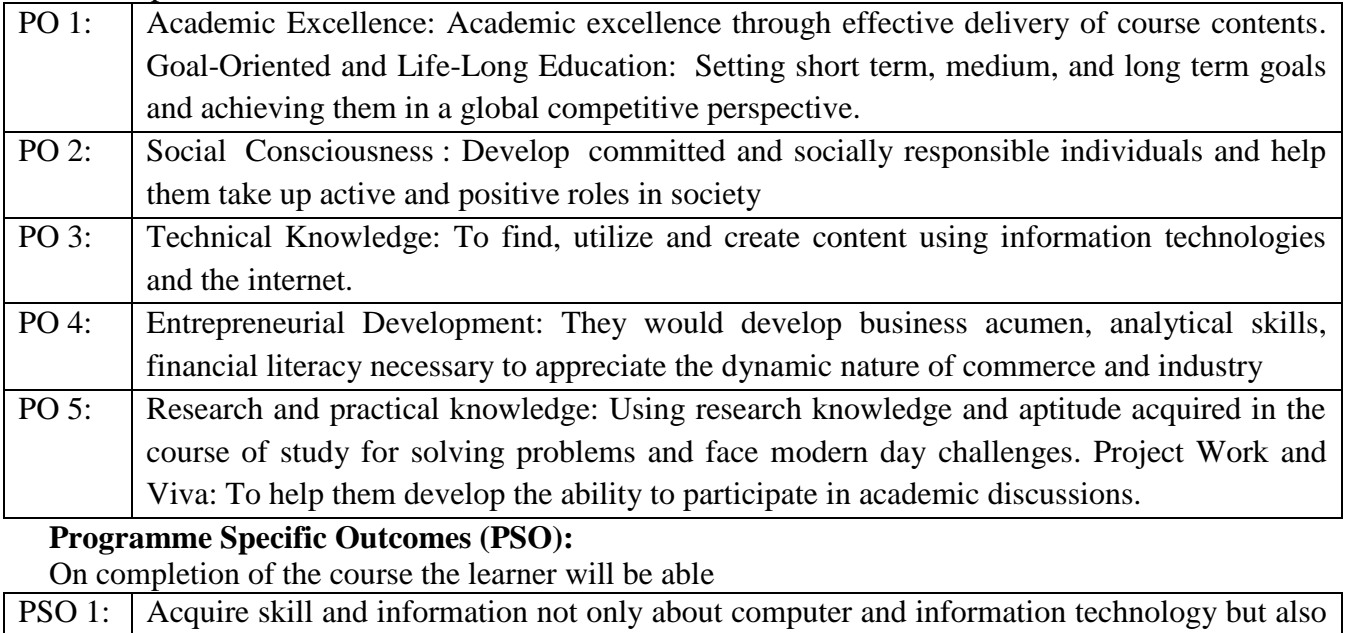

in organization and management. Prepare student for roles pertaining to computer applications and IT industry

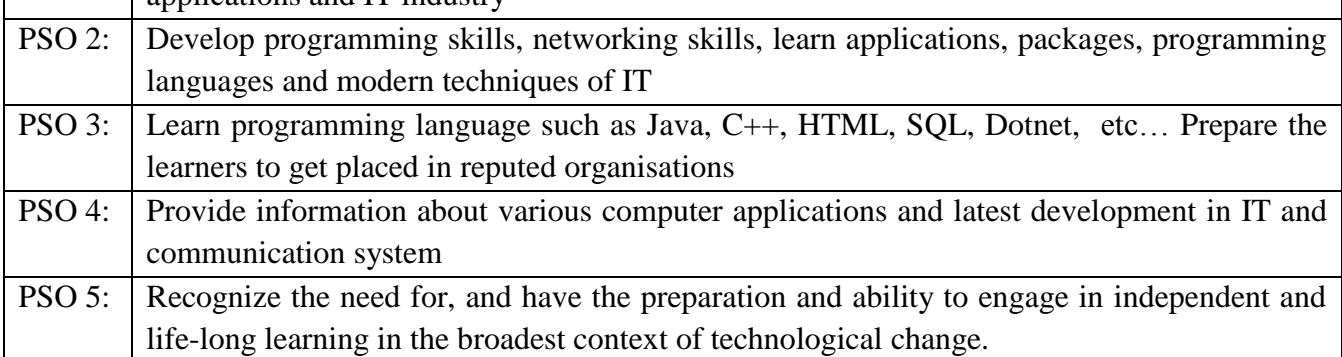

## **B.C.A., 2021- 2024 Batch STRUCTURE OF THE PROGRAMME**

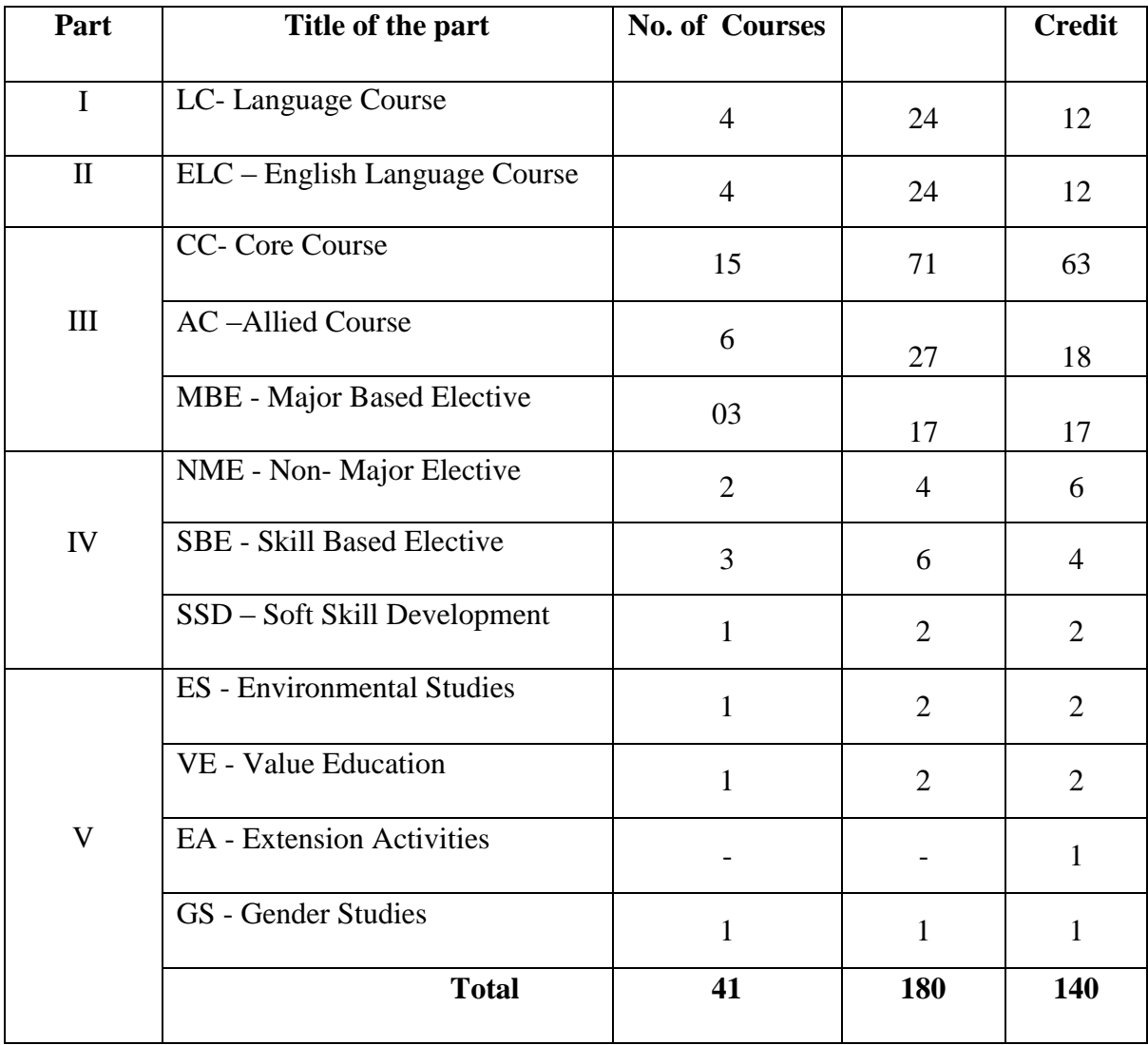

#### **Note:**

1. Activities undertaken apart from the working

2. Other than working will be scheduled on Saturdays with special time table

\* Extra Credit Courses:

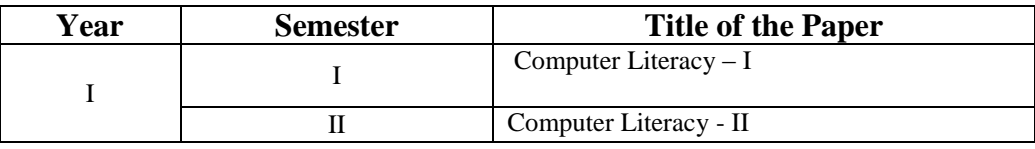

#### **Passing Minimum**

A candidate shall be declared to have passed in each course if she secures not less than 40% marks out of 75 marks (i.e., 30 marks) in the End Semester Examination (SE) and 40% out of 25 marks (i.e., 10 marks) in the Continuous Internal Assessment.(CIA).

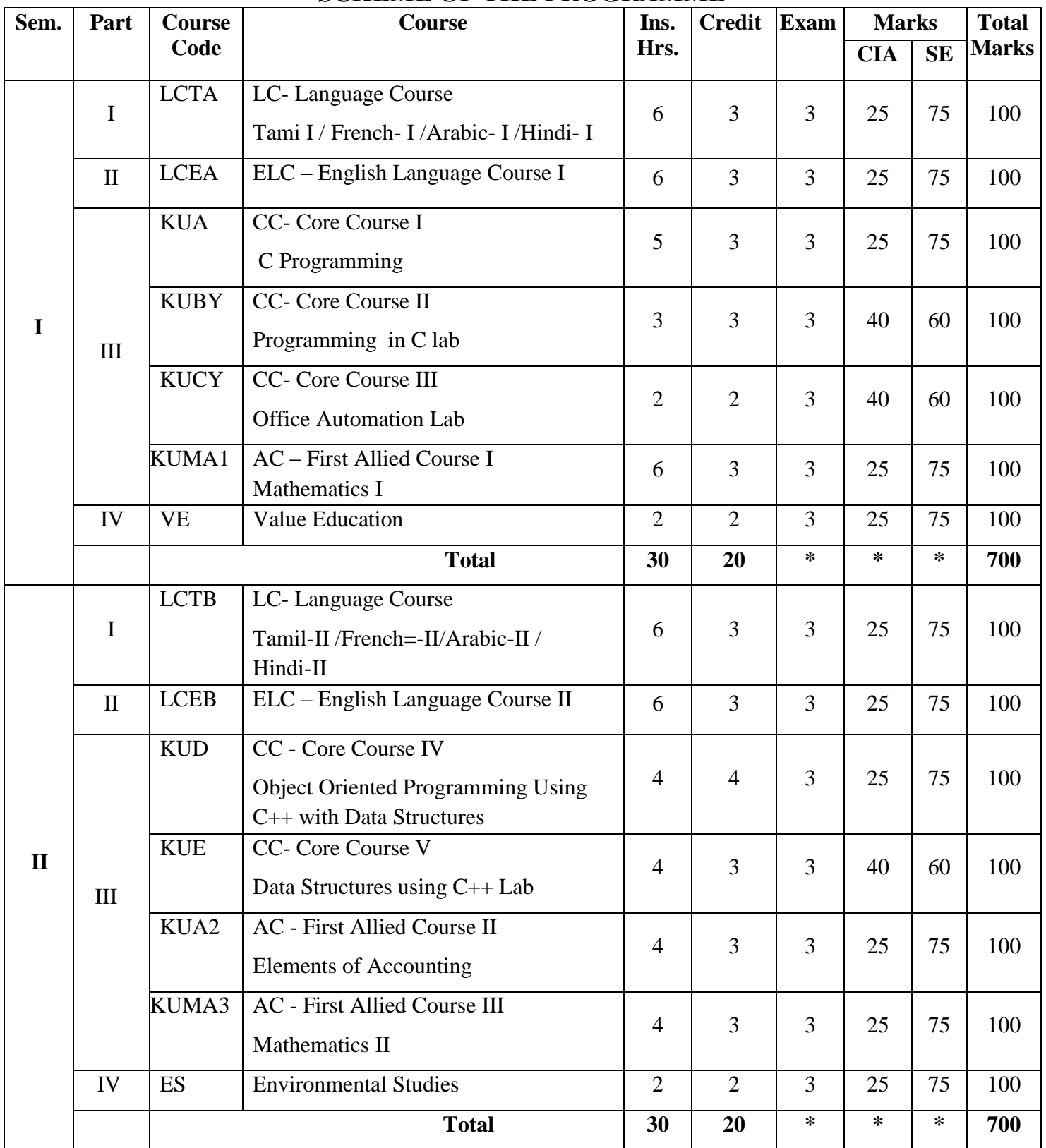

## **B.C.A., 2021- 2024 Batch SCHEME OF THE PROGRAMME**

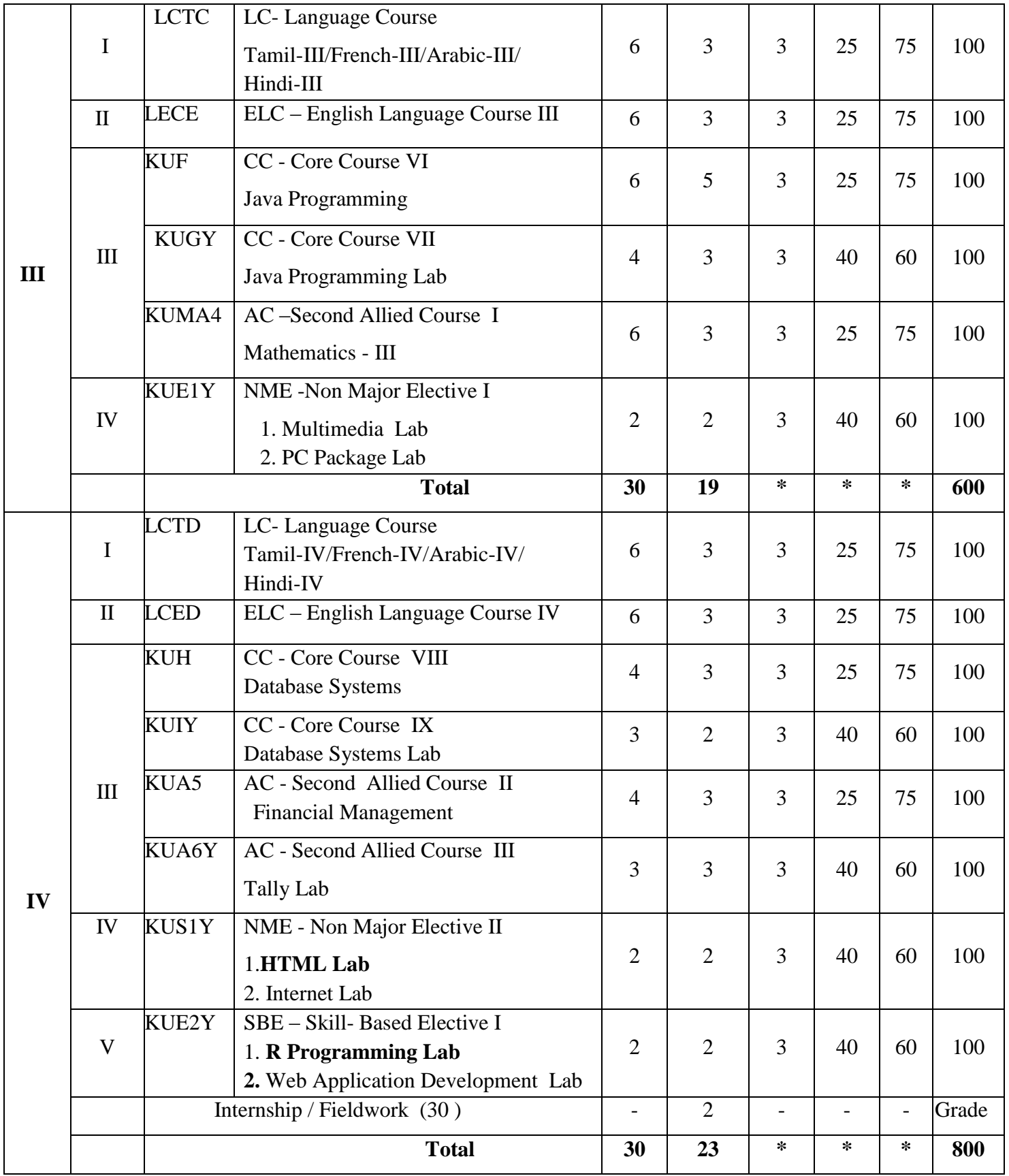

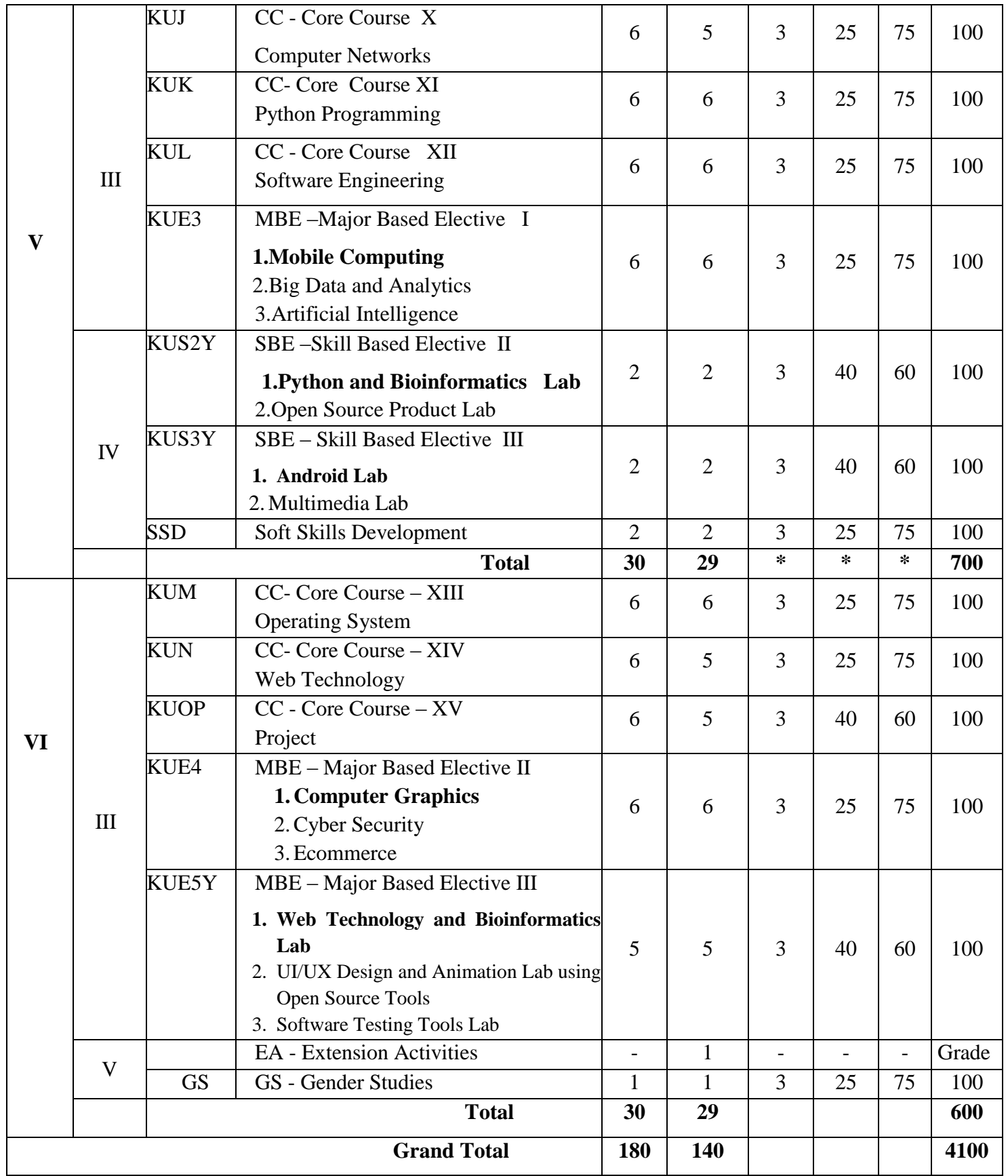

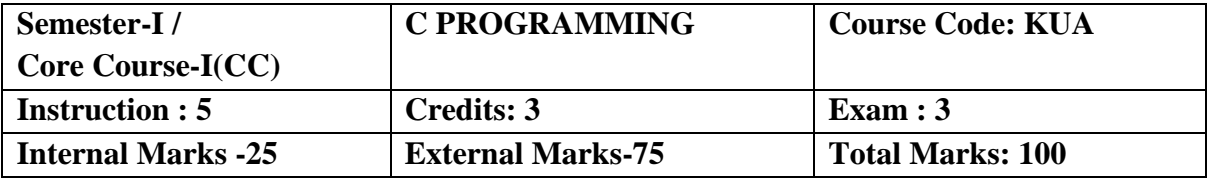

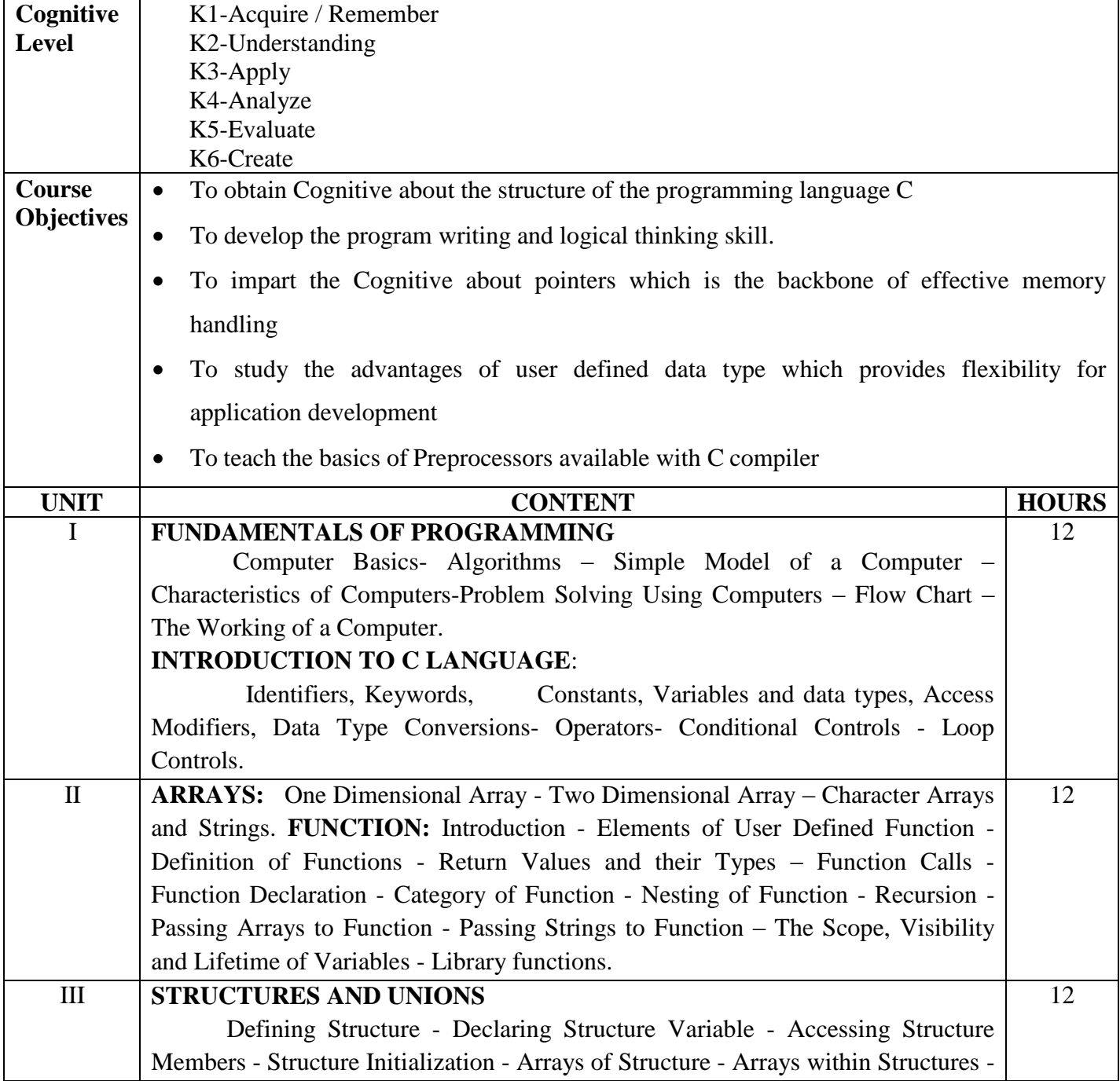

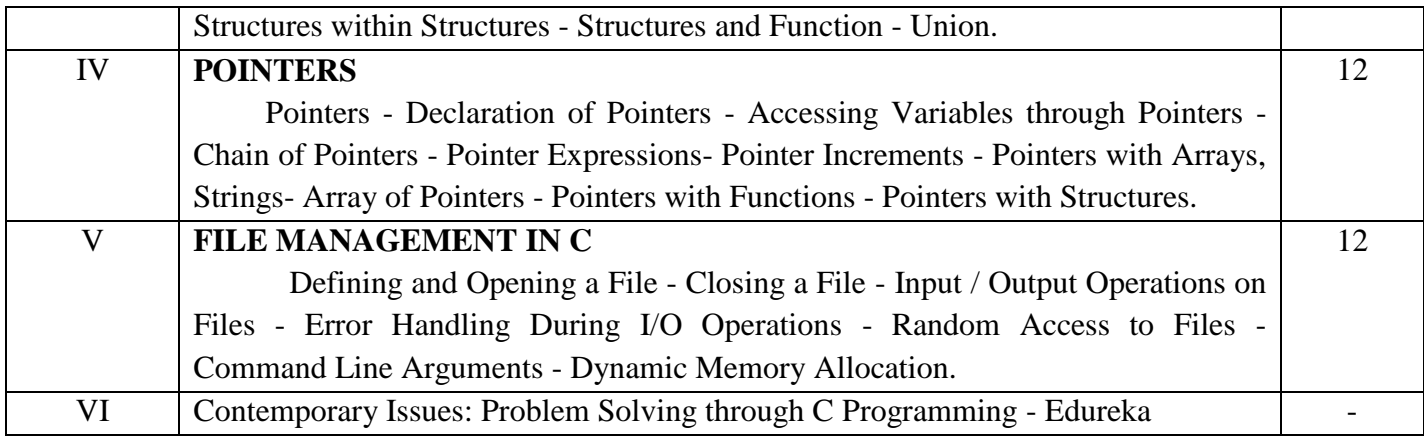

#### **Text Books:**

- 1. V. Rajaraman, "Fundamentals of Computer ",Asoke k.Ghosh Publications, PHI Course Limited, 7th Ed., New Delhi,2011. UNIT I(A)
- 2. E. Balagurusamy, "Programming in C", Tata McGraw Hill, 8th Ed., New Delhi, 2016. UNIT I (B) to UNIT V.

## **Reference Books:**

- 1. Byron S. Gottfried, "Programming with C", Tata McGraw Hill, 3rd Ed., New Delhi, 2010.
- 2. Yashvant Kanetkar, "Working with C", BPB Publication, New Delhi, 2008.

## **Web Resources:**

<https://www.w3schools.in/c-tutorial/> <https://nptel.ac.in/courses/106104128/>

## **Course Outcomes:**

On completion of the course the learner will be able to

CO1: Understand the basic terminology of algorithm, flowchart and gain awareness used in compu programming.

CO2: Design programs involving the various concepts like decision structures, loops, functions of language.

CO3: Demonstrate the single, multi-dimensional arrays, String functions and user defined functions.

CO4: Compare the structure and union of C and apply it to construct array of structures and struct function.

CO5: Understand the dynamics of memory by the use of pointers and pointers with functions.

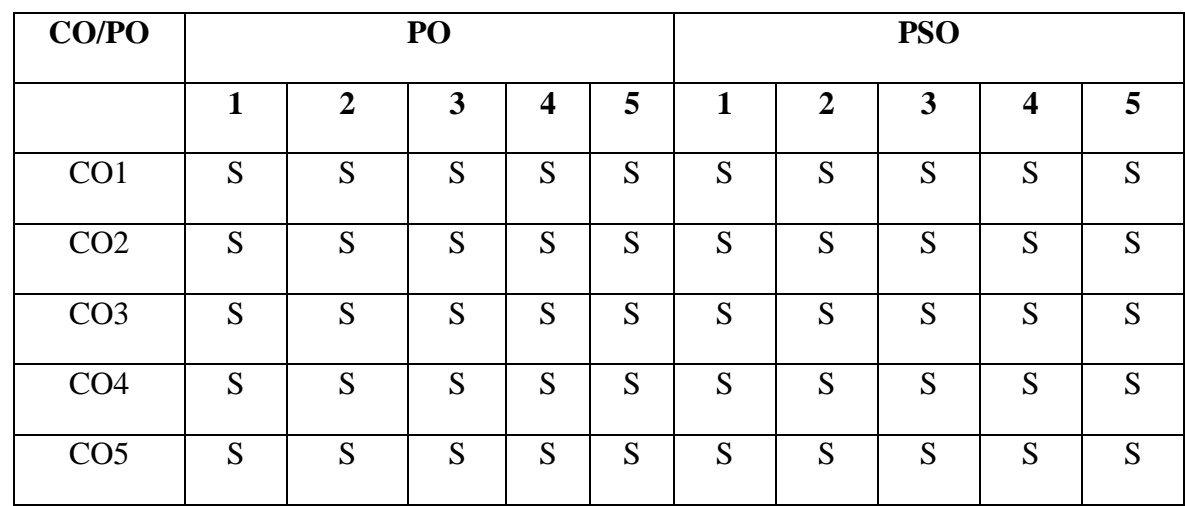

## **Mapping of COs with POs & PSOs:**

 **S - Strongly Correlated**

 **M - Moderately Correlated**

 **W-Weakly Correlated**

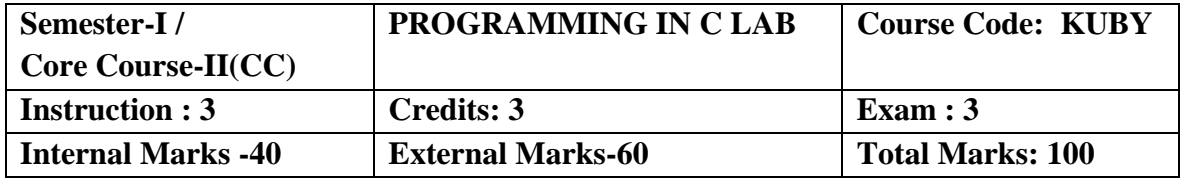

#### **Course Objectives:**

- To develop skills in implementing algorithms through the programming Language C
- To explore the features of C by applying sample problems.
- The students will be able to enhance their analyzing and problem solving skills
- To learn problem solving techniques.
- To teach the student to write programs in C and to solve the problems.

## **List of Practical's:**

- 1. a) Program to find Simple Interest.
	- b) Program to calculate area of rectangle, square and triangle.
	- c) Program to find whether the given number is odd or even.
- 2. a) Program to find the roots of a quadratic equation using if … else statement.
	- b) Program to find the biggest of 3 given numbers using nested if … else statement.
- 3. a) Program to find sum of individual digits of a given number using while statement.
	- b) Program to find the sum of odd numbers between 1 and 100 using do … while statement.
	- c) Program to find the sum and average of the given 'n' numbers using for loop.
- 4. a) Program to find the factorial of the given number using recursive function.
	- b) Program to calculate the binomial coefficient.
- 5. a) Program to sort the given set of numbers.
	- b) Program to perform the addition of two given matrices.
	- c) Program to perform the multiplication of two given matrices.
- 6. a) Program to check whether the given string is palindrome or not.
	- b) Program to arrange the given set of names in alphabetical order.
- 7. a) Program to illustrate the use of pointers in arithmetic operations.
	- b) Program to compute the sum of all elements stored in an array using pointers.
	- c) Program to swap the two values using pointers.
- 8. Program to prepare mark sheet using array.

#### **Course Outcomes**

On completion of the course the learner will be able to

- CO1: Understanding a functional hierarchical code organization.
- CO2: Ability to define and manage data based on problem subject domain.
- CO3: Ability to work with textual information, characters and strings.
- CO4: Ability to work with arrays of complex objects.
- CO5: Understanding a concept within the framework of functional model.

#### **Mapping of Cos with Pos & PSOs:**

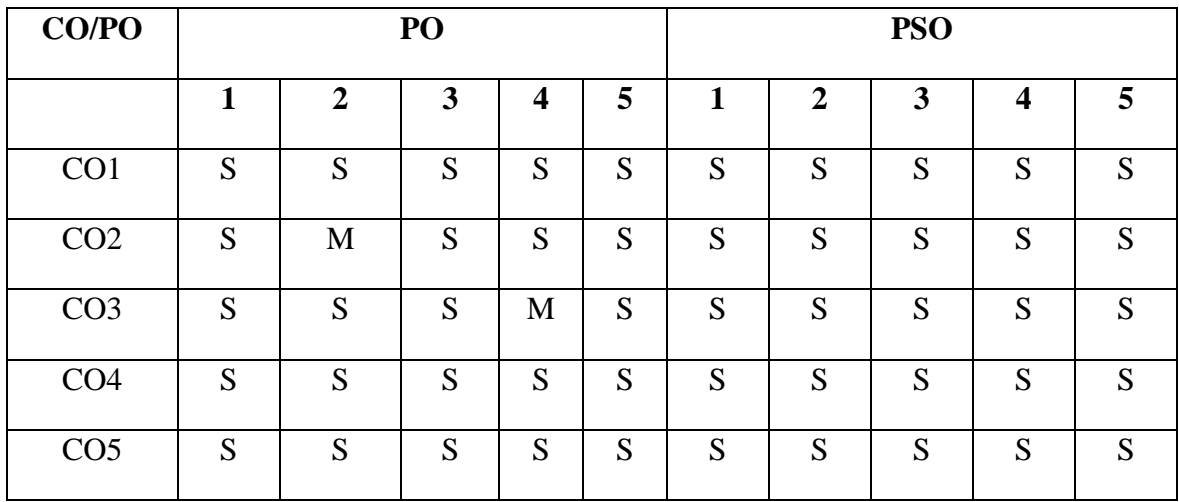

 **S - Strongly Correlated**

 **M - Moderately Correlated**

 **W-Weakly Correlated**

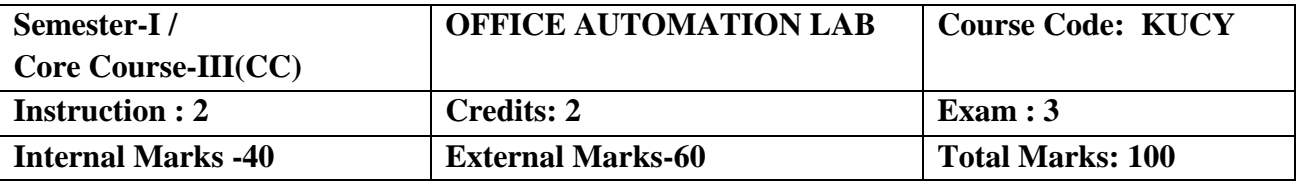

## **Course Objectives:**

- Office tools course would enable the students in crafting professional word documents, excel spread sheets, power point presentations using the Microsoft suite of office tools.
- Give students an in-depth understanding of why computers are essential components in business, education and society.
- Provide foundational or "computer literacy" curriculum that prepares students for life-long learning of computer concepts and skills.
- To acquire knowledge on editor, spread sheet and presentation software.
- To train them to work on the comment based activities in MS-office system

#### **List of Practical's:**

#### **MS-WORD**

1. Text Manipulation – Change the font size and type, Aligning and Justification of text, Underlining the text, indenting the text

- a) Prepare a Bio-data
- b) Prepare a letter

2. Using Bullets and Numbering in Paragraphs, Footer and Header, Finding and Replacing Text and Checking Spelling

- a) Prepare any document
- b) Prepare any document in newspaper format

3. Tables and Manipulations – Creation, Insertion and Deletion (Rows and Columns) and Usage of Auto Format

- a) Create a Mark sheet and find total mark, average and result
- b) Create a calendar and Auto Format it.
- 4. Picture Insertion and Alignment Prepare a handout
- 5. Using Mail Merge
	- a) Prepare a business letter
	- b) Prepare an invitation

#### **MS-EXCEL**

- 1. Usage of Formulae and Built-in Functions.
- 2. Editing Cells and Using Commands and Functions
- 3. Moving and Copying, Inserting and Deleting Rows and Columns
- 4. Paybill Preparation

#### **MS-POWERPOINT**

Preparation and Manipulation of Slides

#### **Course Outcomes:**

On completion of the Course, the learner will be able

CO1: To perform documentation activities

CO2: To execute accounting operations

CO3: To enhance presentation skills

CO4: Generate simple and effective tables and graphs to describe experimental data.

CO5: Properly format and organize a formal laboratory report.

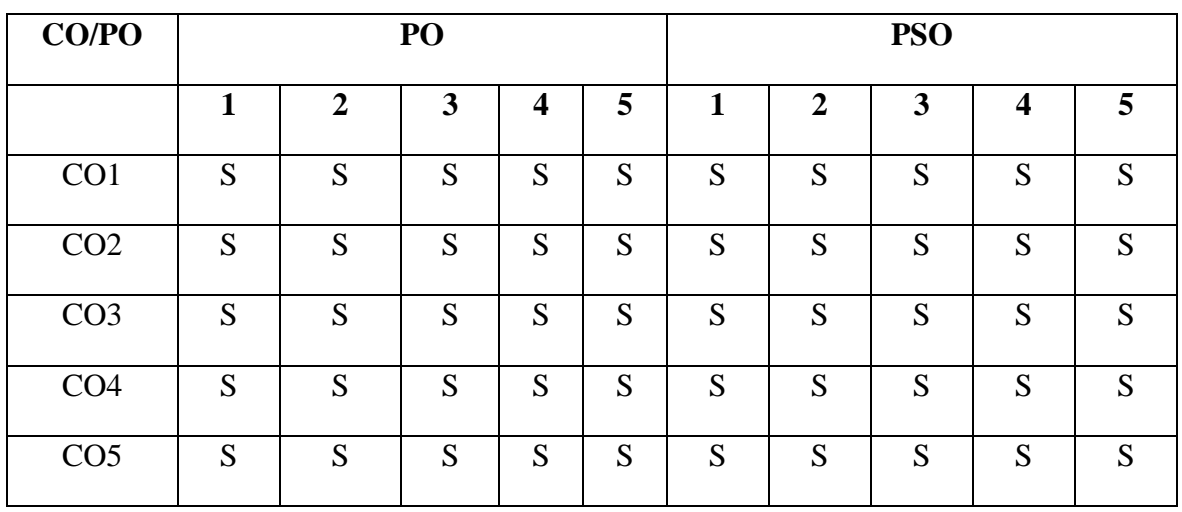

## **Mapping of COs with POs & PSOs:**

 **S - Strongly Correlated**

 **M - Moderately Correlated**

 **W-Weakly Correlated**

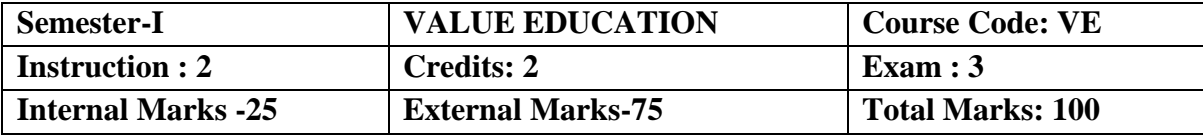

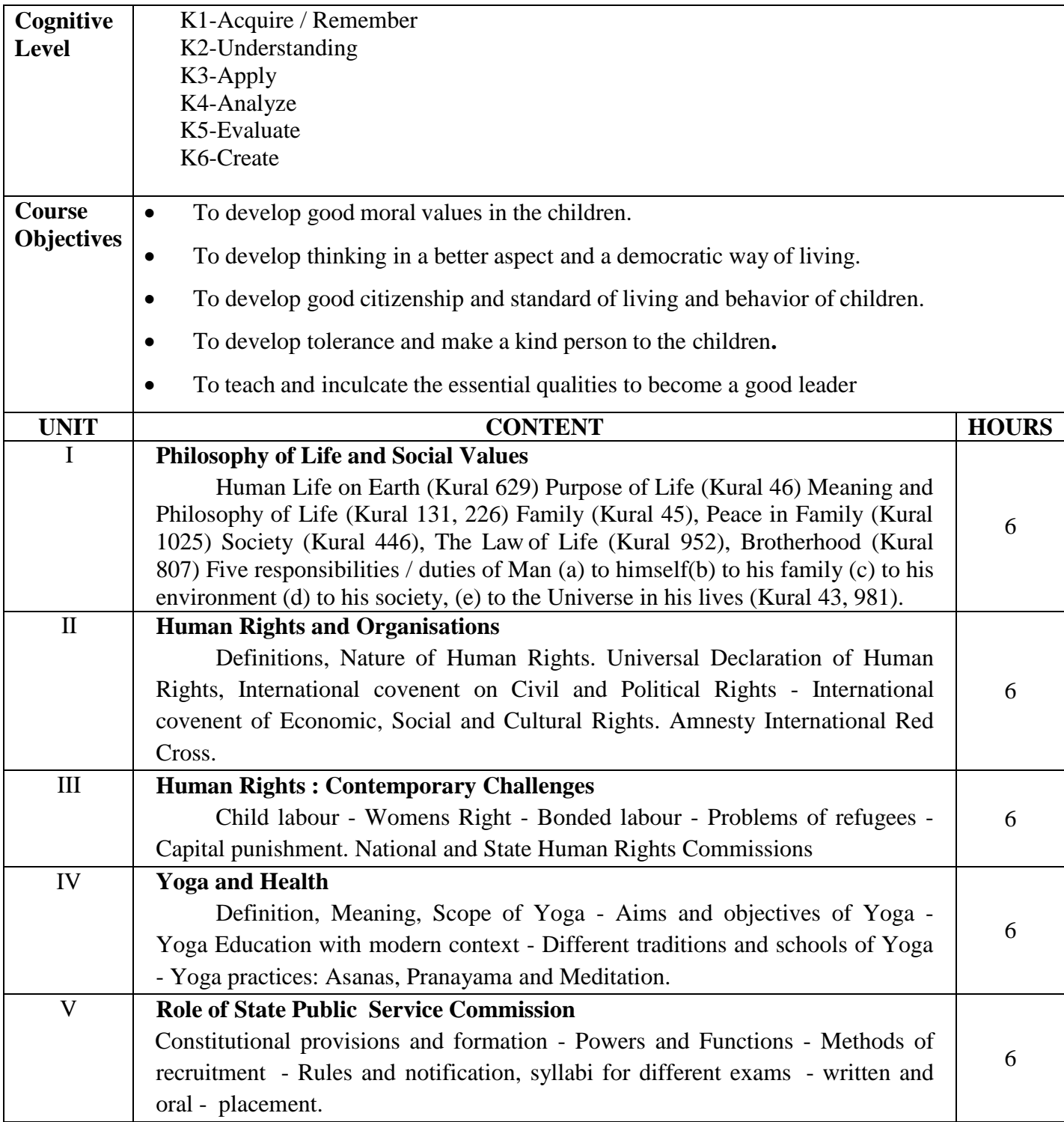

#### **REFERENCE BOOK**

- 1. Thirukkural with English Translation of Rev. Dr. G.U. Pope, Uma Publication, 156, SerfojiNagar, Medical College Road, Thanjavur 613 004.
- 2. Leah Levin, Human Rights, NBT, 1998
- 3. V.R. Krishna Iyer, Dialetics and Dynamics of Human Rights in India, Tagore Law Lectures.
- 4. Yogic Thearpy Swami Kuvalayananda and Dr.S.L.Vinekar, Government of India, Ministryof Health, New Delhi.
- 5. SOUND HEALTH THROUGH YOGA Dr.K.Chandrasekaran, Prem Kalyan Publications,Sedaptti, 1999.

#### **Course Outcomes**:

Learner will understand the importance of value based living.

CO1:Students will gain deeper understanding about the purpose of their life.

CO2:Students will understand and start applying the essential steps to become good leaders.

CO3:Students will emerge as responsible citizens with clear conviction to

practice values andethics in life.

CO4:Students will become value based professionals.

CO5:Students will contribute in building a healthy nation

## **Mapping of Cos with Pos & PSOs:**

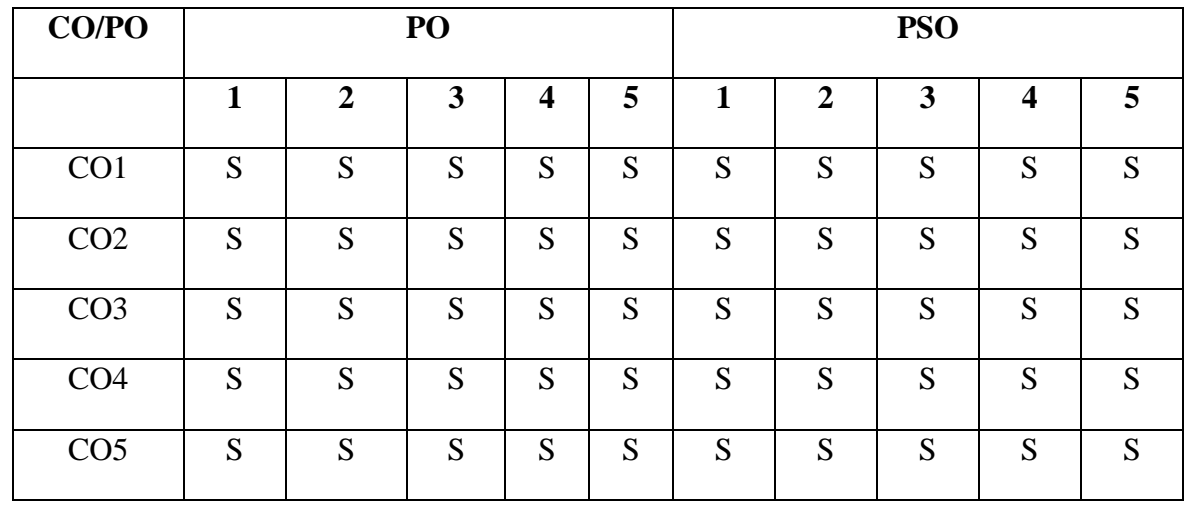

 **S - Strongly Correlated**

 **M - Moderately Correlated**

 **W-Weakly Correlated**

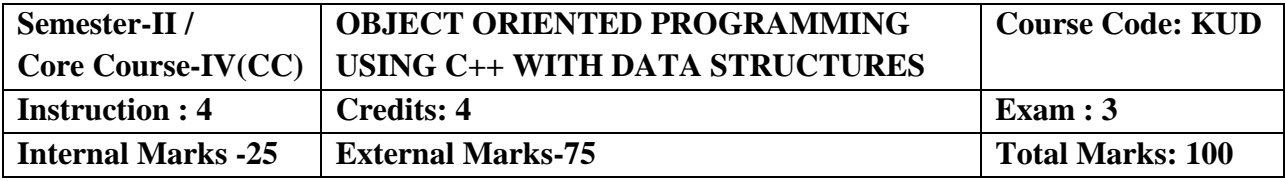

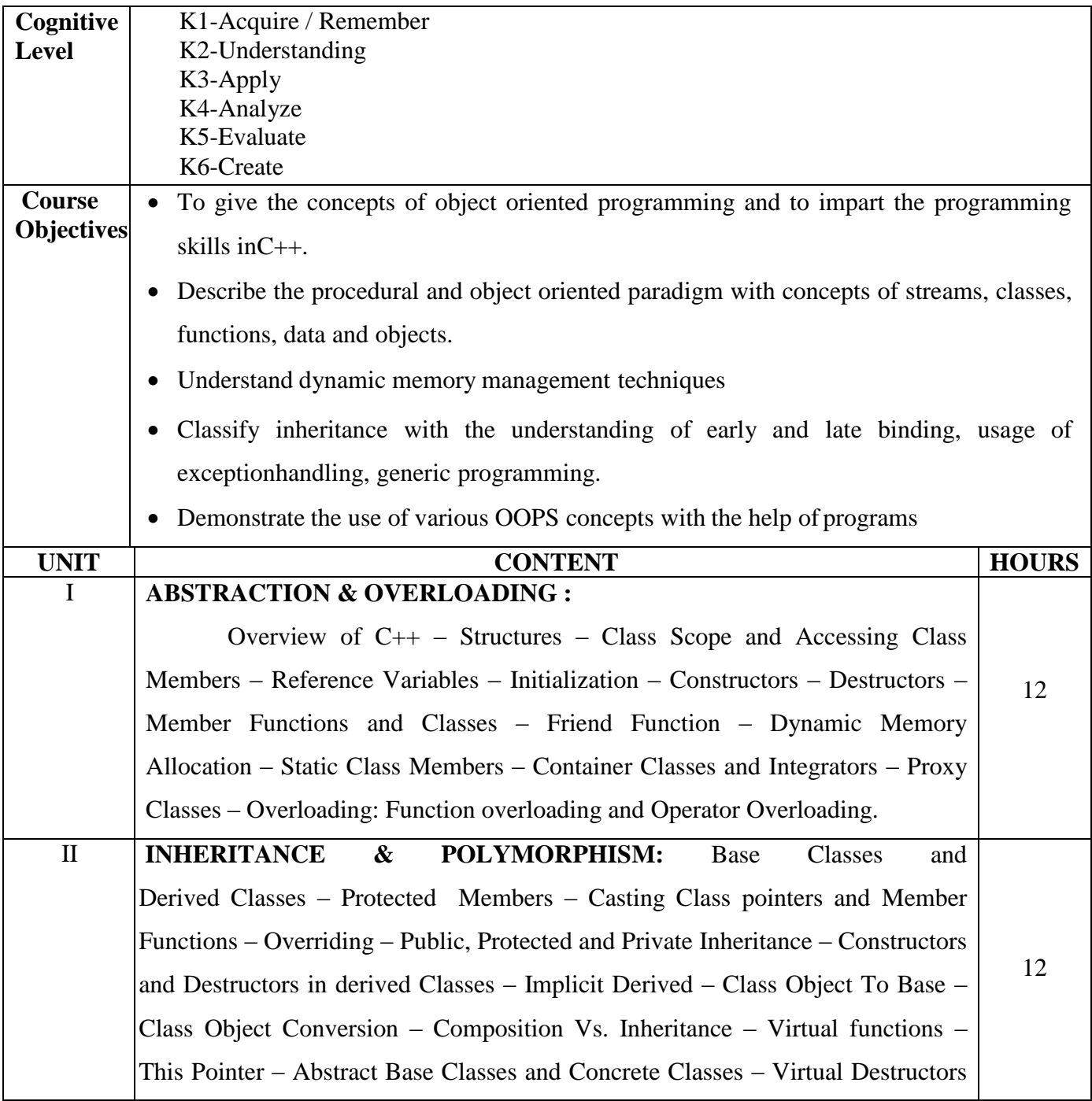

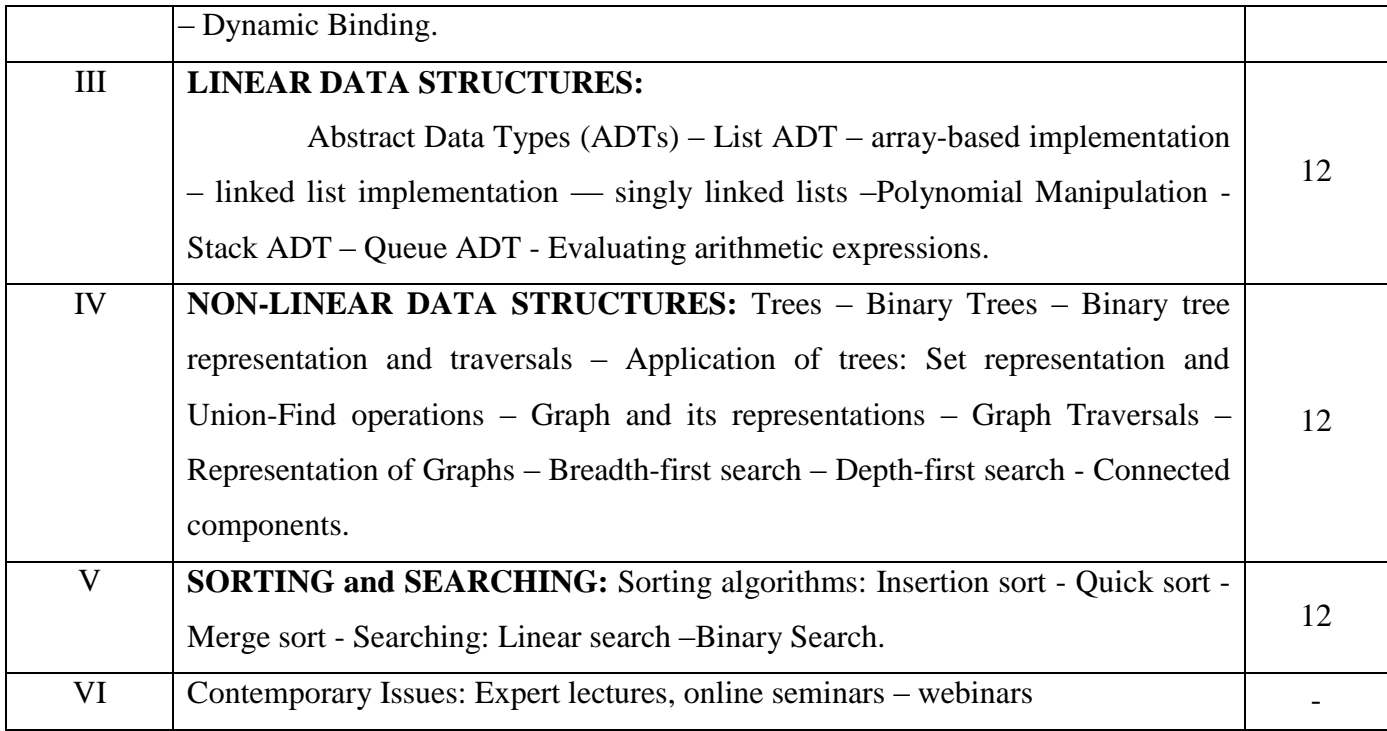

#### **Text Books:**

- 1. E. Balagurusamy, "Object Oriented Programming with  $C++$ ", TMG,  $8<sup>th</sup>$  Ed., New Delhi, 2017.
- 2. Seymour Lipschutz, "Data Structures", Tata McGraw Hill Publishing Company Limited,  $5<sup>th</sup>$  Ed., New Delhi, 2014. UNITS: III, IV & V.

#### **Reference Books:**

1. Robert Lafore, "Object Oriented Programming in Microsoft C++", Galgotia Publications,

New Delhi, 2000.

2. Bjarne Stroustrup, "The C++ Programming Language", Addison- Wesley, 4th ed., 2013

#### **Web Resources:**

<https://www.w3schools.com/cpp/> <http://nptelvideos.com/video.php?id=2187&c=28>

#### **Course Outcomes:**

On completion of the Course, the learner will be able to

CO1:Learn the basic concepts in Object-Oriented programming.

CO2:Develop programming skills by applying Object-Oriented programming.

CO3:Discuss the function overloading and Member Functions.

CO4:Understand the concepts of Constructors and Inheritance.

CO5:An Ability to incorporate Exception Handling in Object-Oriented programs and analyze

File Input/output Streams.

#### **Mapping of Cos with Pos & PSOs:**

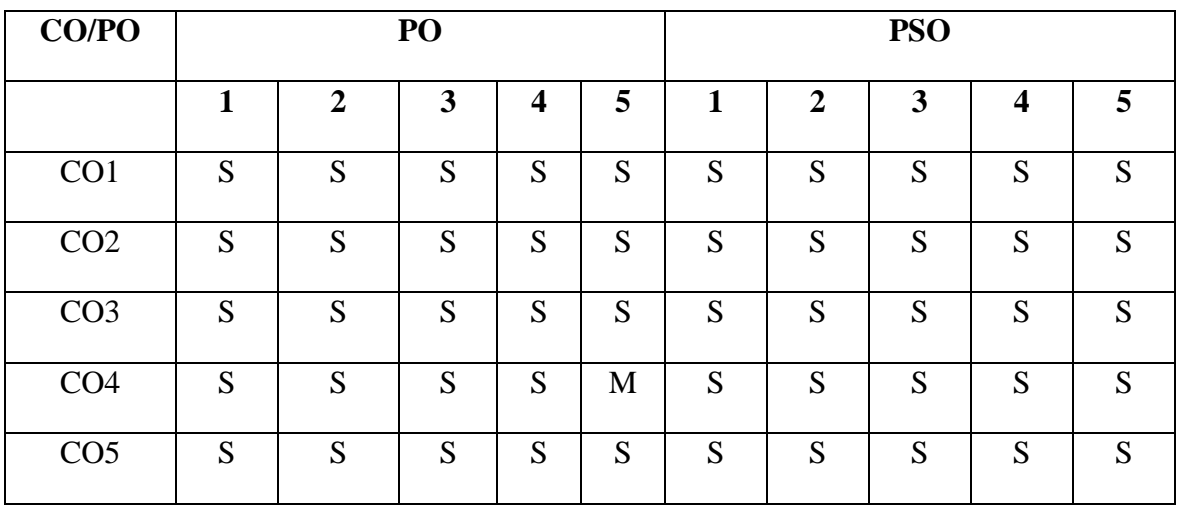

 **S - Strongly Correlated M - Moderately Correlated W-Weakly Correlated**

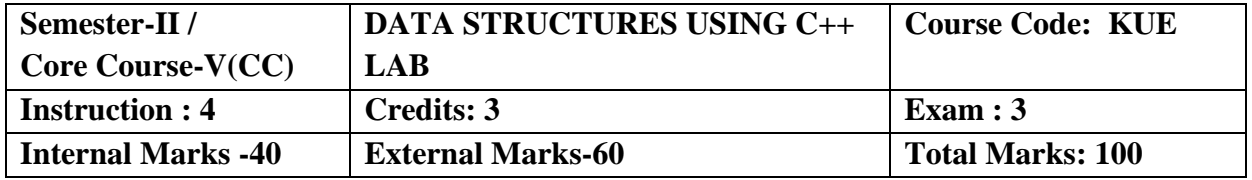

#### **Course Objectives:**

- To understand the procedural and object oriented paradigm with concepts of streams, classes, functions, data and objects.
- $\bullet$  Understand how to produce object-oriented software using C++
- To familiarize the students with language environment.
- To implement various concepts related to language.
- Be able to understand the difference between object oriented programming and procedural oriented language and data types in C++.

#### **List of Practical's:**

- 1. a) Program to find factorial of a given number.
	- b) Program to convert dollars to rupees.
- 2. Program to illustrate the call by value and call by reference
- 3. a) Program to find the largest of three numbers using inline function.

b) Program to find mean of 'N' numbers using friend function.

- 4. Program to find volume of cube, cylinder and rectangular box using function overloading.
- 5. Matrix Addition and Multiplication operations
- 6. To find an element using Sequential and binary search.
- 7. Perform the following types of Sorting:
	- i. Bubble sort
	- ii. Insertion sort
	- iii. Selection sort
- 8. To PUSH and POP an element from STACK
- 9. To Insert and Delete an element from QUEUE.
- 10. To insert and delete a node in a linked list.

#### **Course Outcomes:**

On completion of the Course, the learner will be able to

CO1:After the completion of this course, the students will be able to develop applications.

CO2:Describe the procedural and object oriented paradigm with concepts of

streams, classes,functions, data and objects.

CO3:Understand dynamic memory management techniques using pointers, constructors, destructors, etc

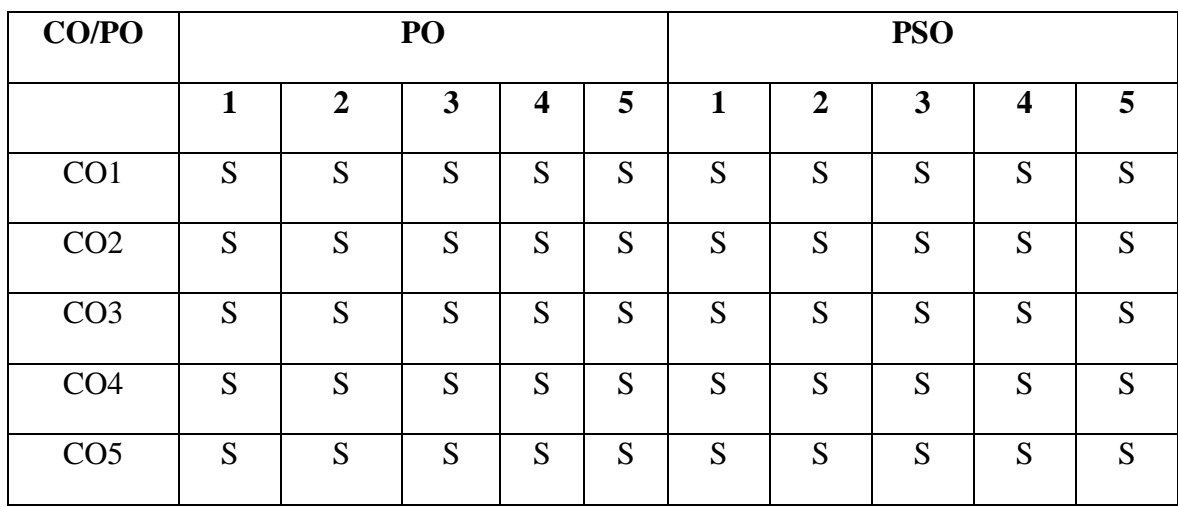

#### **Mapping of COs with POs & PSOs:**

 **S - Strongly Correlated**

 **M - Moderately Correlated**

#### **W-Weakly Correlated**

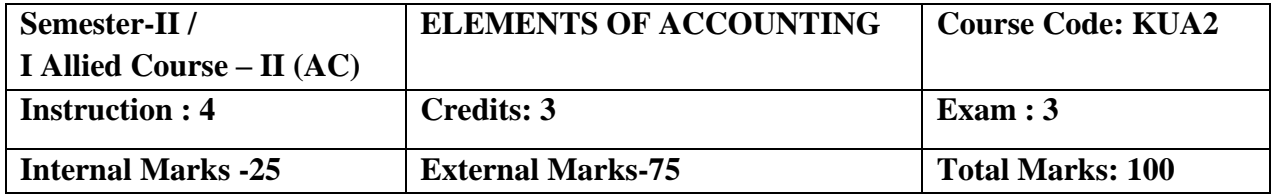

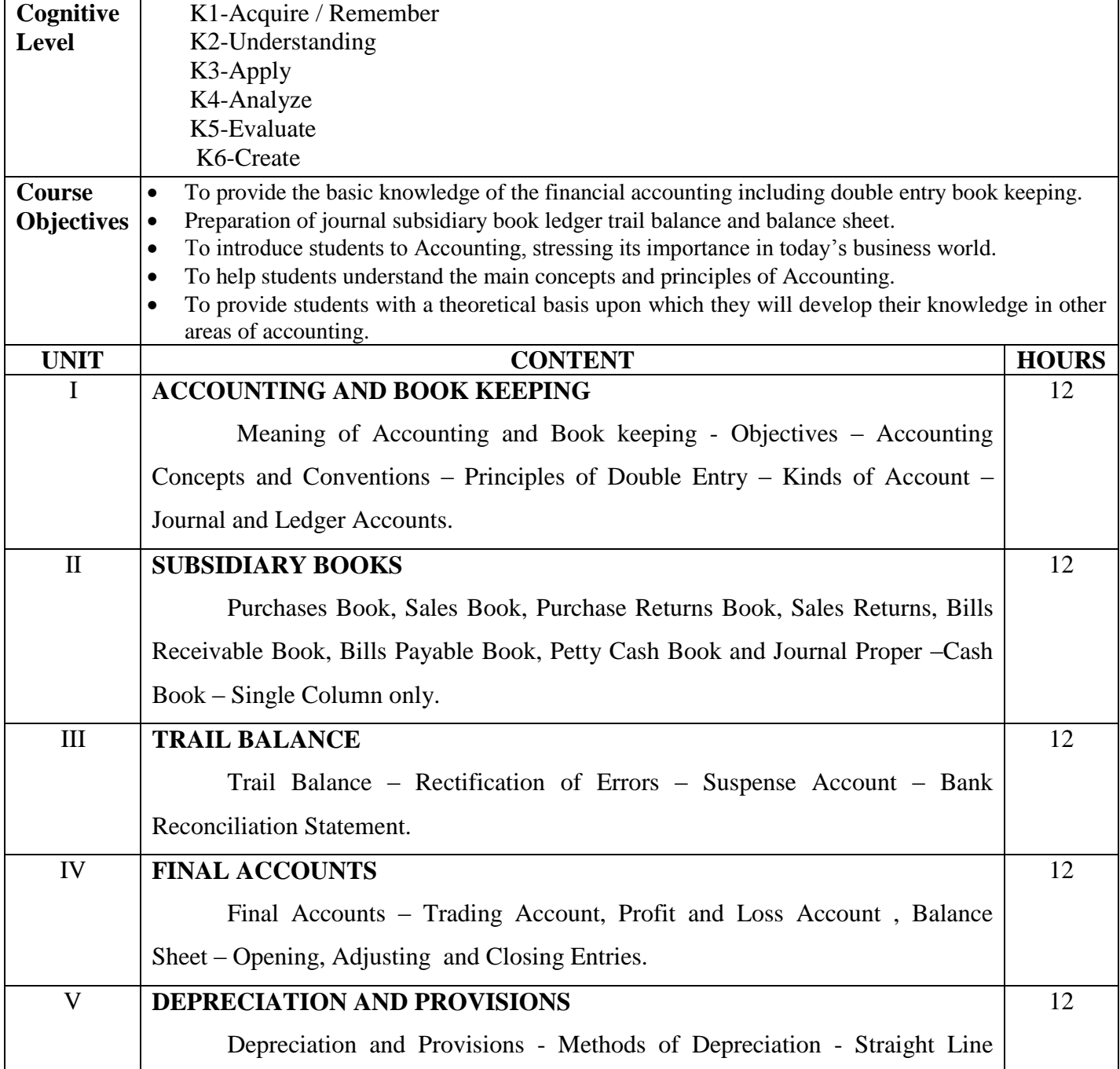

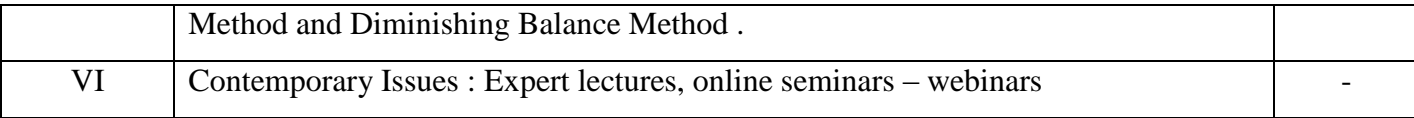

#### **Text Book**

T.S.Reddy & Dr.A.Murthy, Financial Accounting Marghum Publications-2015.

#### **Reference Books**

- 1. Advanced Accountancy by Shukla and Grewal
- 2. Advanced Accountancy by R.L. Gupta and Radhaswamy

#### **Web Resources:**

 [https://www.tutorialspoint.com/accounting\\_basics/cost\\_accounting\\_elements\\_of\\_cost.html](https://www.tutorialspoint.com/accounting_basics/cost_accounting_elements_of_cost.html) <http://www.ddegjust.ac.in/studymaterial/bba/bba-104.pdf>

#### **Course Outcomes:**

On completion of the Course, the learner will be able to

CO1: Preparing financial statements in accordance with appropriate standards.

CO2: Prepare ledger accounts using double entry bookkeeping and record journal entries accordingly.

CO3: Interpreting the business implications of financial statement information

CO4: Communicating complex ideas in writing and through oral presentations

CO5: Working effectively in diverse team settings. Effectively coordinating and motivating

a group to achieve its best output

## **Mapping of COs with POs & PSOs:**

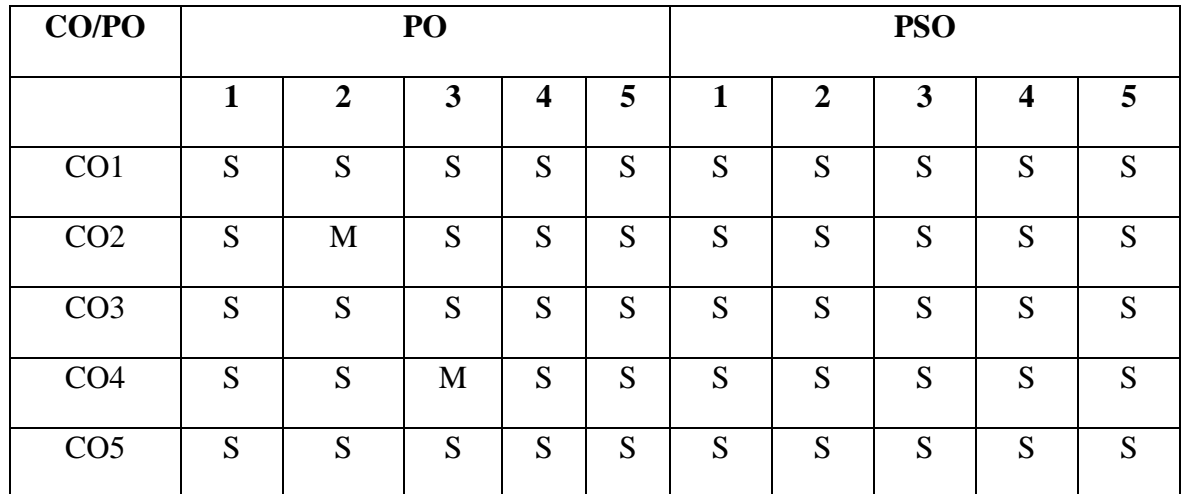

 **S - Strongly Correlated**

 **M - Moderately Correlated**

 **W-Weakly Correlated**

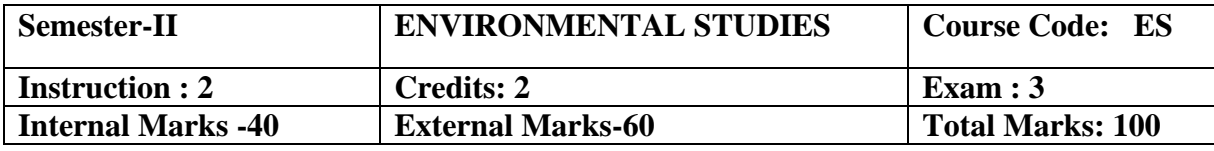

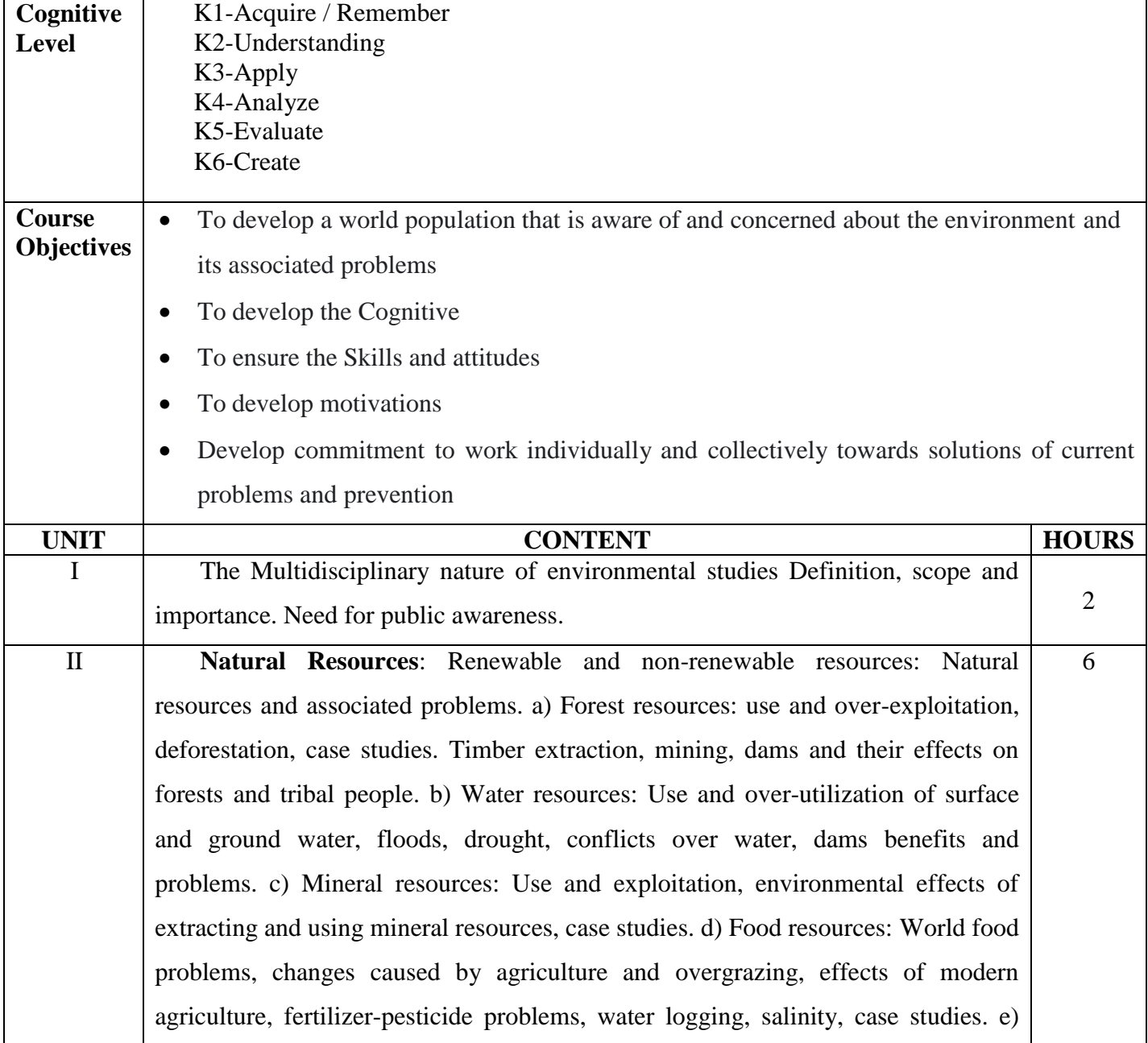

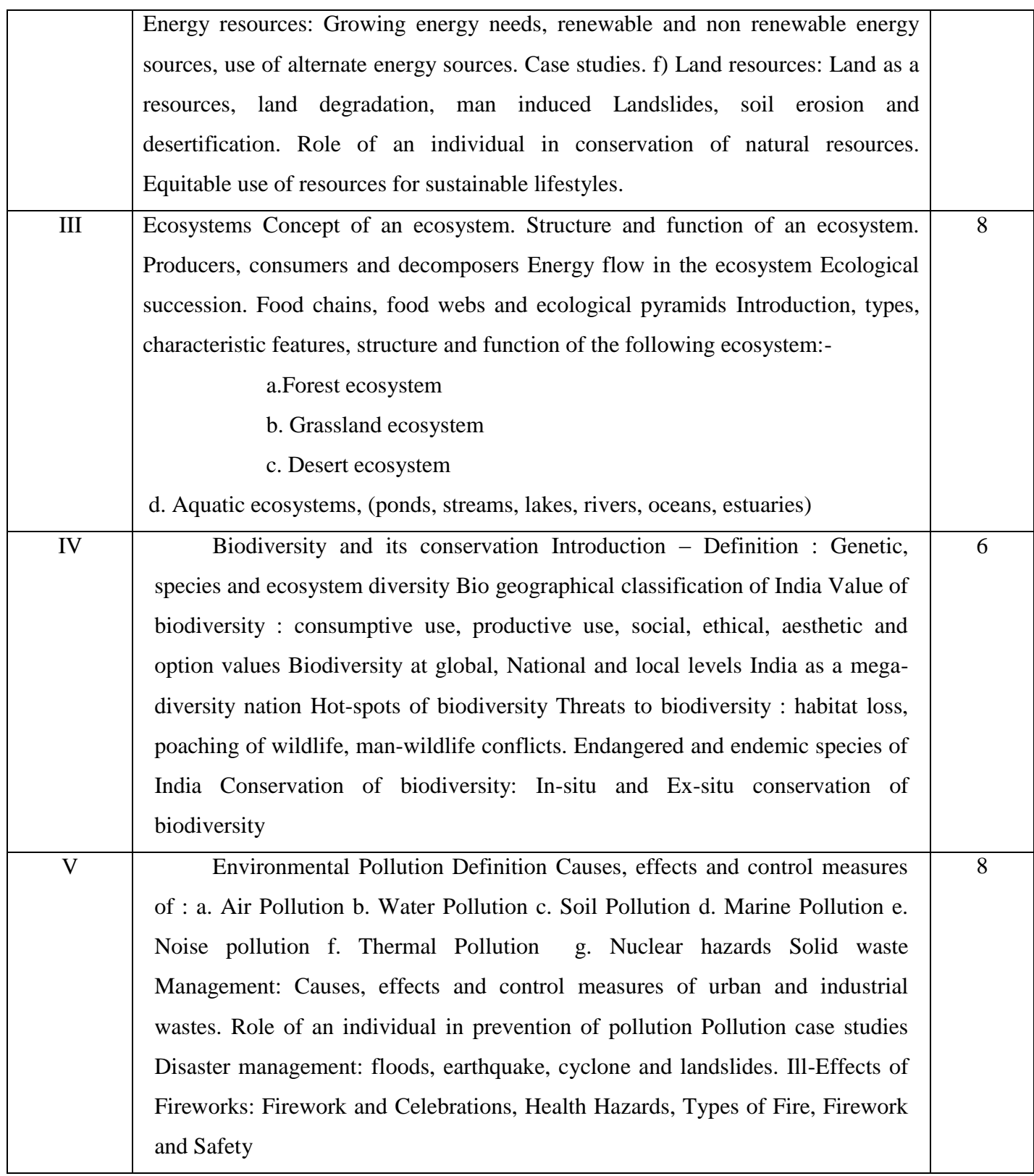

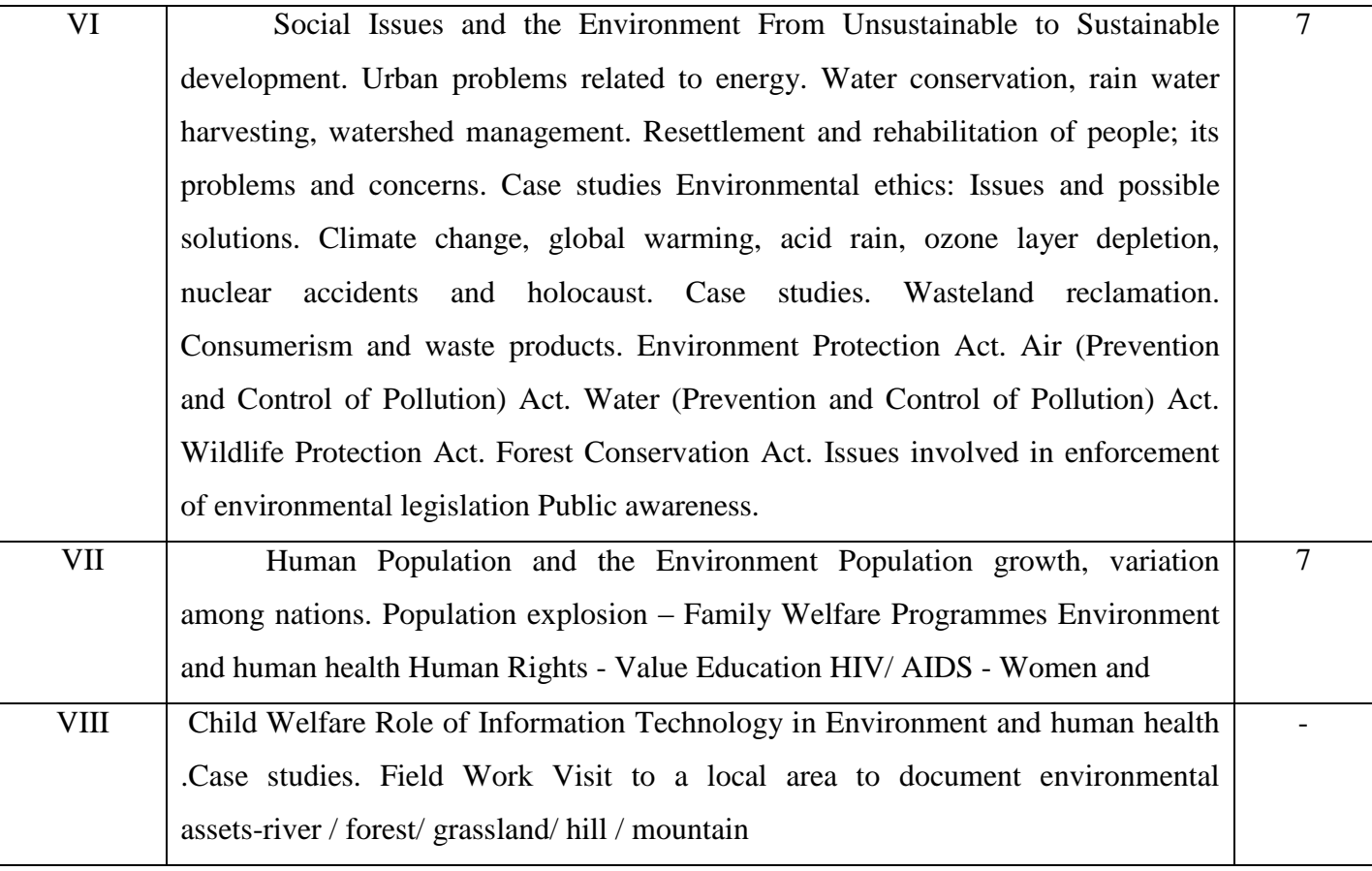

#### **Reference Books**

- 1. Agarwal, K.C. 2001 Environmental Biology, Nidi Public Ltd Bikaner.
- 2. Bharucha Erach, The Biodiversity of India, Mapin Publishing Pvt ltd, Ahamedabad –380013, India, E-mail: mapin@icenet.net(R)
- 3. Brunner R.C. 1989, Hazardous Waste Incineration, McGraw Hill Inc 480 p
- 4. Clark R.S. Marine Pollution, Clanderson Press Oxford (TB)
- 5. Cunningham, W.P.Cooper, T.H.Gorhani E & Hepworth, M.T. 2001.
- 6. De A.K. Environmental Chemistry, Wiley Eastern Ltd
- 7. Down to Earth, Centre for Science and Environment (R)
- 8. Gleick, H.P. 1993. Water in crisis, Pacific Institute for Studies in Dev., Environment & Security. Stockholm Env. Institute Oxford University, Press 473p.
- 9. Hawkins, R.E. Encyclopedia of India Natural History, Bombay Natural History Society, Bombay (R)
- 10. Heywood, V.H & Watson, R.T. 1995. Global Biodiversity Assessment. CambridgeUniversity Press 1140 p.
- 11. Jadhav, H & Bhosale, V.M. 1995. Environmental Protection and Laws Himalaya Pub.House, Delhi 284 p.
- 12. Mckinney, M.L. & Schoch R.M. 1996. Environmental Science systems & Solutions, Web enhanced edition 639 p.
- 13. Mhaskar A.K. Matter Hazardous, Techno-Science Publications (TB)
- 14. Miller T.G. Jr. Environmental Science, Wadsworth Publishing Co. (TB)
- 15. Odum, E.P. 1971 Fundamentals of Ecology. W.B. Saunders Co. USA. 574 p
- 16. Rao MN & Datta, A.K. 1987 Waste Water treatment, Oxford & IBH Publication Co. PvtLtd 345 p.
- 17. Sharma B.K. 2001 Environmental chemistry Goel Publ House, Meerut.

#### **Web Resources:**

 [http://nbaindia.org/uploaded/Biodiversityindia/Legal/33%20Biological%20Diversity%20](http://nbaindia.org/uploaded/Biodiversityindia/Legal/33%20Biological%20Diversity) Rules,%202004.pdf.

#### **Course Outcomes:**

On completion of the Course, learner should be able to

CO1: Understand key concepts from economic, political, and social analysis as they pertain tothe design and evaluation of environmental policies and institutions.

CO2: Appreciate concepts and methods from ecological and physical sciences and their application in environmental problem solving.

CO3: Appreciate the ethical, cross-cultural, and historical context of environmental issues andthe links between human and natural systems.

CO4: Reflect critically about their roles and identities as citizens, consumers and environmentalactors in a complex, interconnected world.

CO5: Understand the transnational character of environmental problems and ways of addressing them, including interactions across local to global scales.

## **Mapping of Cos with Pos & PSOs:**

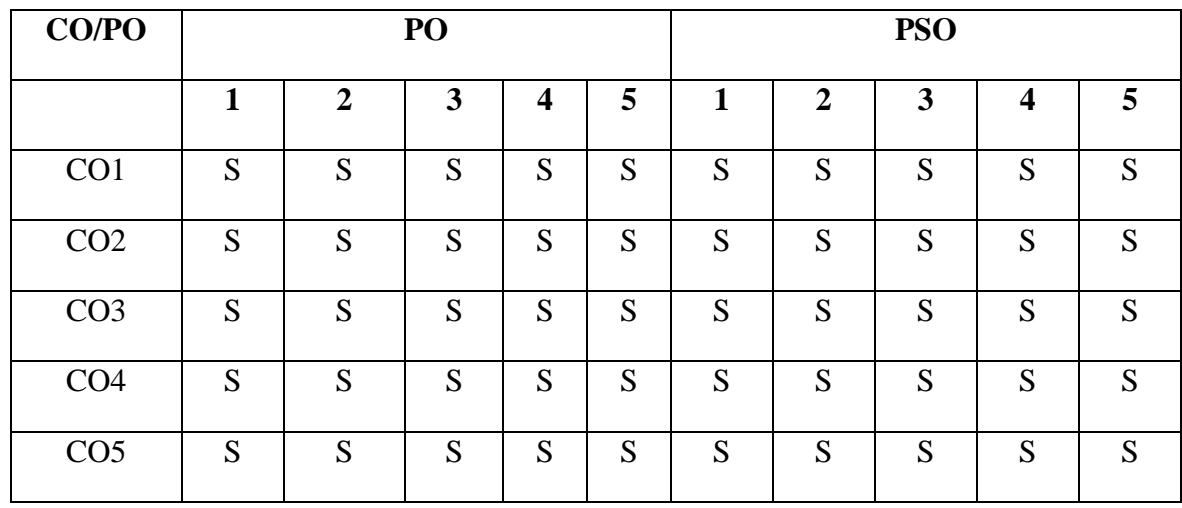

 **S - Strongly Correlated**

 **M - Moderately Correlated**

 **W-Weakly Correlated**

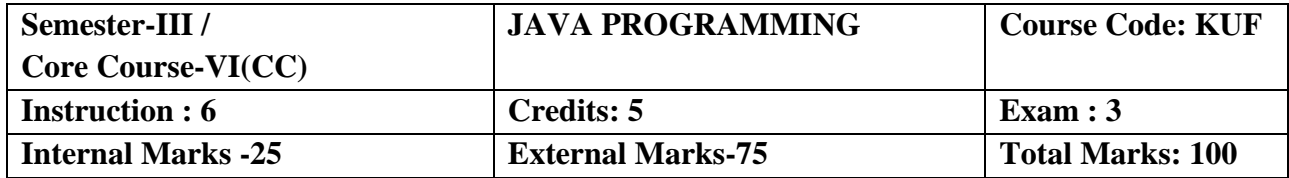

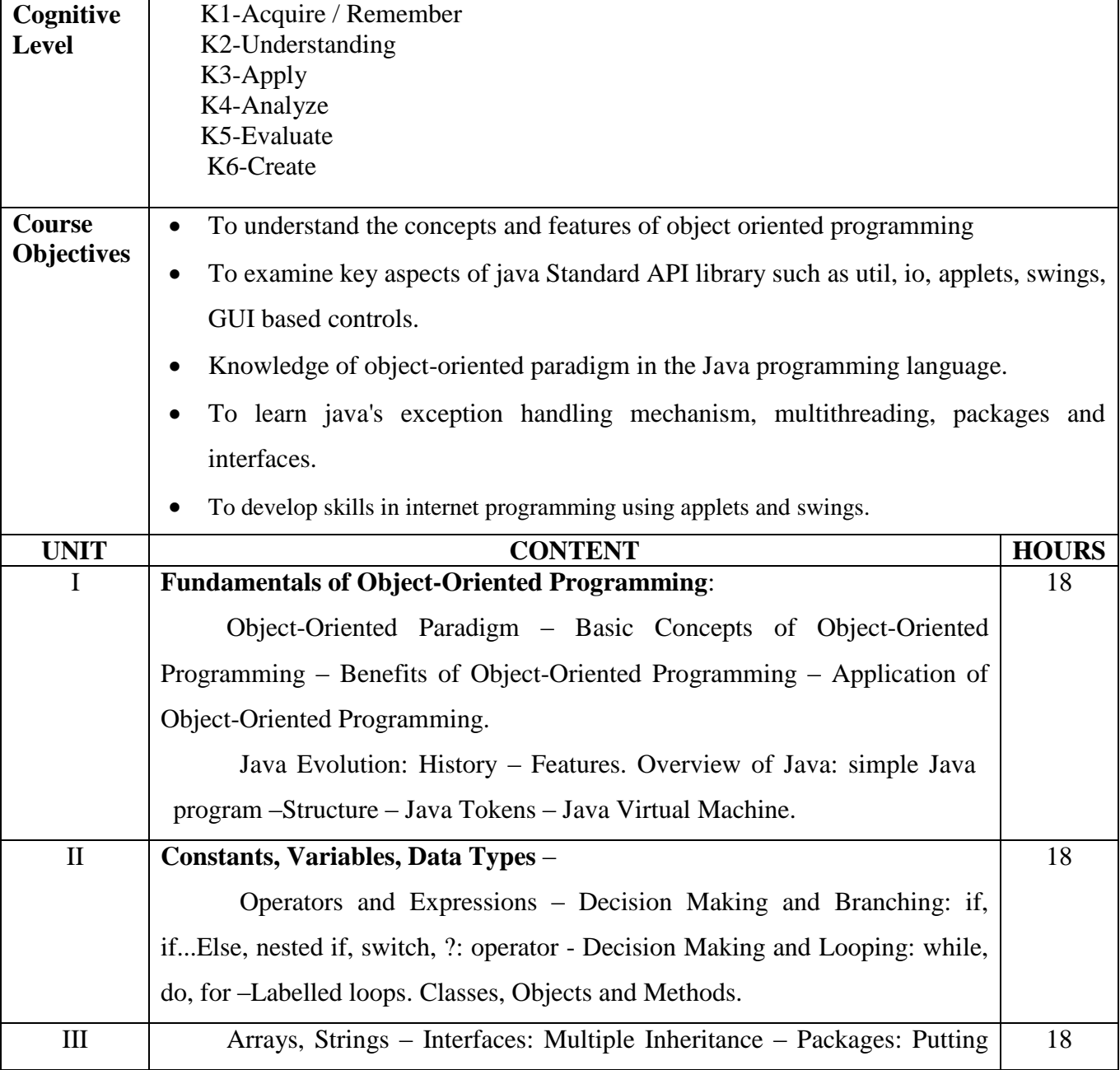

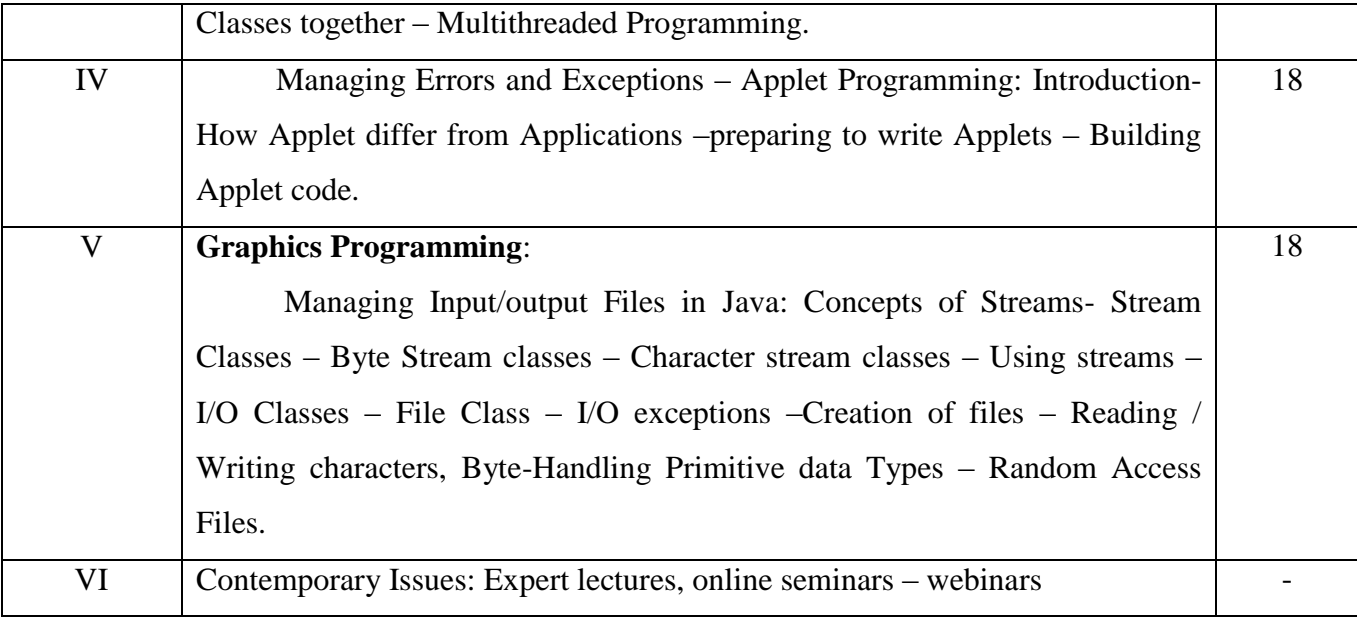

#### **Text Book**

PROGRAMMING WITH JAVA – A PRIMER, E. Balagurusamy, TMH, 7th Edition, 2015.

#### **Reference Books**

- 1. The complete reference java 2, Patrick Naughton & Hebert Schildt, TMH 5th edition, 2011.
- 2. Programming with java, John R.Hubbard, TMH, 2<sup>nd</sup> edition.

## **Web Resources:**

[http://www.math.hcmuns.edu.vn/~hvthao/courses/java\\_programming/lecture\\_notes/](http://www.math.hcmuns.edu.vn/~hvthao/courses/java_programming/lecture_notes/)

https://mrcet.com/downloads/digital\_notes/CSE/II%20Year/JAVA%20PROGRAMMING\_1

9.11 .2018.pdf

[http://www.crectirupati.com/sites/default/files/lecture\\_notes/PRKJAVA-1.pdf](http://www.crectirupati.com/sites/default/files/lecture_notes/PRKJAVA-1.pdf)

#### **Course Outcomes**:

On completion of the Course, the learner will be able to

CO1: Read and understand Java-based software code of medium-to-high complexity. Use standard and third party Java's API's when writing applications.

CO2: Understand the basic principles of creating Java applications with graphical user interface (GUI).

CO3: Create rich user-interface applications using modern API.

CO4: Understand the structure of the computational process, algorithms and complexity of computation.

CO5: Understand the basic approaches to the design of software applications. Apply the above to design, implement, appropriately document and test a Java application of medium complexity, consisting of multiple classes

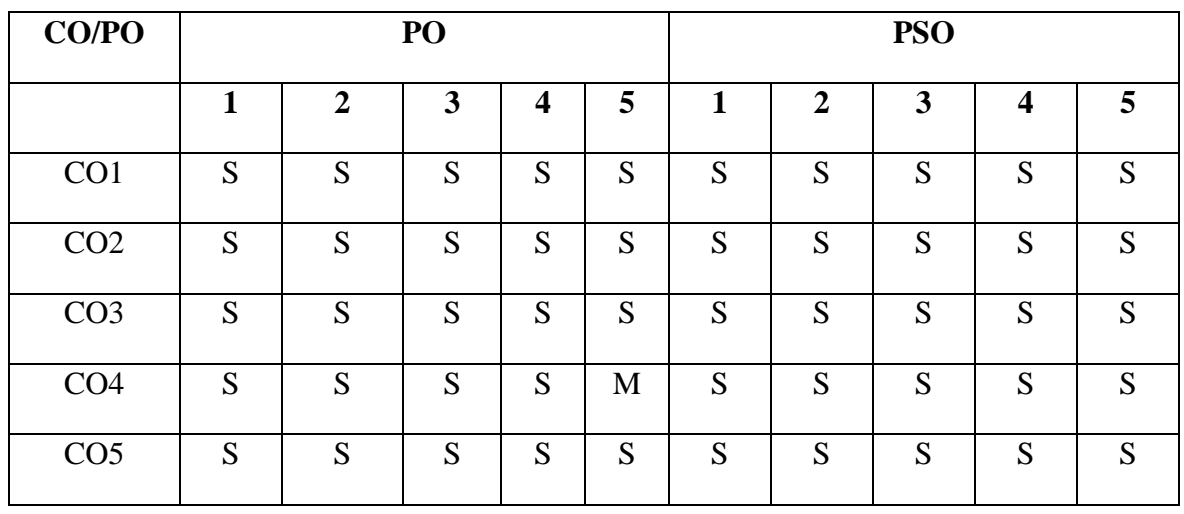

## **Mapping of COs with POs & PSOs:**

 **S - Strongly Correlated**

 **M - Moderately Correlated**

 **W-Weakly Correlated**

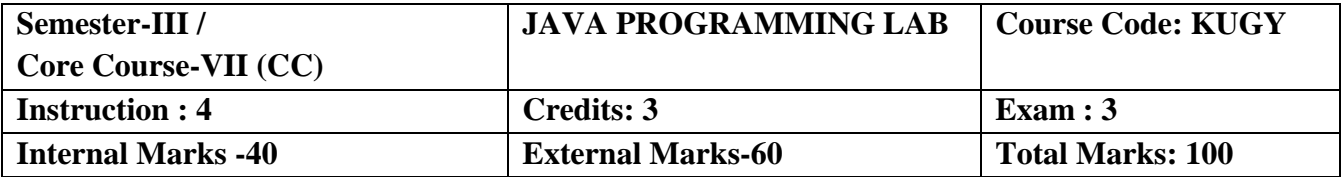

### **Course Objectives:**

- To understand how to design, implement, test, debug, and document programs that use basic data types and computation, simple I/O, conditional and control structures, string handling and functions.
- To build software development skills using java programming for real world applications.
- To implement frontend and backend of an application
- To implement classical problems using java programming.
- The use of Java in a variety of technologies and on different platforms.

## **List of Practical's:**

- 1. Write simple programs to demonstrate
	- a) The various forms of inputs in Java
	- b) Operators and expressions
	- c) Control statements
- 2. Write a Java Program to define a class, describe its constructor, and instantiate its Object
- 3. Write a Java Program to demonstrate method overloading
- 4. Write a Java Program to demonstrate single and two Dimensional arrays.
- 5. Write a Java program to demonstrate various methods in the String and StringBufferclass.
- 6. Write a Java Program to demonstrate methods in the Vector class.
- 7. Write a Java Program to implement single inheritance
- 8. Write a Java Program to implement multiple inheritance
- 9. Write a Java program to implement the concept of importing classes from user defined package and creating packages.
- 10. Write a Java program to implement the concept of threading by using Thread class and Runnable interface.
- 11. Write a Java program to implement the concept of Exception Handling.
- 12. Write a Java program using Applet
- a) To display a message.
- b) for passing parameters.

13. Write a Java programs for using Graphics class to display basic shapes and fill them and set background and foreground colors.

14. Write a Java program to demonstrate use of I/O streams.

#### **Course Outcomes:**

On completion of the Course, the learner will be able to

CO1: Implement Object Oriented programming concept using basic syntaxes of control Structures, strings and function for developing skills of logic building activity.

CO2: Identify classes, objects, members of a class and the relationships among them needed for a finding the solution to specific problem

CO3: Demonstrates how to achieve reusability using inheritance, interfaces and packages and describes faster application development can be achieved.

CO4: Demonstrate understanding and use of different exception handling mechanisms.

CO5: To understand the concept of multithreading for robust faster and efficient application development.

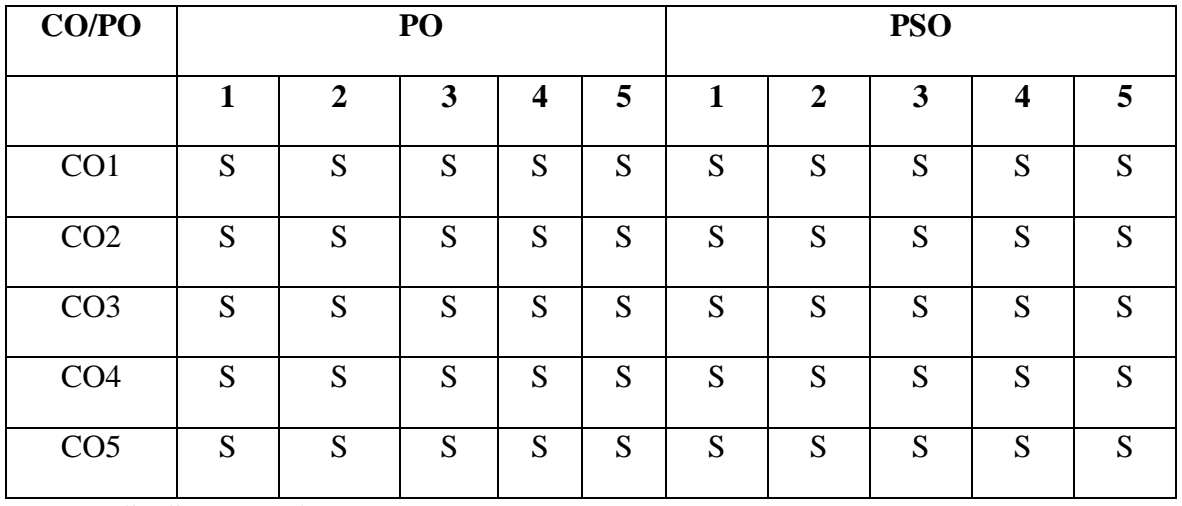

## **Mapping of COs with POs & PSOs:**

 **S - Strongly Correlated**

 **M - Moderately Correlated**

 **W-Weakly Correlated**

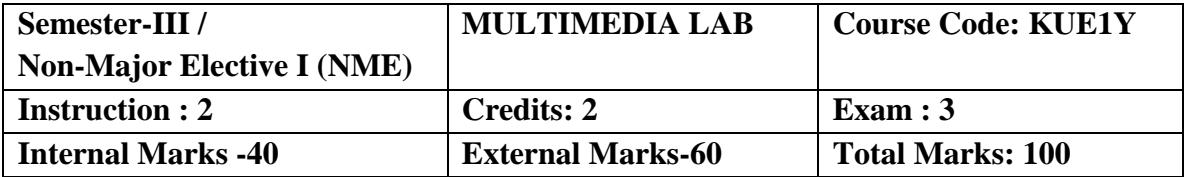

### **Course Objectives:**

- To Impart Practical Training in Computer Graphics and Animation related problems.
- To implement various graphics drawing algorithms, 2D-3D transformations and clipping
- techniques.
- Describe and evaluate the eight major classical types of animation
- Identify modern day examples for each classical animation type.
- Emphasis on creating movement and expression utilizing traditional or electronically generated image sequences.

# **List of Practical's:**

## **Photoshop:**

- 1. (i) Handling different file formats and interchanging them, changing the resolution, color, grayscales and size of the images
	- (ii) Using brushes and creating multicolor real life images
- 2. Cropping, rotating, overlapping, superimposing, pasting photos on a page
- 3. Creation of a single image from selected portions of many
- 4. Developing a commercial brochure with background tints
- 5. Creating an image with multi-layers of images and texts.
- 6. Applying masks and filtering on images

#### **Flash:**

Develop an image(s) and do the following.

- 1. Basic Drawing and Painting
- 2. Working with Strokes and Fills
- 3. Creating Custom Colors, Gradients, and Line Styles Transforming and Grouping Objects
- 4. Creating and Managing Multiple Layers
- 5. Converting Text into Shapes
- 6. Animate using motion, shape, Tweening, and actions
#### **Course Outcomes:**

On completion of the Course, the learner will be able to

CO1: Communicate ideas, believable action and emotion effectively by employing principles animation and performance in all aspects of drawing.

CO2: Integrate the concepts, principles and theories involved in the physics of animation in all aspects of drawing.

CO3: Design layouts and backgrounds that incorporate principles of composition, perspective and colour, with speed, accuracy and dexterity, using a variety of media.

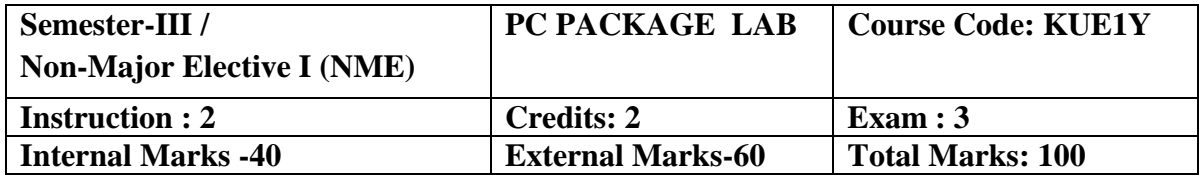

### **Course Objectives:**

- Office tools course would enable the students in crafting professional word documents, excel spread sheets, power point presentations using the Microsoft suite of office tools.
- Give students an in-depth understanding of why computers are essential components in business, education and society.
- Provide foundational or "computer literacy" curriculum that prepares students for lifelong learning of computer concepts and skills.
- To acquire knowledge on editor, spread sheet and presentation software.
- To train them to work on the comment based activities in MS-office system

### **MS-WORD**

1. Text Manipulation – Change the font size and type, Aligning and Justification of

text, Underlining the text, indenting the text

- a) Prepare a Bio-data
- b) Prepare a letter
- 2. Using Bullets and Numbering in Paragraphs, Footer and Header, Finding and Replacing Text and Checking Spelling
	- a) Prepare any document
	- b) Prepare any document in newspaper format
- 3. Tables and Manipulations Creation, Insertion and Deletion (Rows and
- Columns) and Usage of Auto Format
	- a) Create a Mark sheet and find total mark, average and result
	- b) Create a calendar and Auto Format it.
- 4. Picture Insertion and Alignment Prepare a handout
- 5. Using Mail Merge
	- a) Prepare a business letter
	- b) Prepare an invitation

### **MS-EXCEL**

- 1. Usage of Formulae and Built-in Functions.
- 2. Editing Cells and Using Commands and Functions
- 3. Moving and Copying, Inserting and Deleting Rows and Columns
- 4. Paybill Preparation

### **MS-POWERPOINT**

Preparation and Manipulation of Slides

#### **Course Outcomes:**

On completion of the Course, the learner will be able

CO1: To perform documentation activities

CO2: To execute accounting operations

CO3: To enhance presentation skills

CO4: To work on Document Management Systems

CO5:Format Text, Paragraphs, and sections, and to Create and manage documents

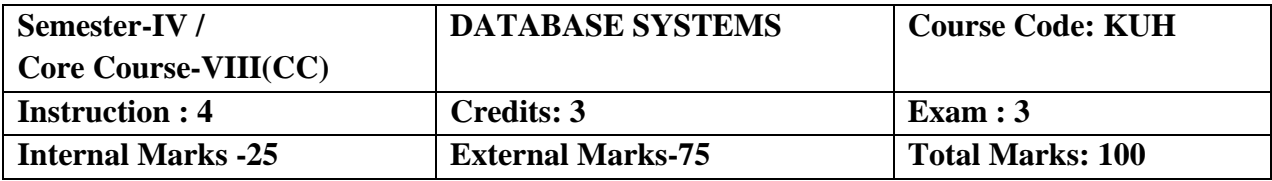

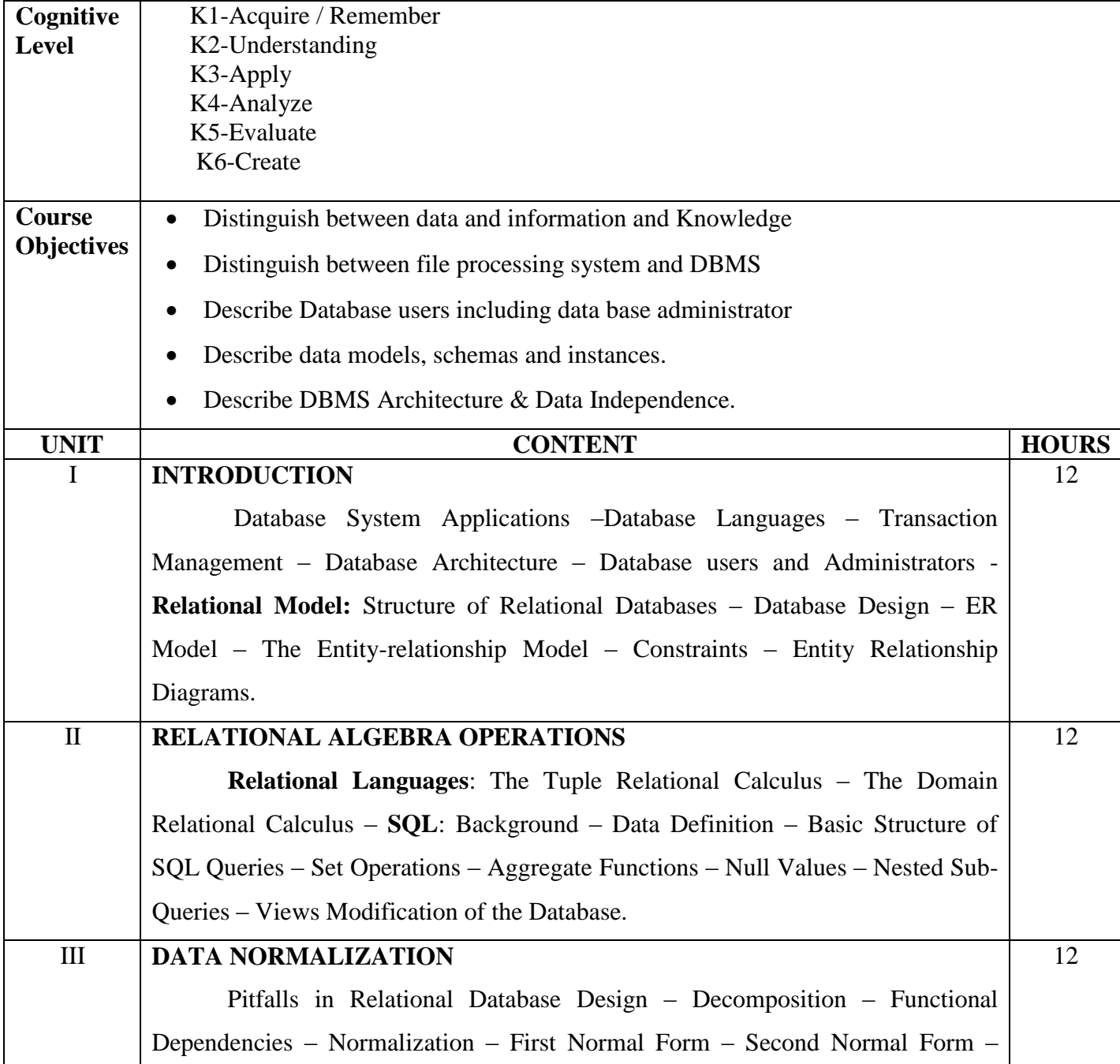

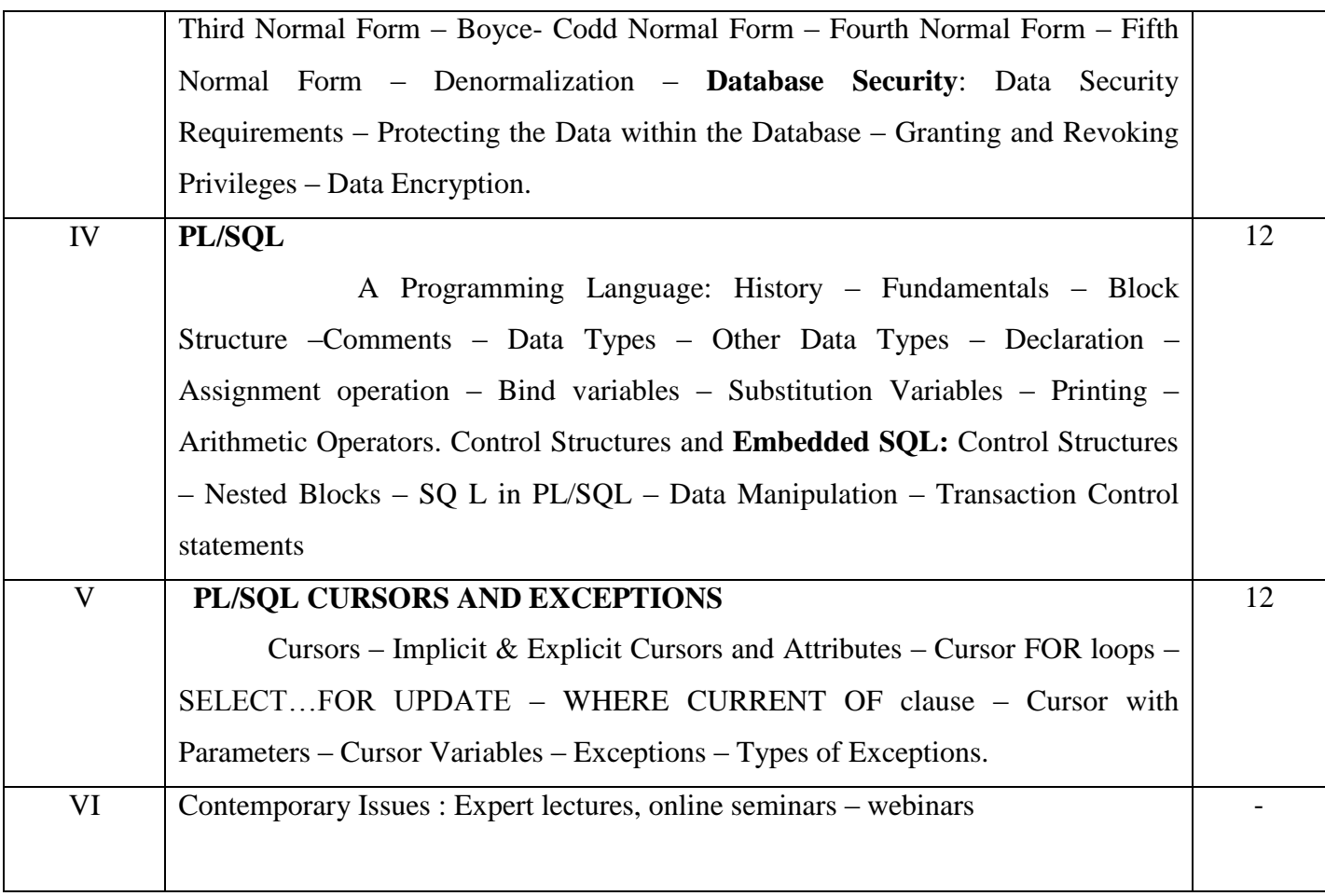

#### **Text Books:**

1."Database System Concepts", Abraham Silberschatz, Henry F.Korth, .Sudarshan, TMH 6th Edition (Units - I, II, )

2."Fundamentals of Database Management Systems", Alexis Leon, Mathews Leon, Vijay Nicole Imprints Private Limited. (Unit – III)

3."Database Systems Using Oracle" Nilesh Shah, 2nd edition, PHI.UNIT-IV: Chapters 10 & 11 UNIT-V: Chapters 12, 13 & 14)

#### **Reference Books :**

Text Book of RDBMS (Relational Database Management Systerms)- By Mrs Vidya H. Bankar, Mrs DeepaShree K, Mehendale, Mrs Sujatha P. Patel

#### **Web Resources:**

<http://www.svecw.edu.in/Docs%5CITIIBTechIISemLecDBMS.pdf>

[http://www.kciti.edu/wp-ontent/uploads/2017/07/dbms\\_tutorial.pdf](http://www.kciti.edu/wp-ontent/uploads/2017/07/dbms_tutorial.pdf)

#### **Course Outcomes:**

On completion of the Course, the learner will be able to

CO1: Emphasize the need, role, importance and uses of databases in application development

CO2: Design E-R modeling for a given situation and provide the foundation for development of relational database structure.

CO3: Identify the advantages of the database approach over the file based data storage system. Distinguish between different models of file organizing, storing and using of data.

CO4: Understand the relational model and relational algebra operations and Normalize the relational tables applying normalization rules.

CO5: Apply PL/SQL procedural interfaces statement on relational tables as per requirements

#### **Mapping of COs with POs & PSOs:**

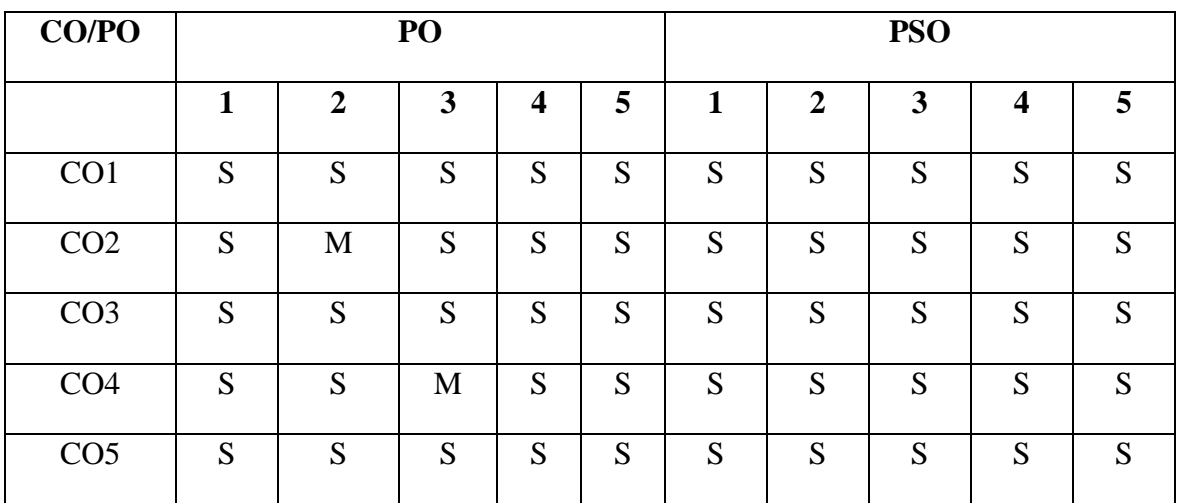

 **S - Strongly Correlated**

 **M - Moderately Correlated**

 **W-Weakly Correlated**

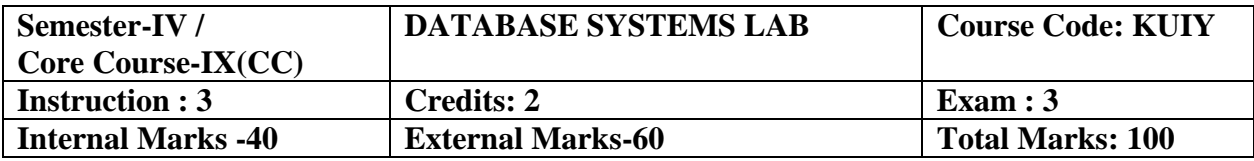

#### **Course Objectives:**

- To acquire knowledge on DDL,DML, and DCL commands and to understand the usage of SQL queries
- To learn the features on PL/SQL programming and Oracle forms
- To understand and use data manipulation language to query, update, and manage a database
- To develop an understanding of essential DBMS concepts such as: database security, integrity, concurrency,
- To design and build a simple database system and demonstrate competence with the fundamental tasks involved with modeling, designing, and implementing a DBMS.

### **List of Practical's:**

**SQL:**

- 1. Table Creation with various data types and constraints.
- 2. DLL statements (CREATE, ALTER, DROP).
- 3. DML statements (Retrieval, Update, Delete, Insertion).
- 4. Arithmetic Functions.
- 5. Character and String Functions.
- 6. Group Functions.
- 7. Conversation Functions.
- 8. Date Functions.
- 9. JOINS (Self, Equi and Outer).
- 10. Sub queries and correlated sub queries.

#### **PL/SQL:**

- 1. Control Structures.
- 2. Simple and multiple loop structures.
- 3. Exception Handling.
- 4. Explicit and Implicit Cursors.
- 5. Triggers

### **Forms/Report:**

- 1. Employee Pay bill preparation.
- 2. Student mark sheet preparation.
- 3. Inventory Control Processing.

### **MY SQL**

- 1. Design an authentication web page in PHP with MySQL to check username and password.
- 2. Write a program to store page views count in SESSION, to increment the count on each refresh and to show the count on web page.

### **Course Outcomes:**

On completion of the Course, the learner will be able to

CO1: Design and implement a database schema for a given problem-domain

Normalize a database

CO2: Declare and enforce integrity constraints on a database using a state-of-the-art

RDBMS

CO3: Programming PL/SQL including stored procedures, stored functions, cursors, packages

CO4: Analyze and design a real database application.

CO5: Develop and evaluate a real database application using a database management system.

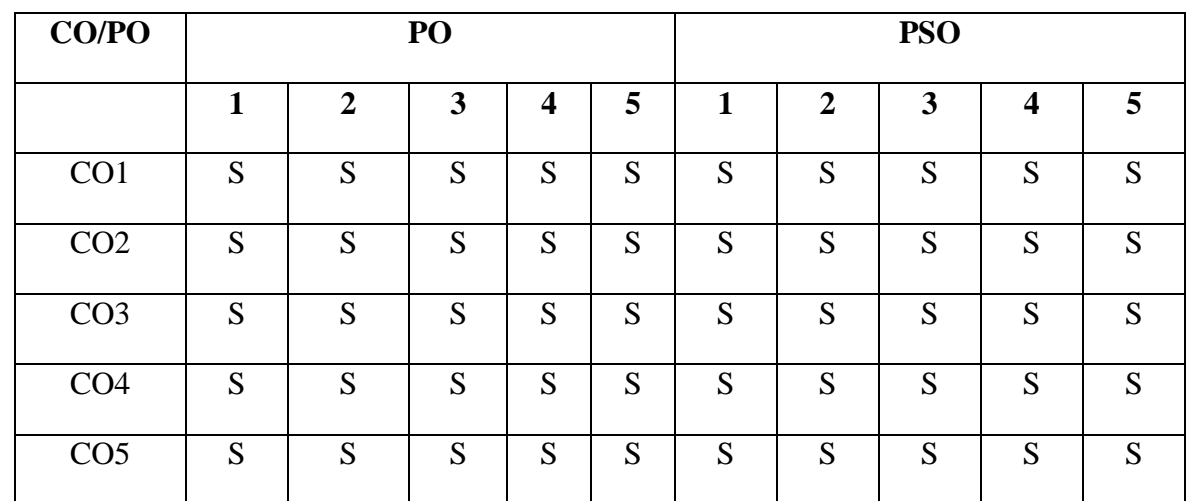

# **Mapping of COs with POs & PSOs:**

 **S - Strongly Correlated**

 **M - Moderately Correlated**

 **W-Weakly Correlated**

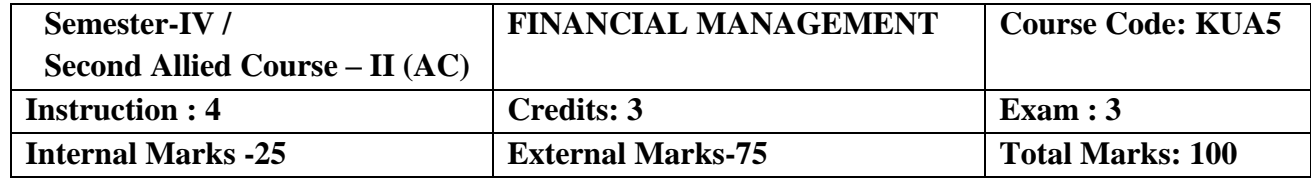

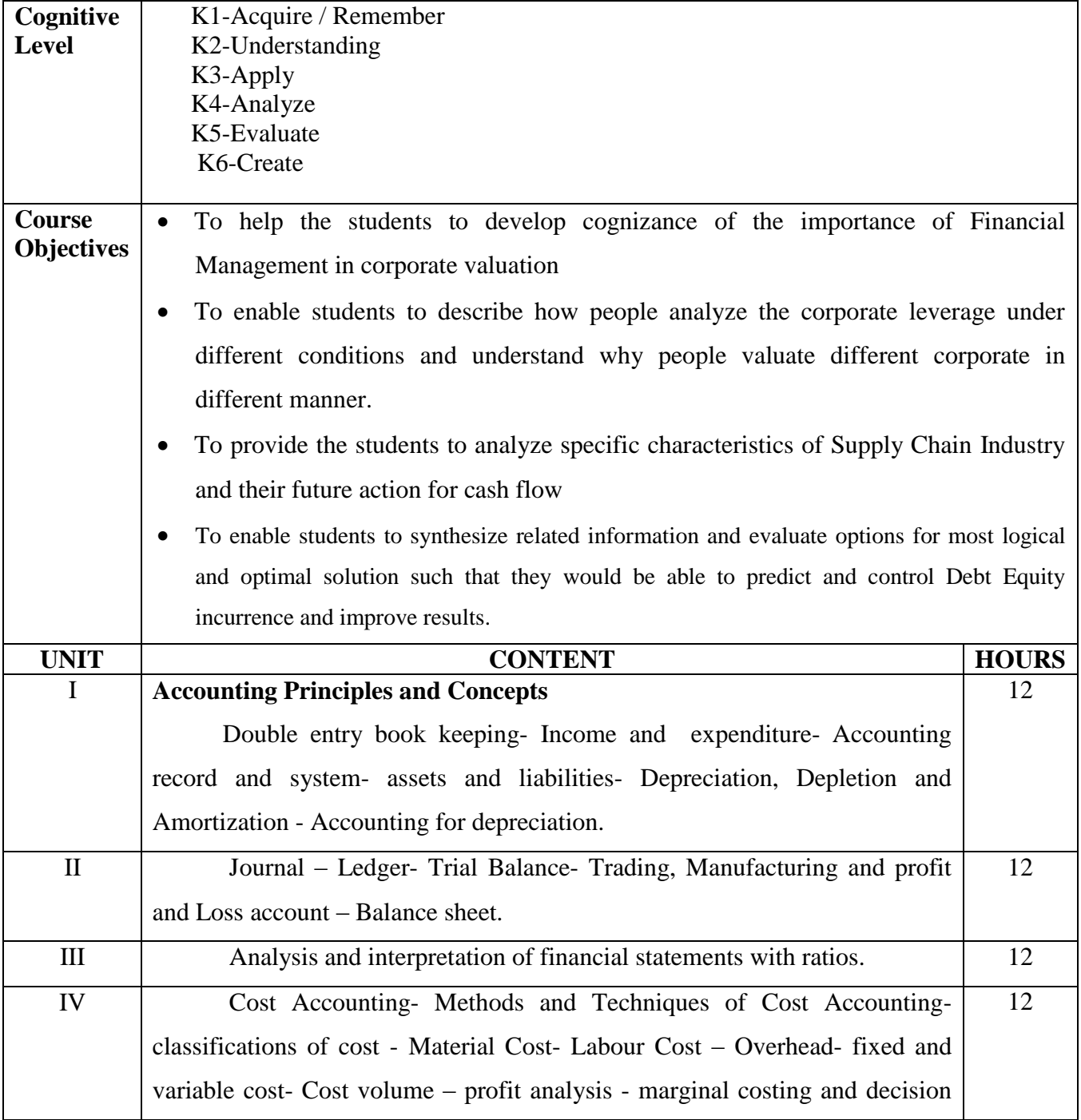

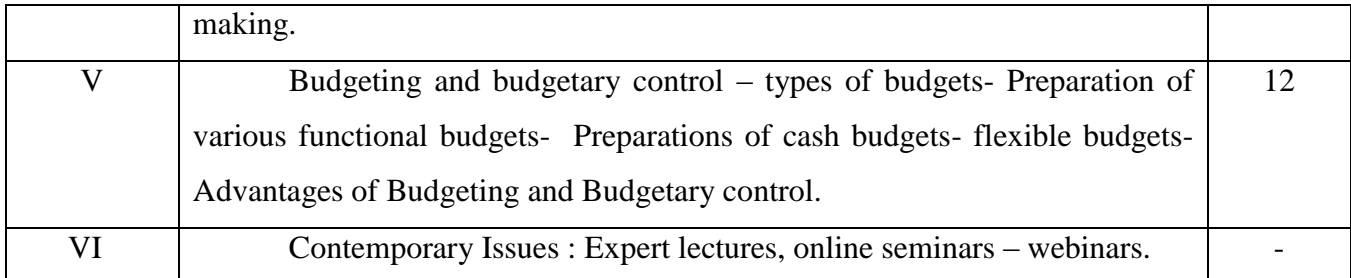

#### **Text Books:**

1. T.S. Grewal, "Double Entry Book Keeping", All India Sultan Chand (Recent Edition)

2. S.N. Maheswari "Principles of Management Accounting ", Sultan Chand, NewDelhi (Recent Edition)

3. Shukla, Grewal& Gupta, "Advanced Accounts "Sultan Chand Publications

### **Reference Books :**

1. S.K. Gupta & R.K. Sharma- Practical Problems in Management Accounting (Recent edition)

2. Khan and Jain "Financial Management" Tata McGraw Hill (Recent Edition)

### **Web Resources:**

[http://www.crectirupati.com/sites/default/files/lecture\\_notes/finance%20notes.pdf](http://www.crectirupati.com/sites/default/files/lecture_notes/finance%20notes.pdf)

<http://www.csun.edu/~zz1802/Finance%20303/Web-Stuff/Lecture-Notes-Mid1.pdf>

### **Course Outcomes:**

On completion of the Course, the learner will be able to

CO1: Preparing accounting information for planning and control and for the evaluation of finance.

CO2: Prepare Bank reconciliation statement from incomplete statement

CO3: Explain the purpose of double entry system

CO4: To understanding the accounting system properly.

CO5: Preparation of ratification errors.

# **Mapping of COs with POs & PSOs:**

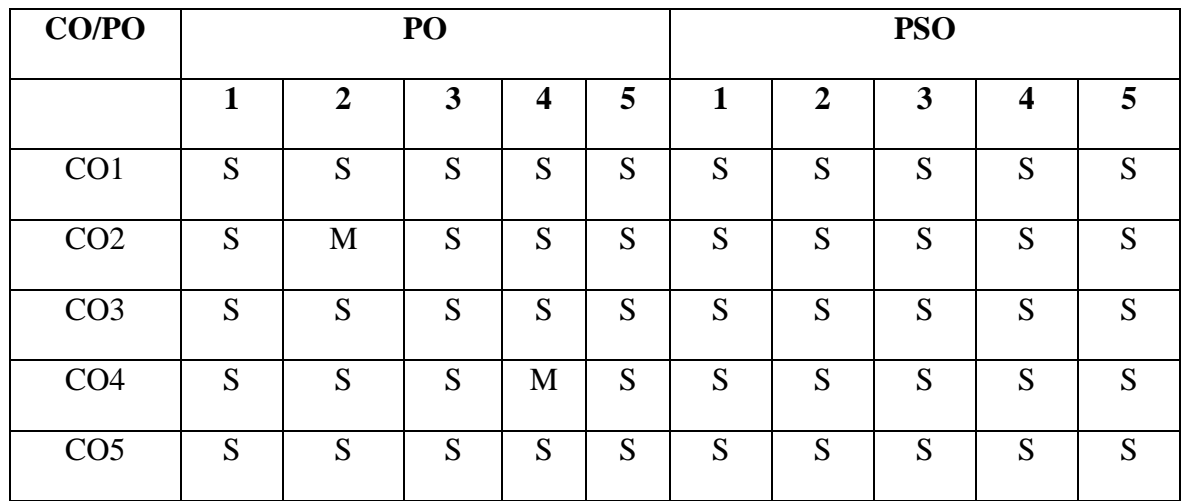

 **S - Strongly Correlated**

 **M - Moderately Correlated**

 **W-Weakly Correlated**

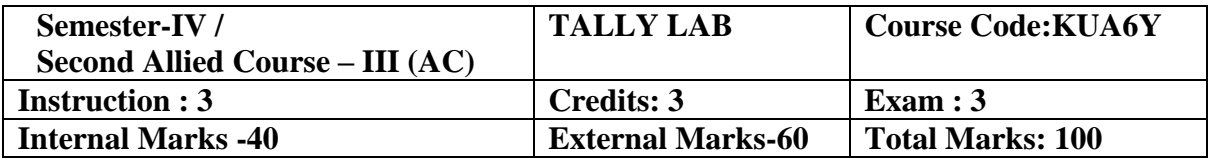

#### **Course Objective:**

- To acquaint students with the accounting concept, tools and techniques influencing business organization
- Student will learn to create company, enter accounting voucher entries including advance voucher entries, do reconcile bank statement, do accrual adjustments, and also print financial statements, etc. in Tally ERP.9 software 3.
- Accounting with Tally certificate course is not just theoretical program, but it also includes continuous practice.
- To make students ready with required skill for employability in the job market.

### **List of Practical's:**

- 1. Architecture and customization of Tally
- 2. Configuration of Tally
- 3. Tally Screens and Menus
- 4. Creation of new company and groups
- 5. Preparation of voucher entries.
	- a. Payment voucher
	- b. Receipt voucher
	- c. Sales voucher
	- d. Purchase voucher
	- e. Contra voucher
	- f. Journal voucher
- 6. Ledger Creation
- 7. Preparation of Trail balance
- 8. Preparation of Profit and loss statement.
- 9. Preparation of Balance Sheet.
- 10. Preparation of Bank Reconciliation Statement

#### **Course Outcomes:**

On completion of the Course, the learner will be able to

CO1: At the end of the course student should be able to use accounting and business terminology.

CO2: The objective of financial reporting and related key accounting assumptions and principles.

CO3: Student will do by their own create company, enter accounting voucher entries including advance voucher entries, do reconcile bank statement, do accrual adjustments, and also print financial statements, etc. in Tally ERP.9 software

CO4: Students do possess required skill and can also be employed as Tally data entry operator.

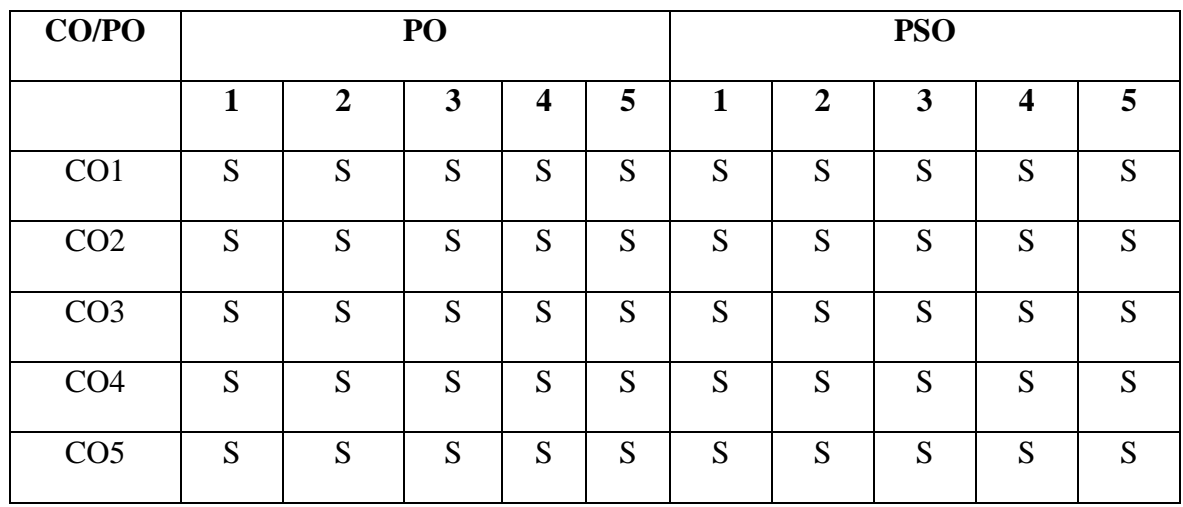

#### **Mapping of COs with POs & PSOs:**

 **S - Strongly Correlated**

 **M - Moderately Correlated**

 **W-Weakly Correlated**

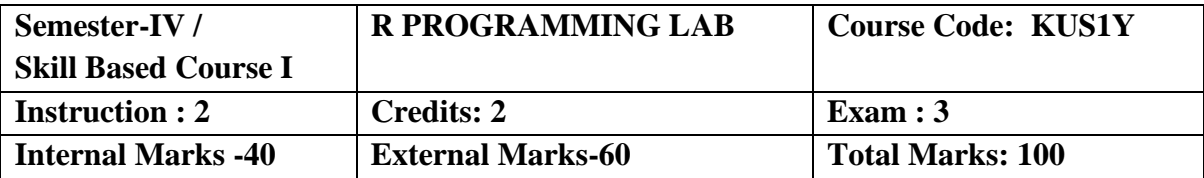

#### **Course Objective:**

- It is used to understand the concepts used to perform vector operations and matrix operations.
- It familiarizes the students with various statistics operations mean, median etc., are performed.
- To explore data from a variety of sources by building regression model and for generating charts, graphs, and other data representations.
- Explore and understand how to use the R documentation.
- Expand R by installing R packages.

### **List of Practical's:**

- 1. R Program for Vector operations.
- 2. Create a R- list.
- 3. Implement matrices addition, subtraction and Multiplication.
- 4. Create a Data frame.
- 5. Create a factor object.
- 6. Import data, copy data from CSV file to R.
- 7. Create a R program for Mean median and mode.
- 8. Draw Bar charts and Pie charts in R.
- 9. Make visual representations of data for plotting functions in R.
- 10. Create a R program for Regression Model.

### **Course Outcomes**

On completion of the Course, the learner will be able to

CO1: Understand the fundamental syntax of R through demonstrations and writing R code

CO2: Apply concepts such as data types, iteration, control structures, functions, and boolean

operators using R

CO3: Able to import a variety of data formats into R using R Studio

CO4: Explore data-sets to perform appropriate statistical tests using R

CO5: Acquire skills to generate charts and graphs visualization

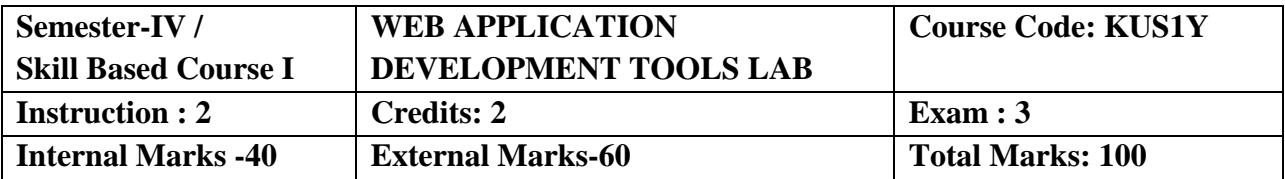

### **Course Objectives:**

- Understand the concepts necessary to create Dynamic Web Applications
- Evaluate Several Alternatives in the Design of a Web Application.
- Develop A Functional Web Application.
- Comprehend and Propose Web Application Infrastructure.
- Apply Code Reuse With Templates, Libraries, And Snippets.

### **List of Practical's:**

### **HTML5**

- 1. Develop a web page for a Restaurants Menu Card using tables.
- 2. Design a web page for your College displaying various courses using Lists and Frames.
- 3. Design an Online Application form for your College.

### **CSS 3**

- 1. To illustrate CSS Border Style Properties
- 2. To illustrate CSS Border Image Properties.
- 3. To illustrate CSS Selector Properties.

## **JAVA SCRIPT**

1. Write a script to generate random numbers within 1 to 10 and display the numbers in a table.

- 2. Write a script to create an arithmetic calculator using function.
- 3. Write a script to check the given string is palindrome or not.

### **Course Outcomes:**

On completion of the Course, the learner will be able to

CO1: The learning outcome of this course is for students to understand the most relevant technologies for development of web applications.

CO2: Students implement simple web applications that use technologies applicable to industry.

CO3: They select the best technological option for solving problems that require interaction with a web server.

CO4: Upon completion of this course, students will be able to evaluate, design and develop web applications using the industry's current protocols, models and architectures.

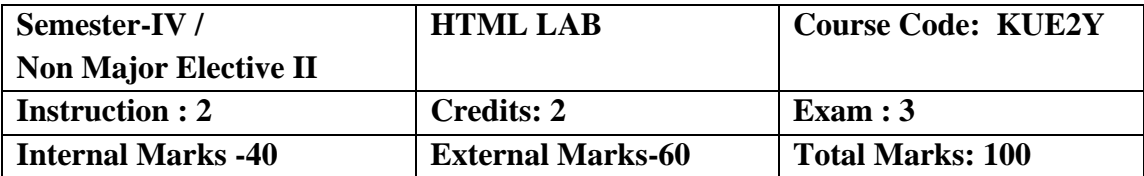

#### **Course Objectives:**

- To create Web application using tools and techniques used in industry.
- Create a web page.
- Create a link within a web page.
- Create a table within a web page.
- Insert heading levels within a web page.
- Insert ordered and unordered lists within a web page.

### **List of Practical's:**

- 1. Create a web page to illustrate Html Body Tag and Pre Tags.
- 2. Create a web page to illustrate Text Font Tag.
- 3. Create a web page to illustrate Text Formatting Tag.
- 4. Create a web page using Marquee Tag.
- 5. Create a web page to illustrate the Image Tag
- 6. Create a web page to illustrate the Hyperlink Tag.
- 7. Create a web page to illustrate Order List and Unordered List Tag.
- 8. Create a web page to illustrate the table using Table Tag.
- 9. Create a web page to illustrate the Frame Tag.
- 10. Create a web page to illustrate the Form Tag.

#### **Course Outcomes:**

On completion of the Course, the learner will be able to

- CO1: Develop skills in analyzing the usability of a web site.
- CO2: Understand how to plan and conduct user research related to web usability.
- CO3: Understand basic concepts in HTML.
- CO4: Insert and format text.

CO5: Implement a variety of hyperlinks to connect pages and communicate with users via email link. Structure content on web pages.

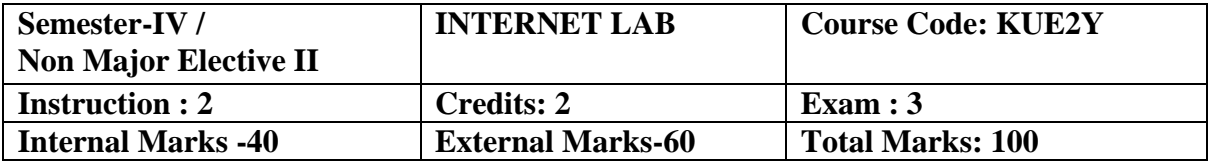

#### **Course Objectives:**

- Evaluate e-mail software and Web-based e-mail services
- Use search engines and directories effectively
- Find, evaluate, and use online information resources
- Create HTML documents and enhance them with browser extensions

### **List of Practical's:**

- 1. E-Mail Creation
- 2. Using Search Engines
- 3. E-Pay
- 4. Online Shopping
- 5. Submitting Forms Online
- 6. Online converter (pdf, word, image, etc.,)
- 7. Design a Web site on your college.

### **Course Outcomes:**

On completion of the Course, the learner will be able to

CO1: Students in both the traditional and Internet classes

CO2: Students should use Email within Web to communicate with the instructor.

CO3: List important consumer concerns regarding purchasing items online

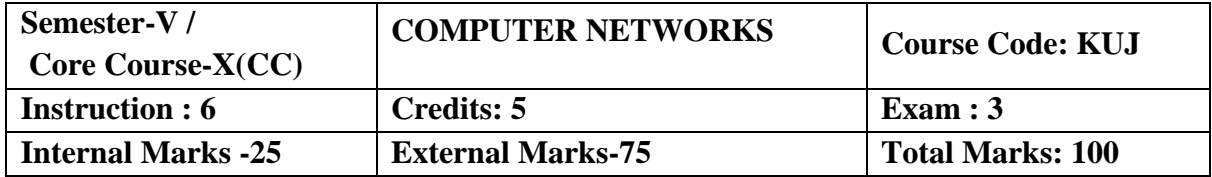

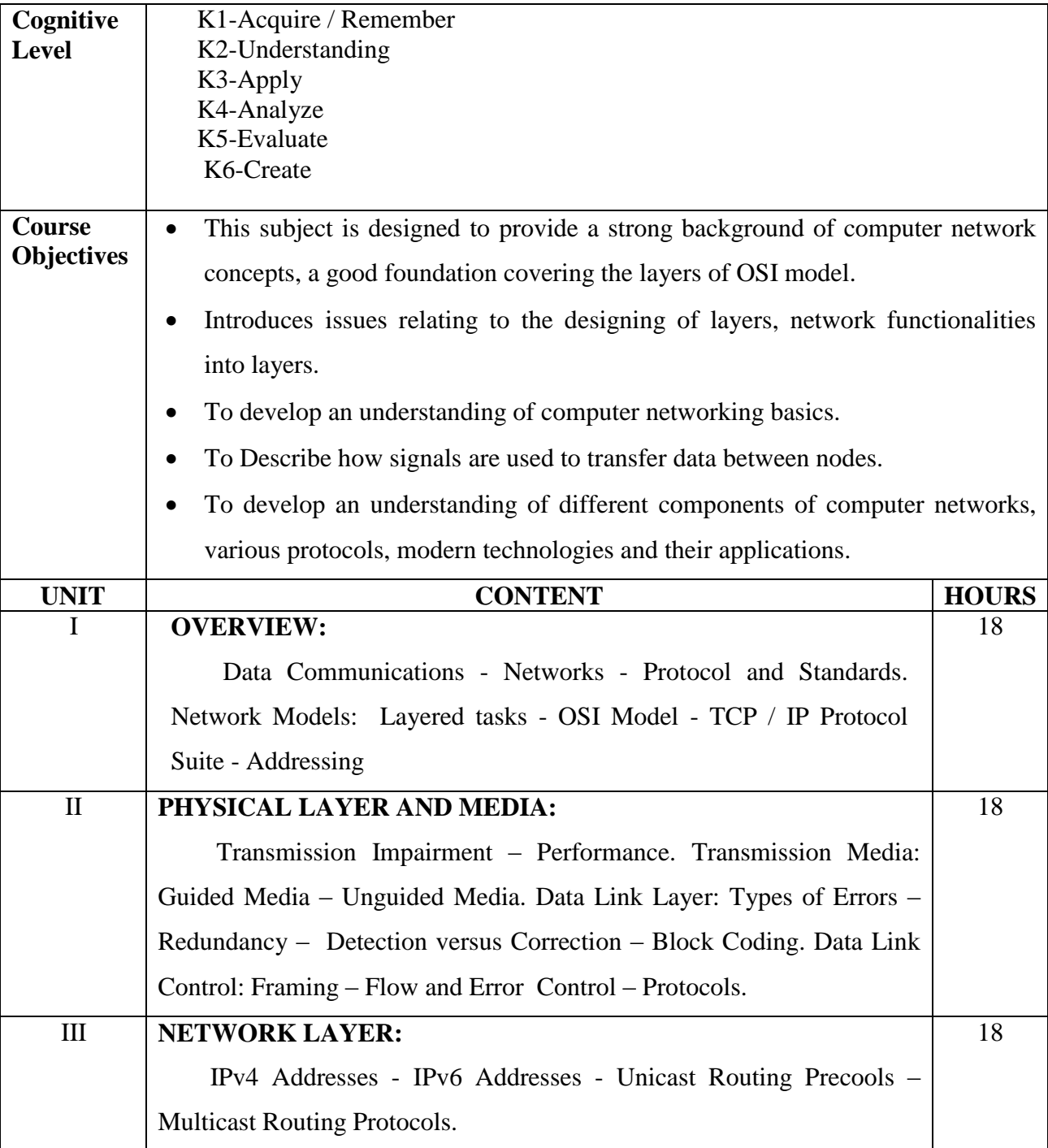

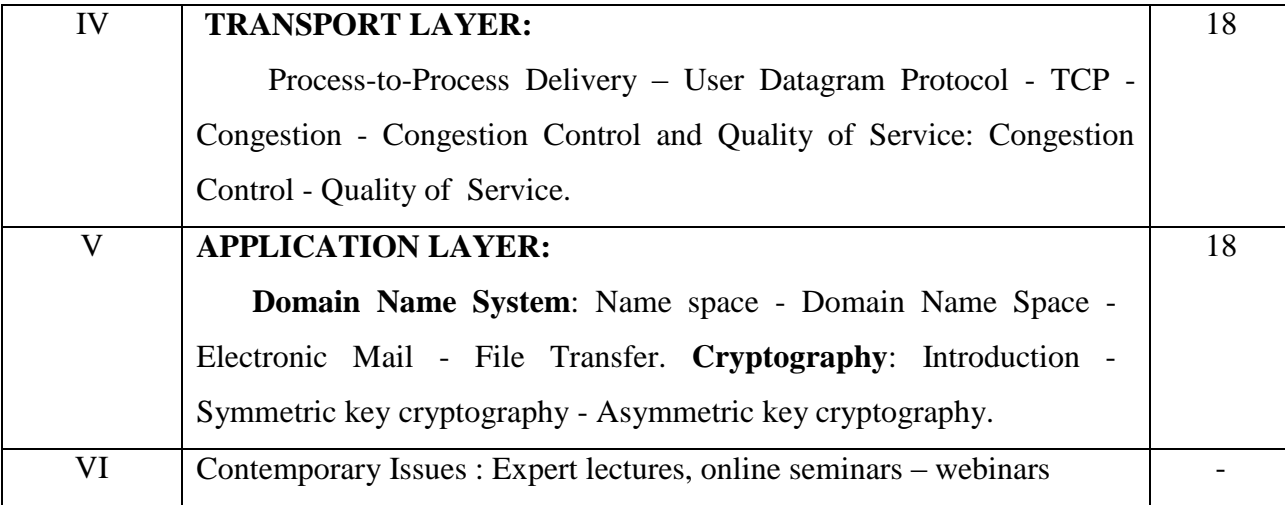

#### **Text Book**

 Behrouz A. Forouzan, "Data Communications and Networking", Tata McGraw Hill Publications, 5<sup>th</sup> Ed., New Delhi, 2015.

#### **Reference Books**

- 1. Black Uyless D., **"Data Communication and Distributed Networks"**, 2000, Prentice Hallof India Pvt. Ltd., New Delhi.
- 2. Forouzan Behrouz A., **"Local Area Networks"**, 2003, Tata McGraw Hill PublishingLimited, New Delhi.
- 3. Godbole Achyut S., **"Data Communication and Networks"**, 2002, Tata McGraw Hill Publishing Limited, New Delhi.
- 4. Mansfield Kenneth C., Antonakos James L., **"An Introduction to Computer Networking"**, 2002, Prentice Hall of India, New Delhi.
- 5. Tanenbaum Andrew S., **"Computer Networks"**, 2003, Pearson Education,Asia.

#### **Web Resources:**

[https://www.mrecacademics.com/DepartmentStudyMaterials/20201223](https://www.mrecacademics.com/DepartmentStudyMaterials/20201223-computer%20Networks.pdf) [computer%20Networks.pdf](https://www.mrecacademics.com/DepartmentStudyMaterials/20201223-computer%20Networks.pdf)

<https://www.smartzworld.com/notes/computer-network-notes-pdf-cn/>

#### **Course Outcomes**

On completion of the Course, the learner will be able to

CO1: Work with internet concepts

CO2: Be familiar with the functionality of each layer of OSI

CO3: And recall the functions of TCP/IP reference model.

CO4: Build up a clear concern on the networking technologies

CO5: Understand the data communication system, Understand the components and the purpose of layered architecture.

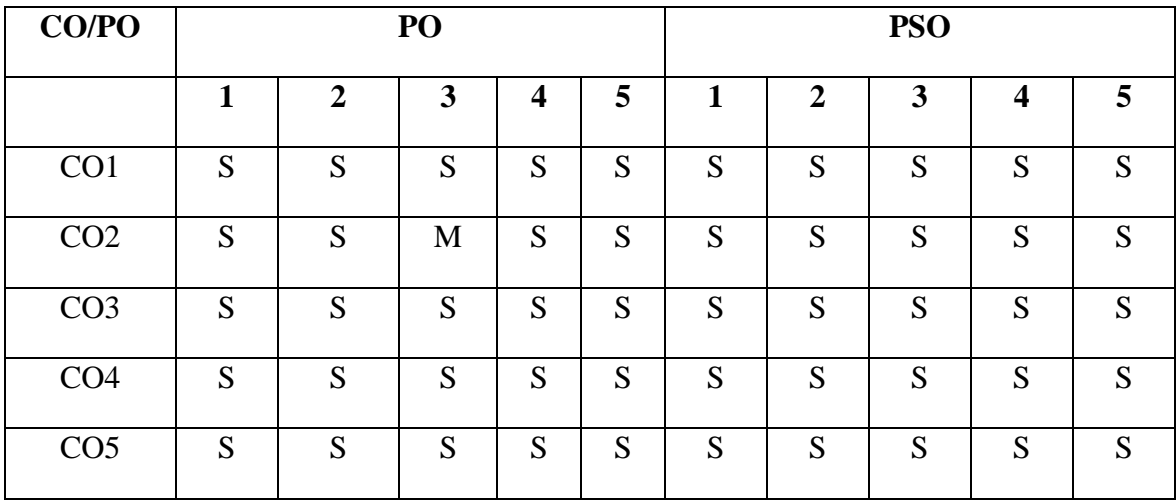

#### **Mapping of COs with POs & PSOs:**

 **S - Strongly Correlated**

 **M - Moderately Correlated**

 **W-Weakly Correlated**

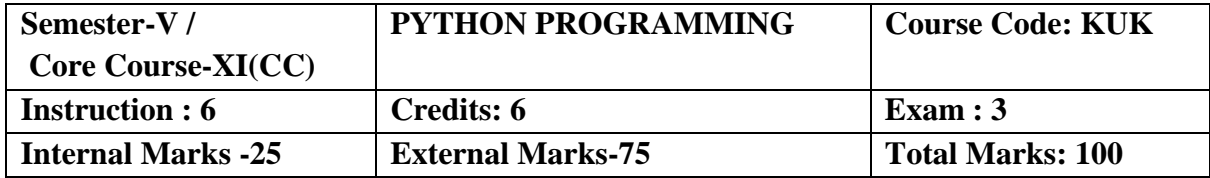

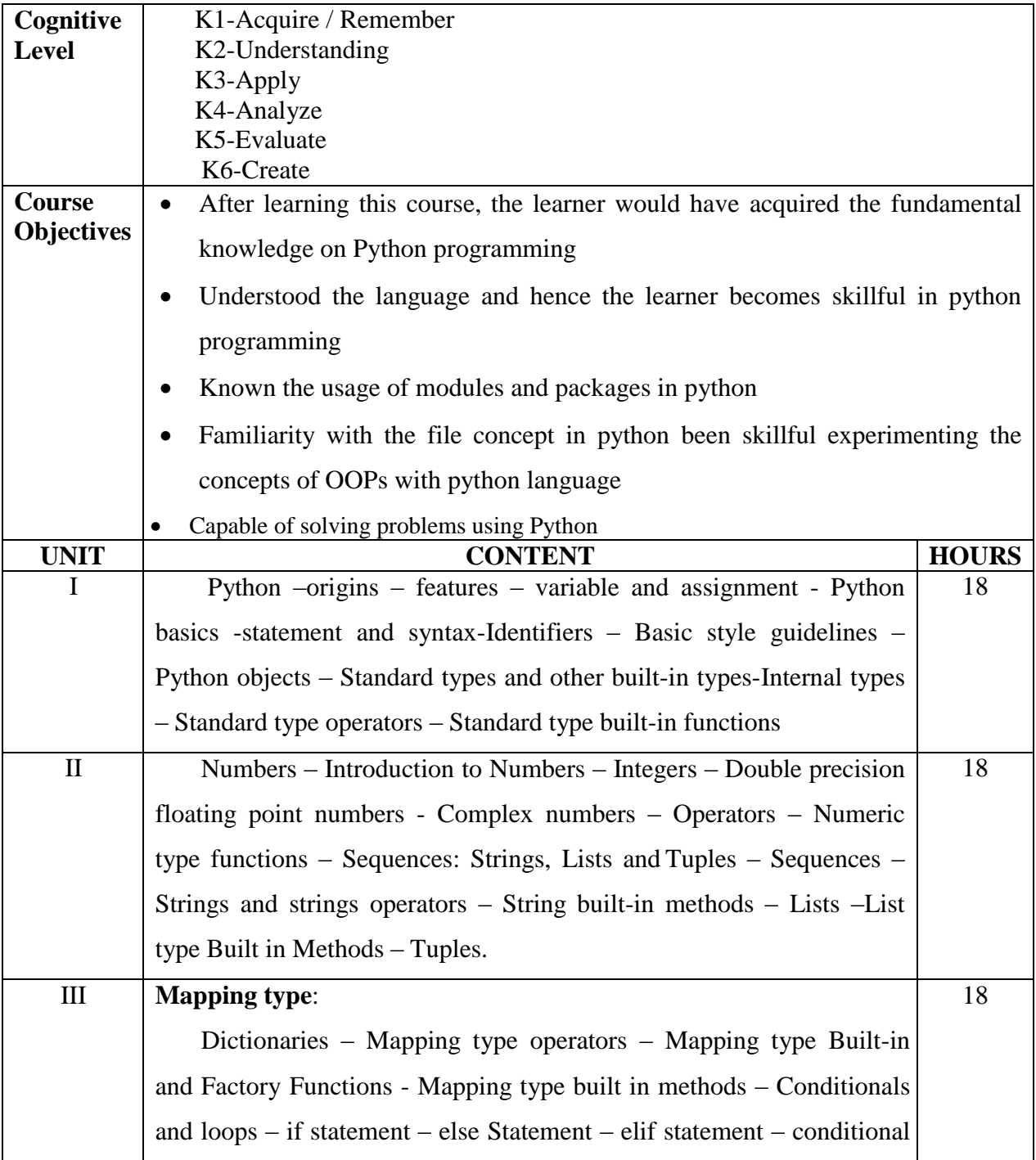

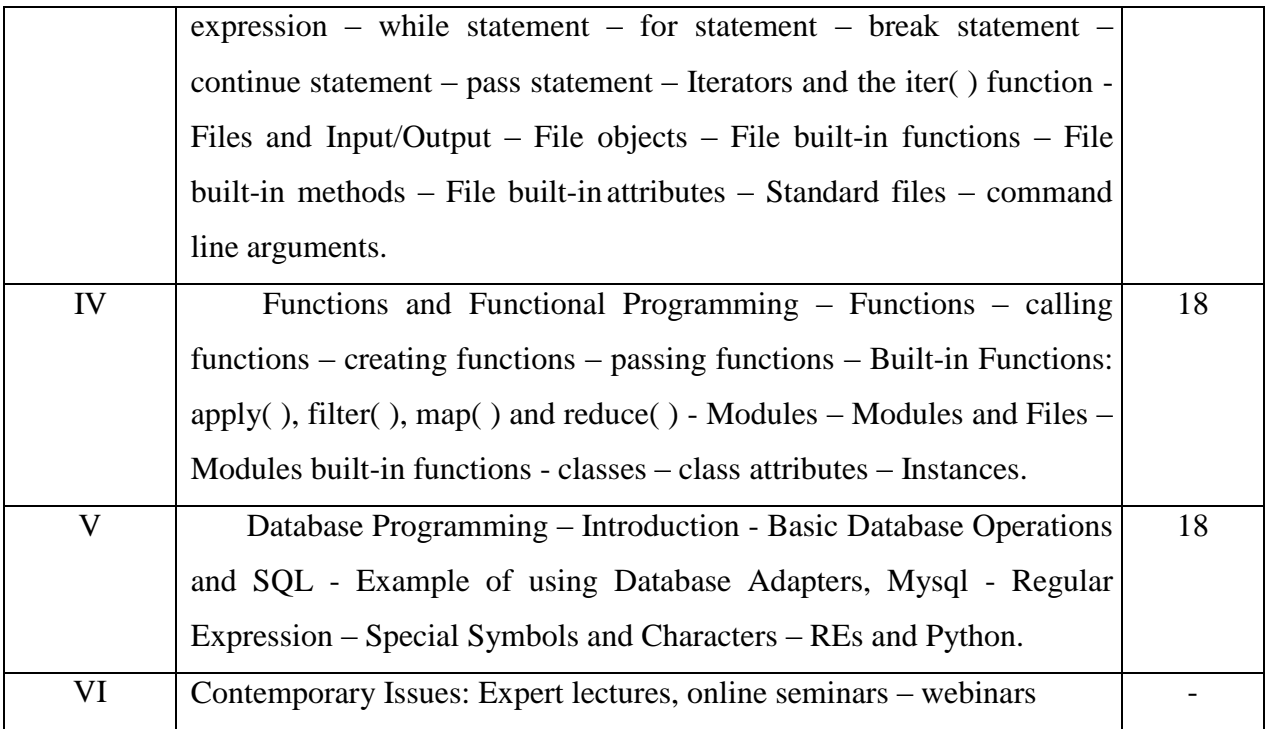

### **Text Book:**

Wesley J. Chun, Core Python Programming, Pearson EducationPublication, 2012

#### **Reference Books:**

- 1 Wesley J. Chun, Core Python Application Programming, Pearson Education Publication, 2015.
- 2 Eric Matthes, Python crash course, William Pollock, 2016.
- 3. Zed Shaw, Learn Python the hard way, Addition Wesley, 2017.

#### **Web Resources:**

[https://www.tutorialspoint.com/python/python\\_data\\_science](https://www.tutorialspoint.com/python/python_data_science) [http://astronomi.erciyes.edu.tr/wpcontent/uploads/astronom/pdf/OReilly%20Python%20for%20](http://astronomi.erciyes.edu.tr/wpcontent/uploads/astronom/pdf/OReilly%20Python%20for%20Data%20Analysis.pdf) [Data%20Analysis.pdf](http://astronomi.erciyes.edu.tr/wpcontent/uploads/astronom/pdf/OReilly%20Python%20for%20Data%20Analysis.pdf)

<https://tanthiamhuat.files.wordpress.com/2018/04/pythondatasciencehandbook.pdf>

### **Course Outcomes:**

On completion of the Course, the learner will be able to

CO1: Describe the basic built-in functions and syntax of Python programming.

CO2: Explain the mapping and file concept.

CO3: Explain the object oriented programming concept.

CO4: Illustrate the concepts of decision making and construct statements.

CO5: Illustrate the usage of database and regular expression

#### **Mapping of COs with POs & PSOs:**

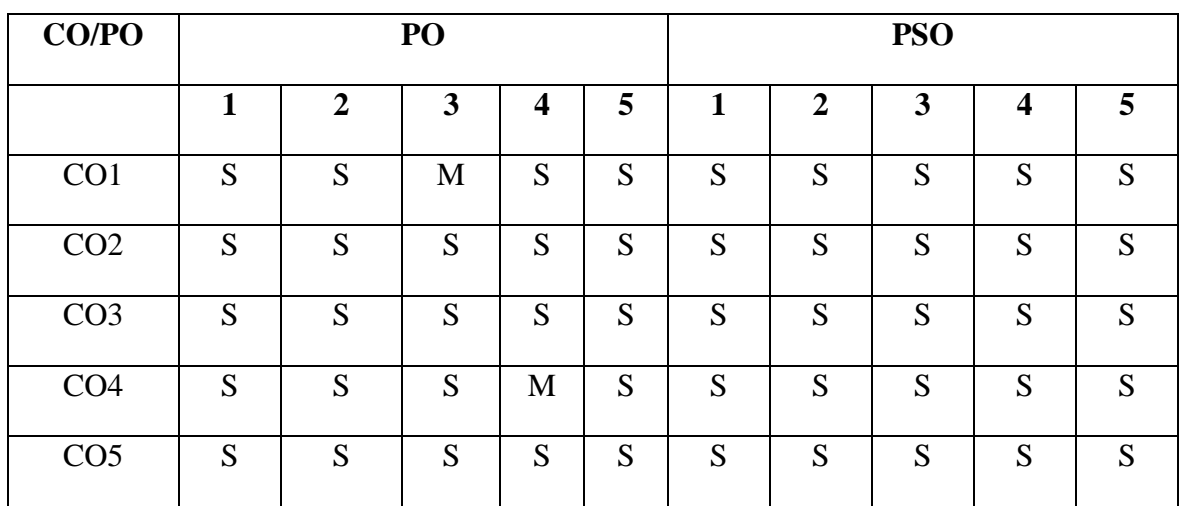

 **S - Strongly Correlated**

 **M - Moderately Correlated**

 **W-Weakly Correlated**

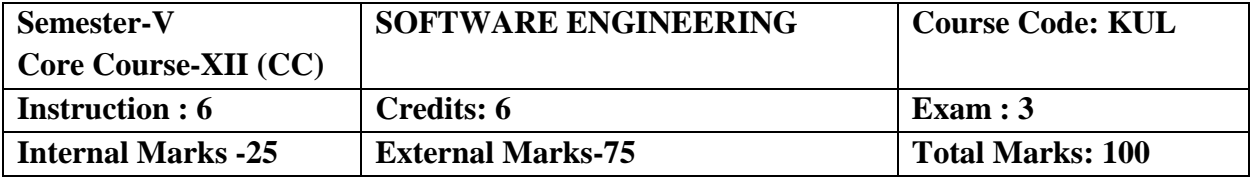

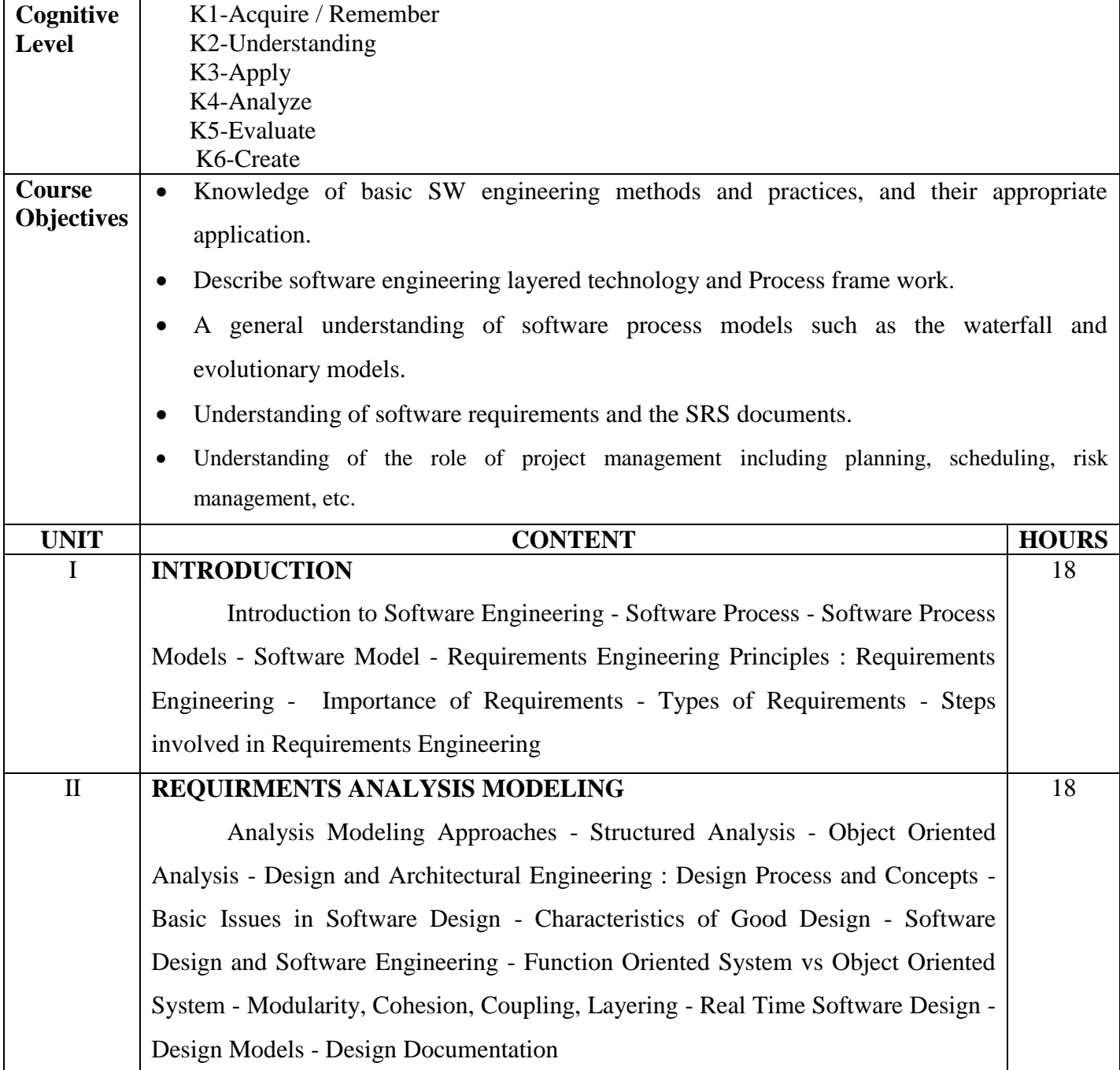

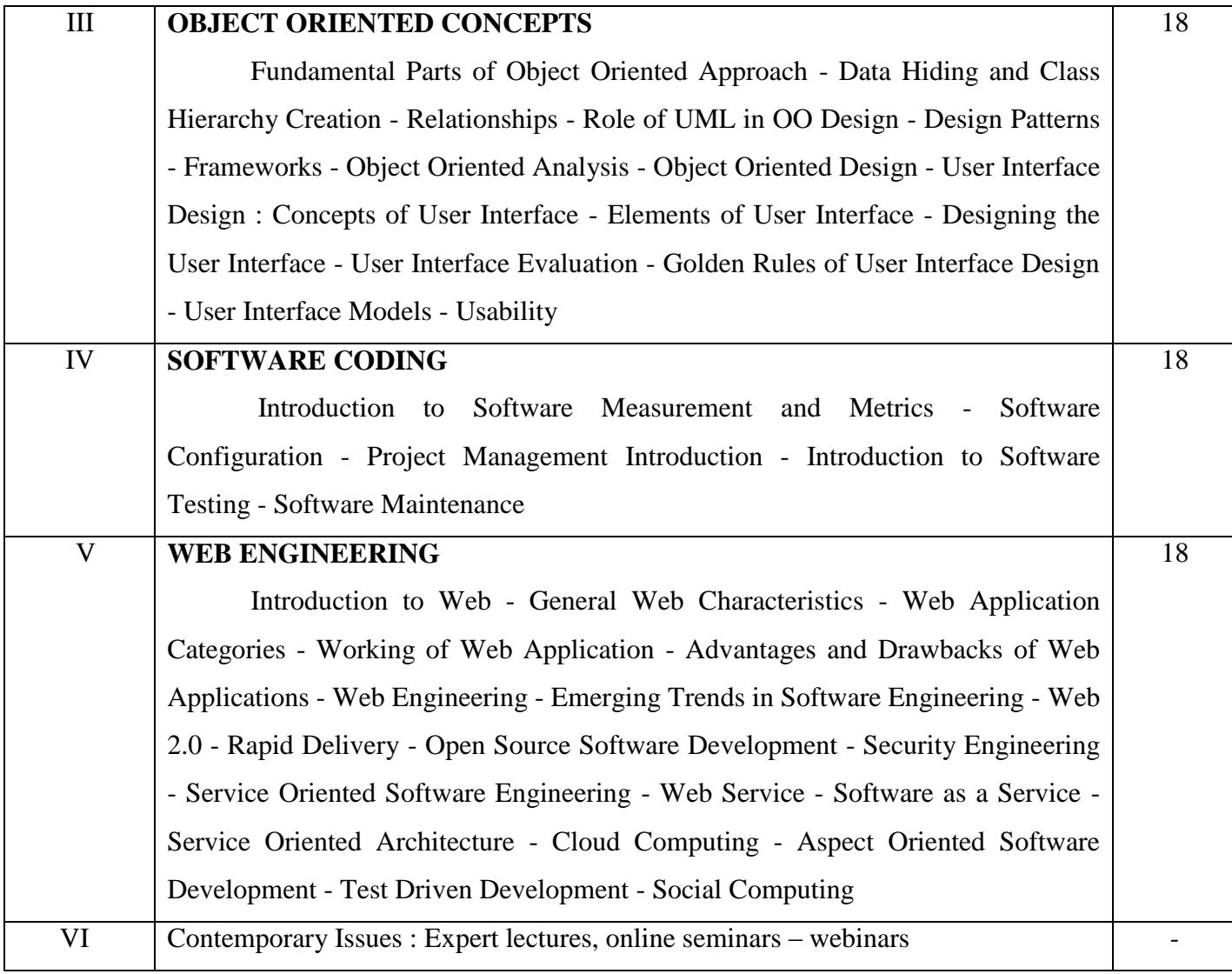

#### **Text Book:**

Software Engineering, Chandramouli Subramanian, Saikat Dutt, Chandramouli Seetharaman, B.G. Geetha, Pearson Publications, 2015 .

#### **Reference Book:**

Software Engineering, Jibitesh Mishra, Pearson E.

### **Web Resources:**

[http://www.vssut.ac.in/lecture\\_notes/lecture1428551142.pdf](http://www.vssut.ac.in/lecture_notes/lecture1428551142.pdf) <https://nptel.ac.in/downloads/106105087/>

#### **Course Outcomes:**

On completion of the Course, the learner will be able to

CO1: An ability to design and conduct experiments, as well as to analyze and interpret data.

CO2: An ability to function on multi-disciplinary teams.

CO3: An ability to identify, formulate, and solve engineering problems.

CO4: An understanding of professional and ethical responsibility.

CO5: Students can apply the knowledge, techniques, and skills in the development of a software product.

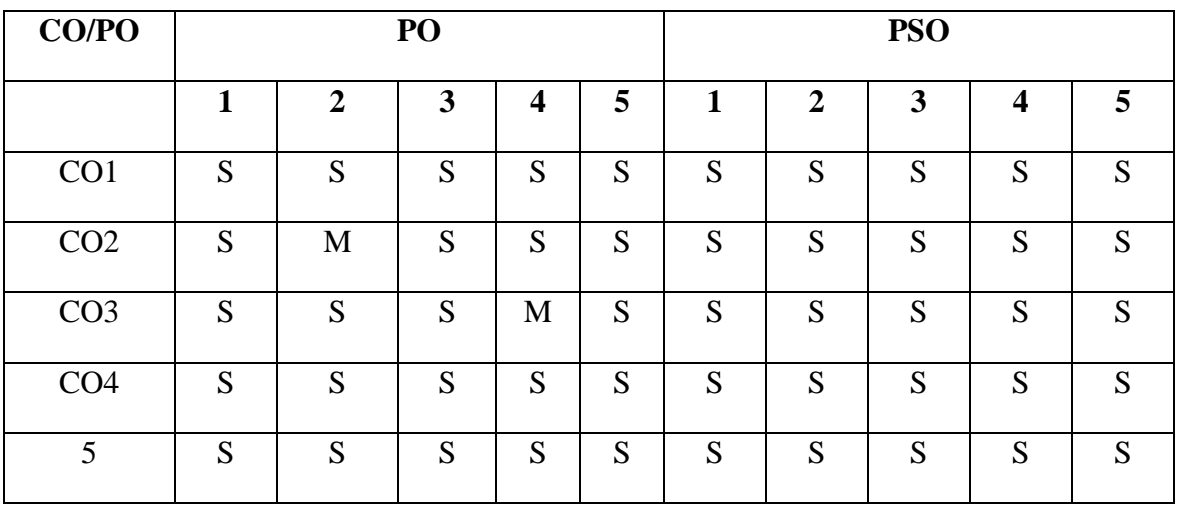

### **Mapping of COs with POs & PSOs:**

 **S - Strongly Correlated**

 **M - Moderately Correlated**

 **W-Weakly Correlated**

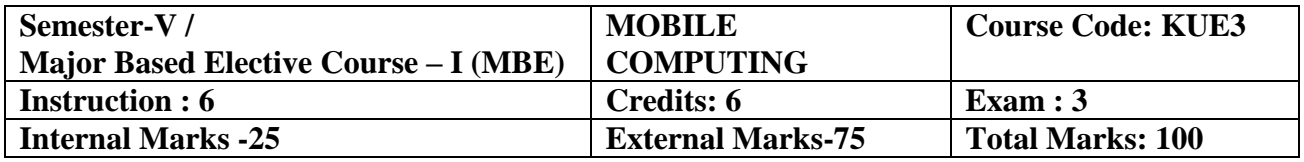

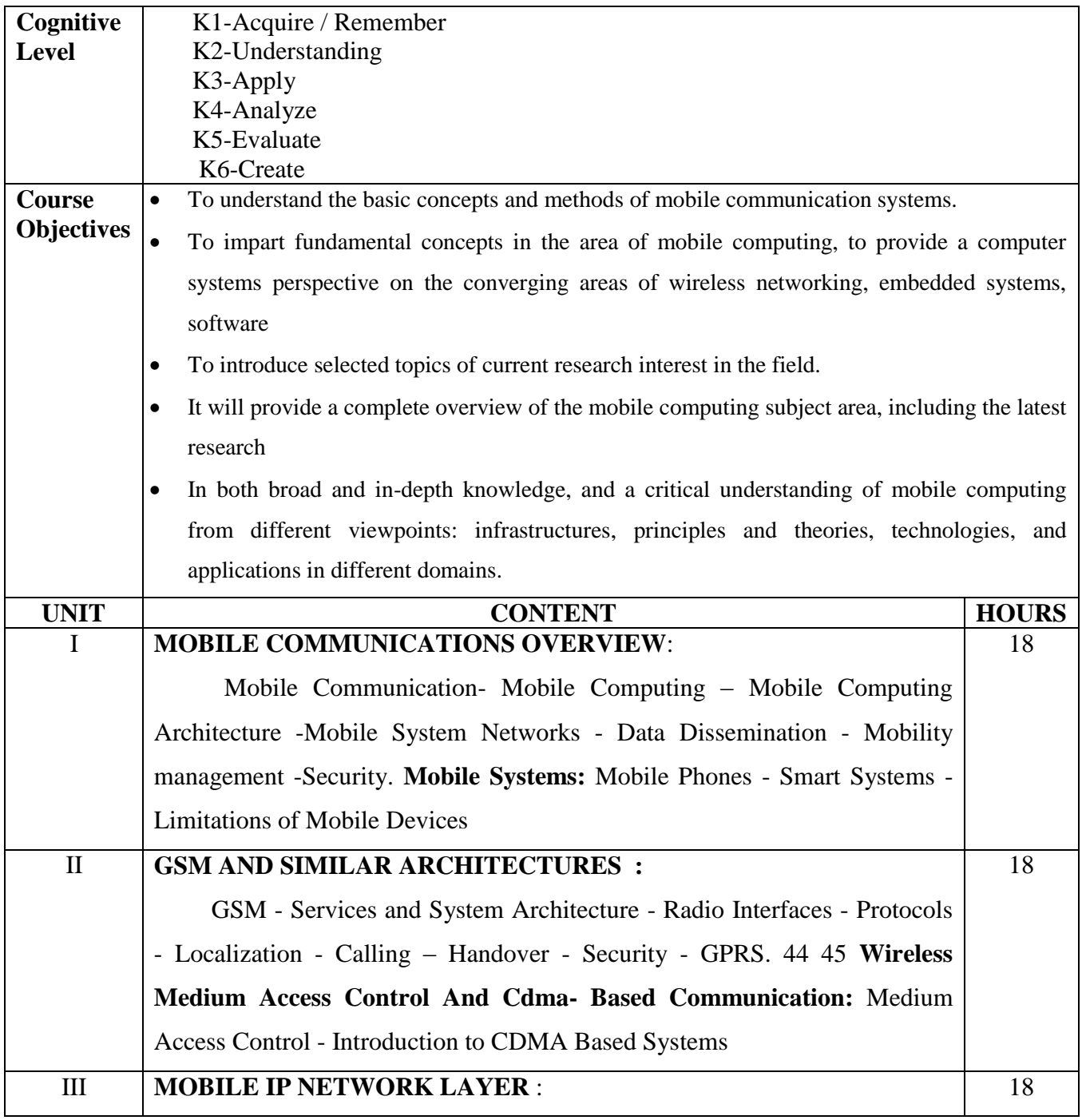

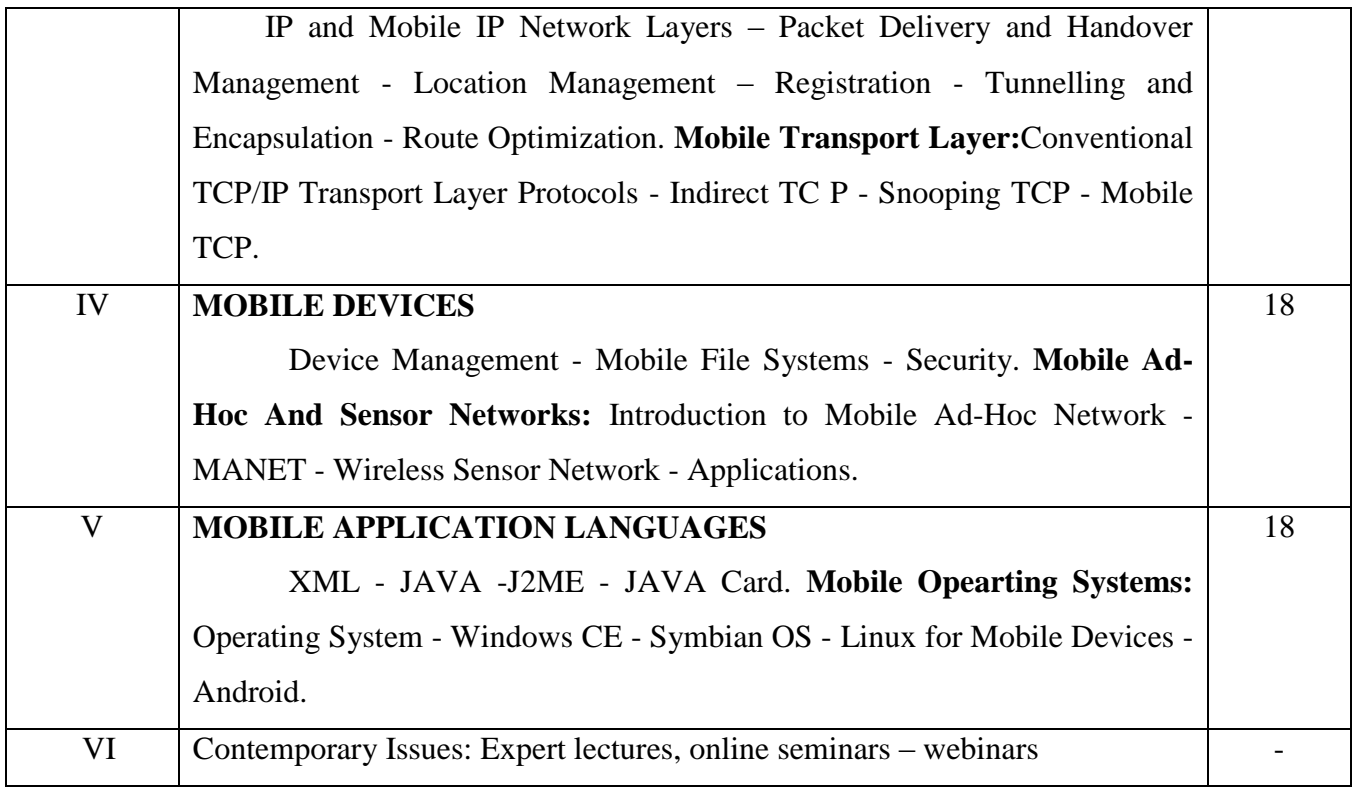

#### **Text Book :**

Raj Kamal, "Mobile Computing", Oxford University Press, New Delhi, 2010.

#### **Reference Books :**

Jochen Schiller, "Mobile Communication", Pearson Education, New Delhi, 2008.

#### **Web Resources:**

<https://cseexamhacks.files.wordpress.com/2017/01/mobile-computing.pdf> <https://www.vidyarthiplus.com/vp/attachment.php?aid=43026>

#### **Course Outcomes**:

On completion of the Course, the learner will be able to

CO1: To explore Mobile security issues.

CO2: To integrate multimedia, camera and Location based services in Android Application

CO3: To be familiarized with Intent, Broadcast receivers and Internet services.

CO4: To learn activity creation and Android UI designing.

CO5: To understand IP and TCP layers of Mobile Communication.

# **Mapping of COs with POs & PSOs:**

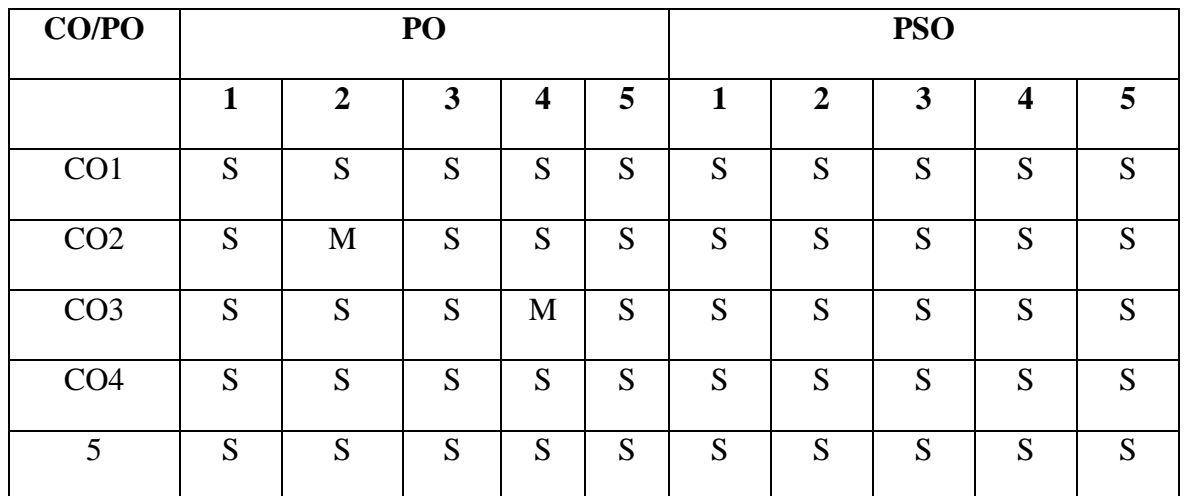

 **S - Strongly Correlated**

 **M - Moderately Correlated**

 **W-Weakly Correlated**

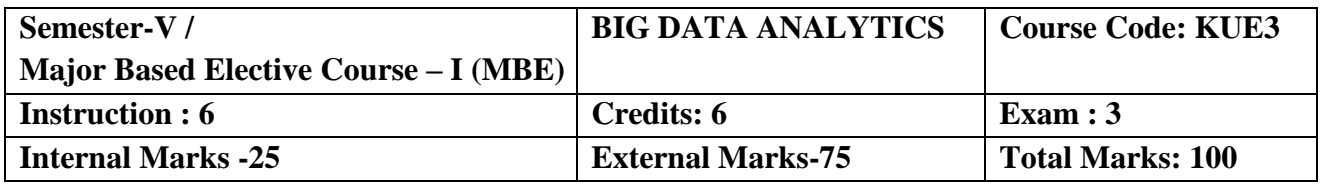

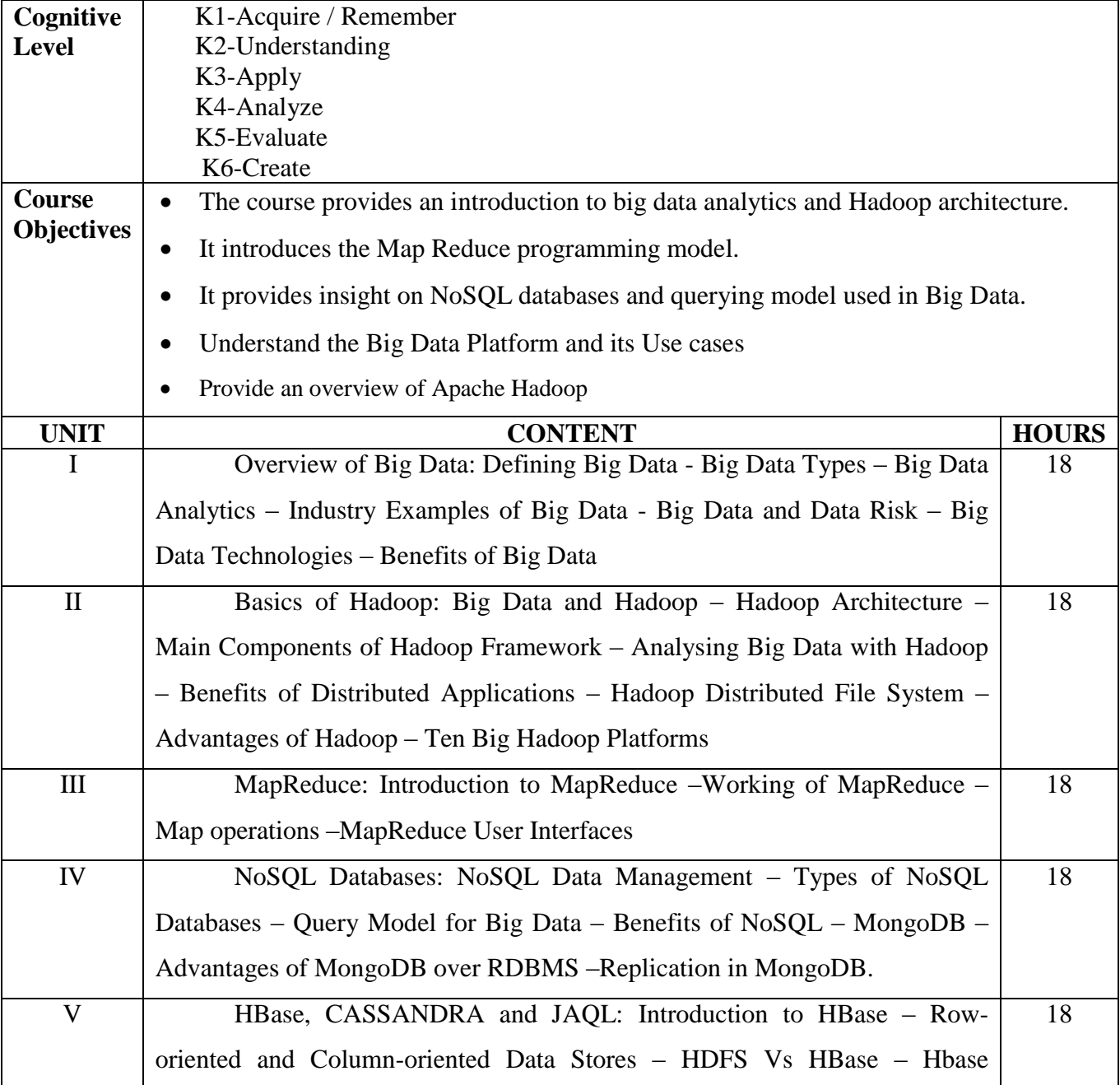

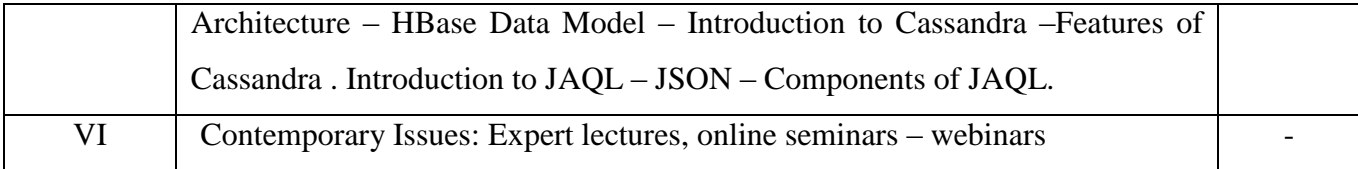

#### **Text Book**

V.K. Jain Big Data and Hadoop Khanna Book Publishing 2017

#### **Reference Books**

1 Frank J Ohlhorst Big Data Analytics: Turning,Big Data into Big Money,Wiley and SAS,Business Series,2012

2 AnandRajaraman,Jeffrey David,Ullman,Mining of Massive Datasets Cambridge,University Press 2012

3 Paul Zikopoulos ,Chris Eaton, Paul Zikopoulos,U nderstanding Big Data Analytics for

Enterprise Class Hadoop and Streaming Data Tata McGraw Hill 2011

#### **Web Resources**

<https://www.ti.rwth-aachen.de/teaching/BigData/FBDA.pdf>

### **Course Outcomes:**

On completion of the Course, the learner will be able to

- CO1: Demonstrate the working of row and column oriented data stores
- CO2: Describe the Hadoop architecture and File system
- CO3: Apply the MapReduce Programming model for real-worldproblems
- CO4: Distinguish NoSQL databases from RDBMS
- CO5: Define the big data, types of data and understand the need of bigdata analytics

## **Mapping of COs with POs & PSOs:**

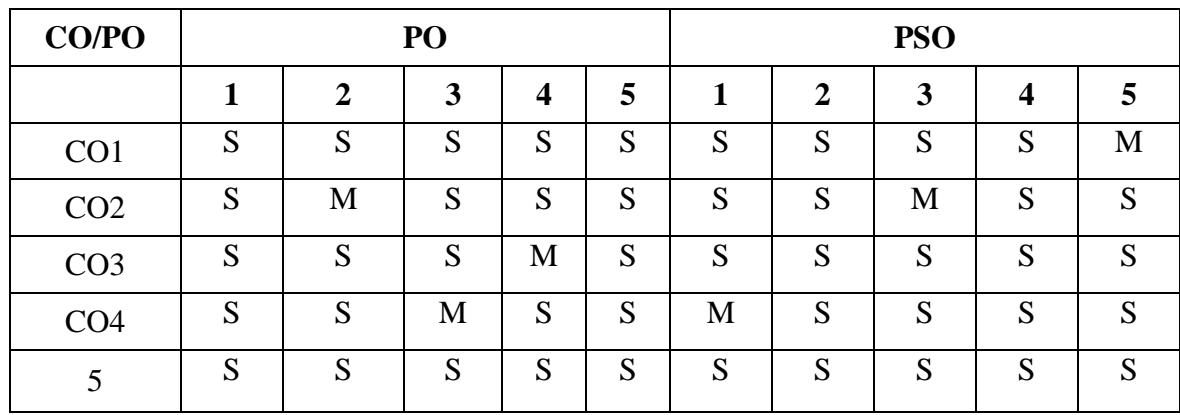

 **S - Strongly Correlated**

 **M - Moderately Correlated**

 **W-Weakly Correlated**

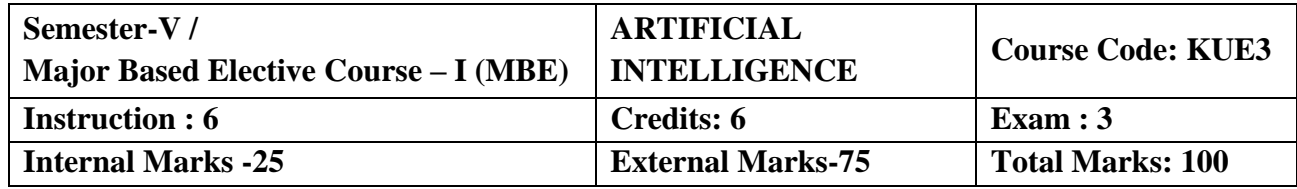

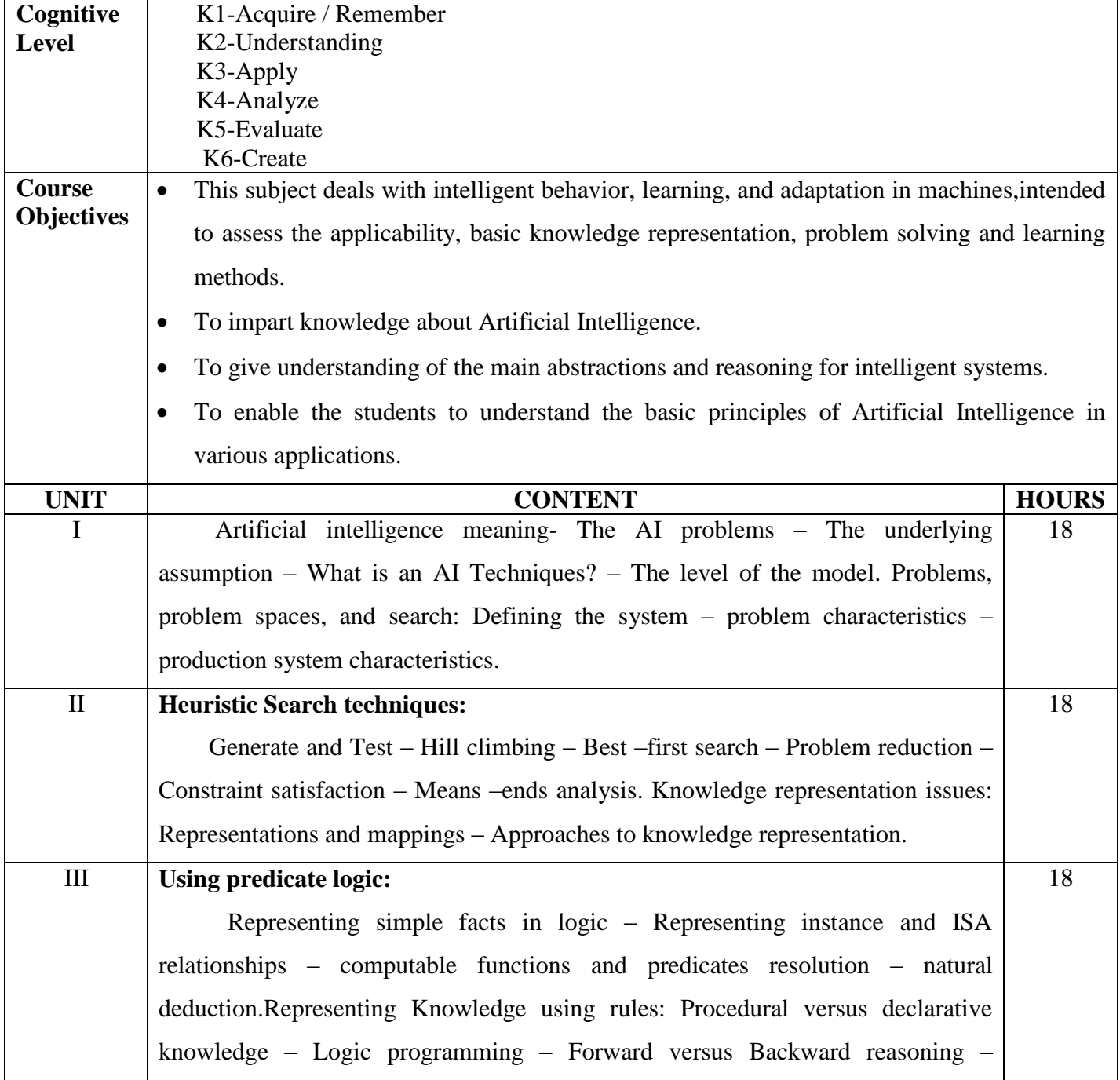
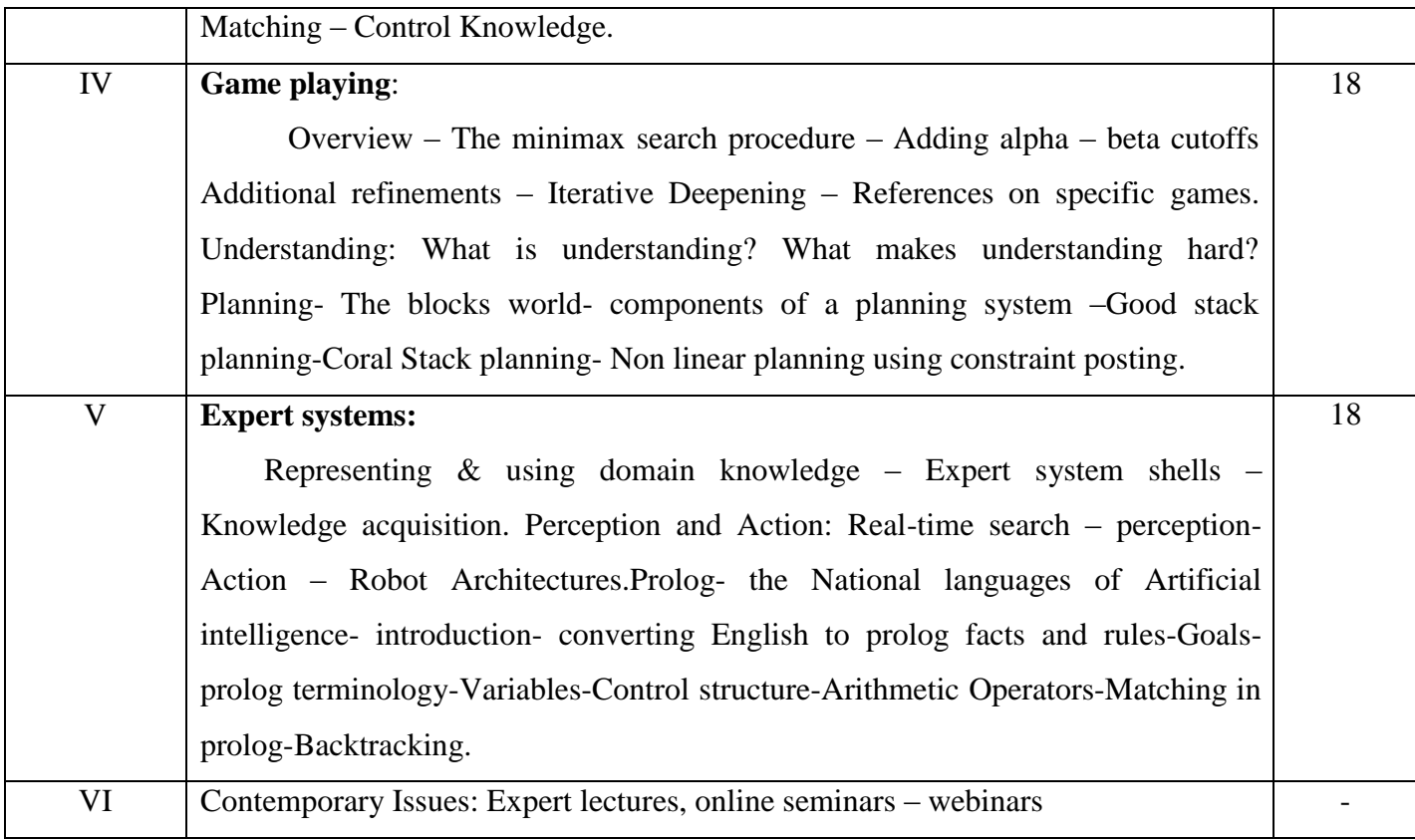

## **Text Book**

 Artificial Intelligence, Elaine rich, Kevin Knight,Shivashankar B Nair, Tata McGraw Hill publication  $3<sup>rd</sup>$  Edition, 2011

## **References Books**

- 1. Artificial Intelligence, Mishra R.B, Prentice Hall of India, 2010
- 2. A First Course in Artificial Intelligence, Deepak Khemani, Mc-Graw Hill Educaion Pvt.Ltd. 2013
- 3. Artificial Intelligence: A Modern Approach, Stuart Russell, Pearson, 3<sup>rd</sup> Edition, 2013

#### **Web Resources:**

<https://eecs.wsu.edu/~cook/ai/lectures/p.hltm> [http://www.vssut.ac.in/lecture\\_notes/lecture1428643004.pdf](http://www.vssut.ac.in/lecture_notes/lecture1428643004.pdf)

On completion of the Course, the learner will be able

CO1: To understand the basics of Artificial Intelligence , Intelligent Agents and its structure

CO2: To understand the problem solving by various searching techniques

CO3: To understand the concept of informed search and Exploration, constraint satisfaction

Problems and Adversarial Search

CO4 : To Understand what is Reasoning and Knowledge Representation

CO5: To understand the concept of Reasoning with Uncertainty & Probabilistic Reasoning

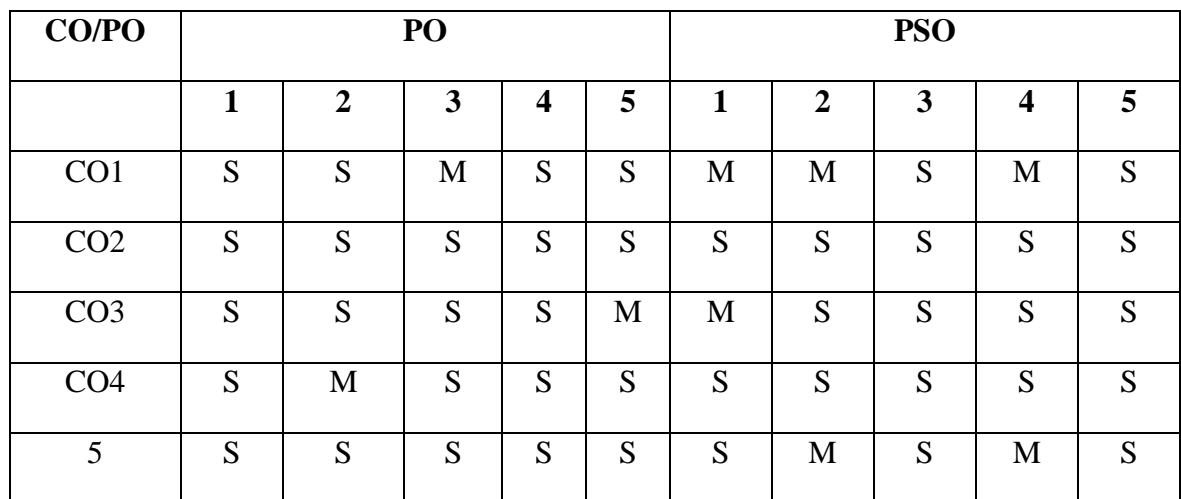

#### **Mapping of COs with POs & PSOs:**

 **S - Strongly Correlated**

 **M - Moderately Correlated**

 **W-Weakly Correlated**

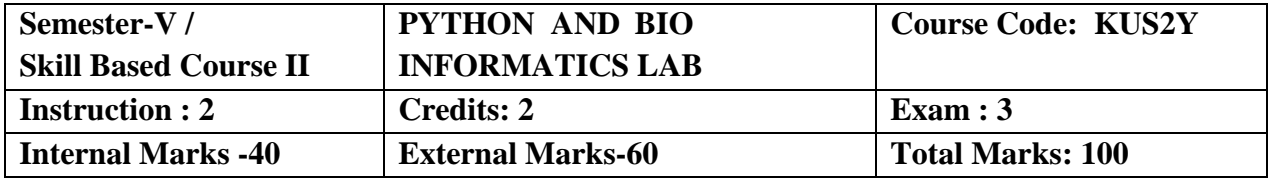

- Describe the Strings, List, Tuples and Dictionaries in Python.
- Demonstrate the power of Numbers, Math functions in python
- Develop linked data structures such as linear and binary search.
- Demonstrate the techniques for command line arguments.
- Create elliptical orbits and bouncing ball in Pygame.
- Experiment Python scripting language to develop innovative real time Applications.

## **List of Practical's**

- 1. Compute the GCD of two numbers.
- 2. Find the square root of a number (Newton"s method)
- 3. Exponentiation (power of a number)
- 4. Find the maximum of a list of numbers
- 5. Linear search and Binary search
- 6. Selection sort, Insertion sort
- 7. Merge sort
- 8. First n prime numbers
- 9. Multiply matrices
- 10. Programs that take command line arguments (word count)
- 11. Find the most frequent words in a text read from a file
- 12. Simulate elliptical orbits in Pygame
- 13. Simulate bouncing ball using Pygame.

On completion of the Course, the learner will be able to

- Practice the Python programming language from its scratch: its syntax, idioms, patterns and styles.
- Illustrate the essentials of the Python library, and learn how to learn about other parts of the library when you need them.
- Interpret the mathematical results in physical and other forms.
- Identify, formulate and solve the Linear Differential Equations.
- Classify and solve the contour integration of complex functions

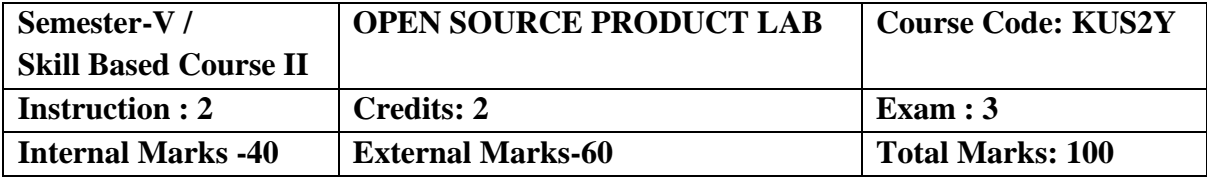

- Demonstrate different open source technology like Linux, PHP & MySQL with different packages.
- Explore programs of PHP with MySQL connection.
- To understand the need, advantages and applications of open source software
- To work with open source database and open source programming languages
- To develop applications in PHP using various concepts like arrays, udf's, Sessions and make the students to understand and to establish the connectivity between PHP and MySQL

## **List of Practical's**

- 1. Write a server side PHP program that displays marks, total, grade of a student in tabular format by accepting user inputs for name, number and marks from a HTML form.
- 2. Write a PHP program that adds products that are selected from a web page to a shopping cart.
- 3. Write a PHP program to access the data stored in a mysql table.
- 4. Write a PHP program interface to create a database and to insert a table into it.
- 5. Write a PHP program using classes to create a table.
- 6. Write a PHP program to upload a file to the server.
- 7. Write a PHP program to create a directory, and to read contents from the directory.
- 8. Write a shell program to find the details of an user session.
- 9. Write a shell program to change the extension of a given file.
- 10. Create a mysql table and execute queries to read, add, remove and modify a record from that table.

On completion of the Course, the learner will be able to

CO1: Implement various applications using build systems

CO2: Understand the installation of various packages in open source operating systems

CO3: Create simple GUI applications

CO4: Explore different open source technology like Linux, PHP & MySQL with different packages.

CO5: Execute programs of PHP with MySQL connection

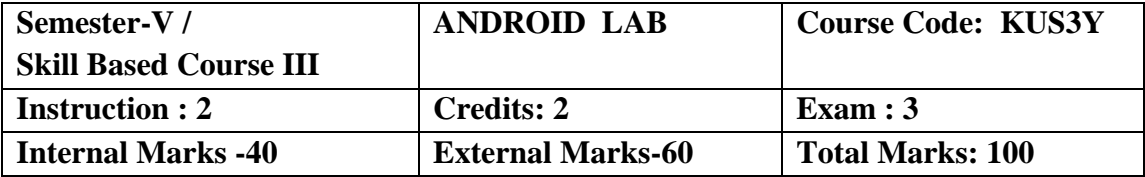

- Describe Android platform, Architecture and features.
- Understanding of the real-time embedded and mobile systems, and the techniques essential to the design and implementation of mobile applications.
- Understand the various parts of an Android Project.
- Use the Android Emulator.
- Install and run the application on a physical device.
- Create a simple User Interface.

#### **List of Practical's:**

- 1. Different Layout design including nested layout for a single biodata.
- 2. Arithmetic Operation for two numbers
- 3. Business Calculator
- 4. Animation: Bouncing of a ball
- 5. Intent
- 6. Database SQLite: Student Biodata
- 7. Fragments Tablet Programming
- 8. Media Player

#### **Course Outcomes**:

On completion of the Course, the learner will be able to

- CO1: Use Intent , Broadcast receivers and Internet services in Android App.
- CO2: Design and implement Database Application and Content providers.
- CO3: Use multimedia, camera and Location based services in Android App.
- CO4:Discuss various security issues in Android platform

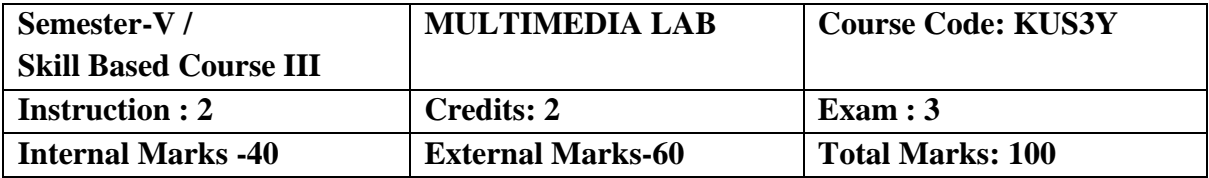

- To understand about data compression techniques, image compression techniques like JPEG, video compression techniques like MPEG, and the basic concepts about animation.
- To offer the knowledge of creating and working with digital images .
- To manipulate them and to develop a presentation package using multimedia tools.
- To give an overall view of multimedia tools.
- To understand and differentiate text, image, video & amp; audio.

## **List of Practical's:**

## **GIMP (Photoshop Equivalent)**

- 1. Cropping images using Lasso Tools
- 2. Designing Pictures using Paint Tools
- 3. Designing Text using Text Tools
- 4. Applying Layer Effects to Images and Texts

## **Synfig (wiki.synfig.org / Category: Tutorials) (Flash equivalent)**

- 1. Create an animation for bouncing a ball
- 2. Create brushed outlines for an image
- 3. Build a magnifying glass
- 4. Develop a slide show of photos with transitions

## **Aptana [\(http://content.aptana.com/aptana/tutorials/](http://content.aptana.com/aptana/tutorials/) )(Dreamweaver equivalent)**

- 1. Developing a simple webpage with images and links
- 2. Develop a webpage displaying the timetable of the Department
- 3. Design an application form for Student Admission
- 4. Create your own web blog for college events

On completion of the Course, the learner will be able

CO1: To learn and understand technical aspect of Multimedia System

CO2: To Design and implement an animation for various themes.

CO3: To Prepare multimedia advertisement.

CO4: To Develop various Multimedia Systems applicable in real time.

CO5: To develop multimedia application and analyze the performance of the same.

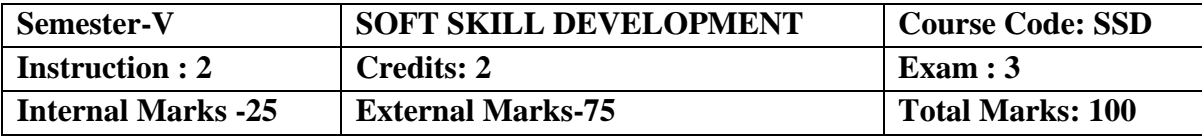

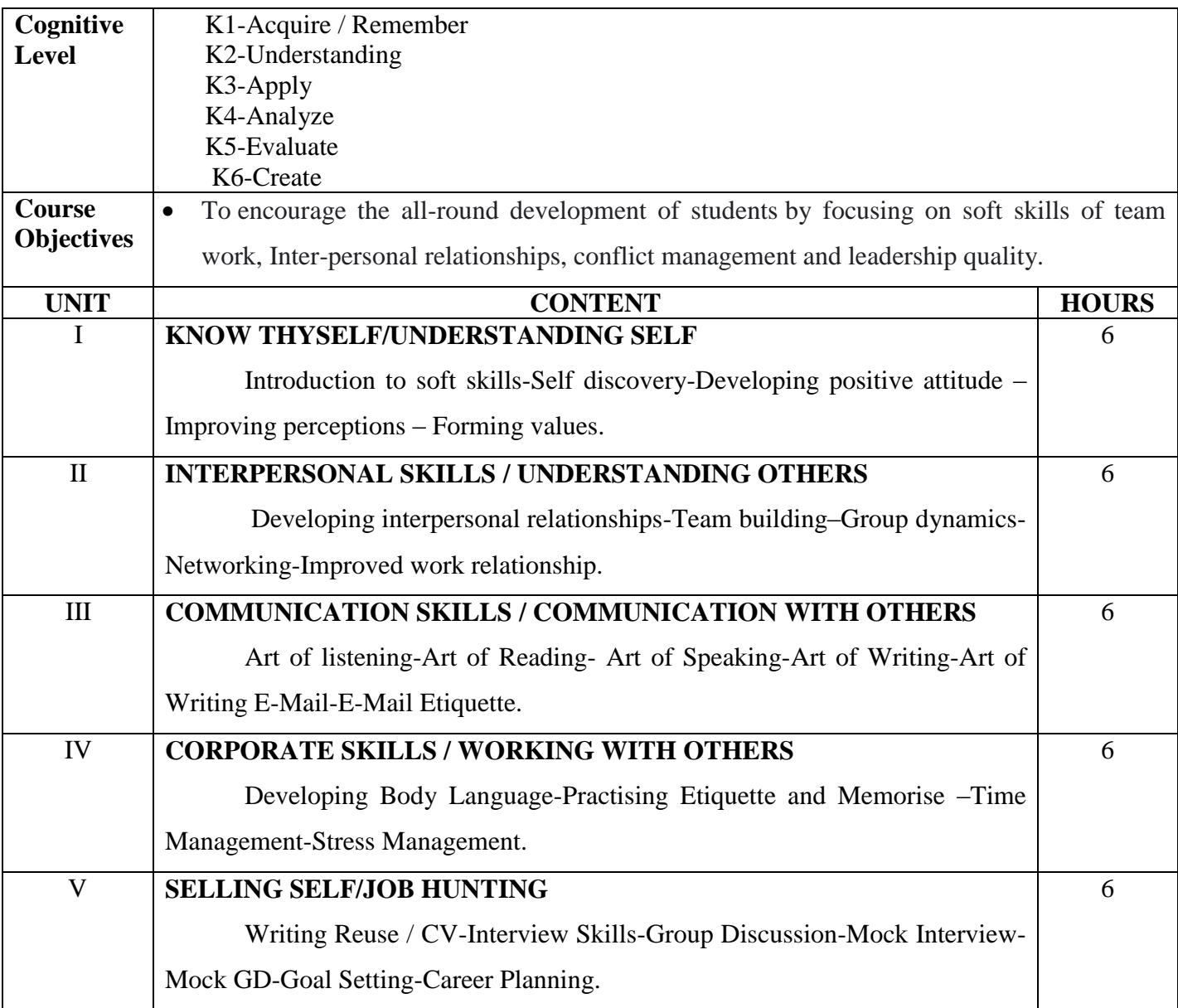

## **Text Book:**

A Book an Development Of Soft Skill Dr. K. Meena & Dr.V. Ayothi. Soft Skills-Dr. K. Alex & Chand Company.

#### **Reference Books:**

1. Developing the leader within you John C. Maxwell

2. Good to Great by Jim Collins.

#### **Course Outcomes:**

 Students will develop their social and work-life skills, as well as their personal and emotional well-being, including to

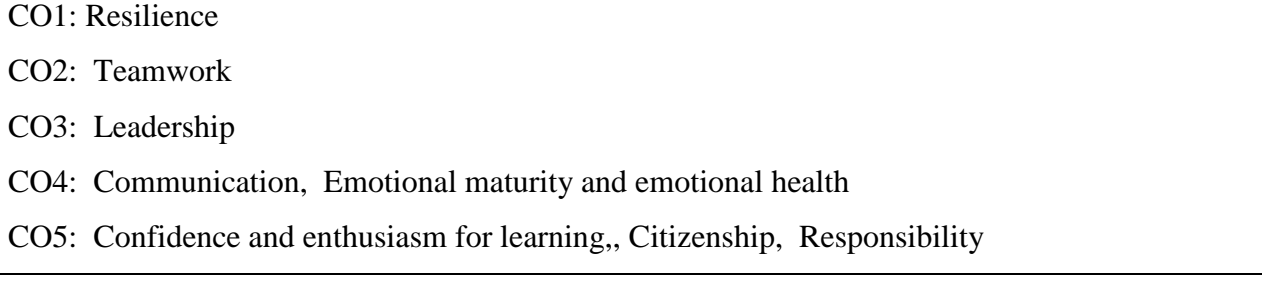

## **Mapping of Cos with Pos & PSOs:**

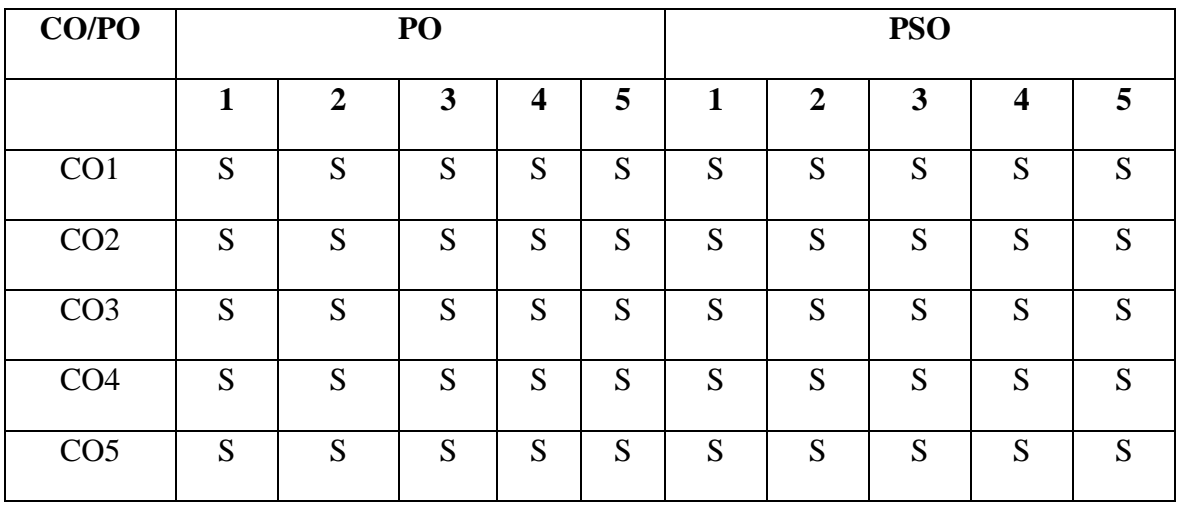

## **S - Strongly Correlated**

 **M - Moderately Correlated**

 **W-Weakly Correlated**

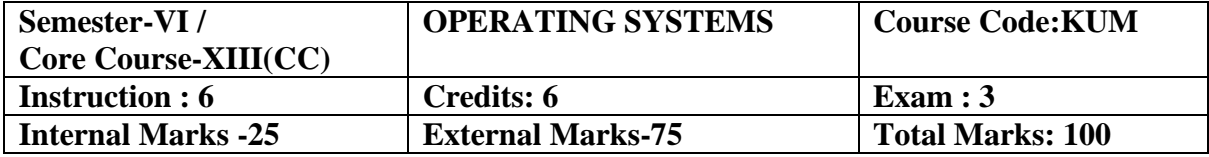

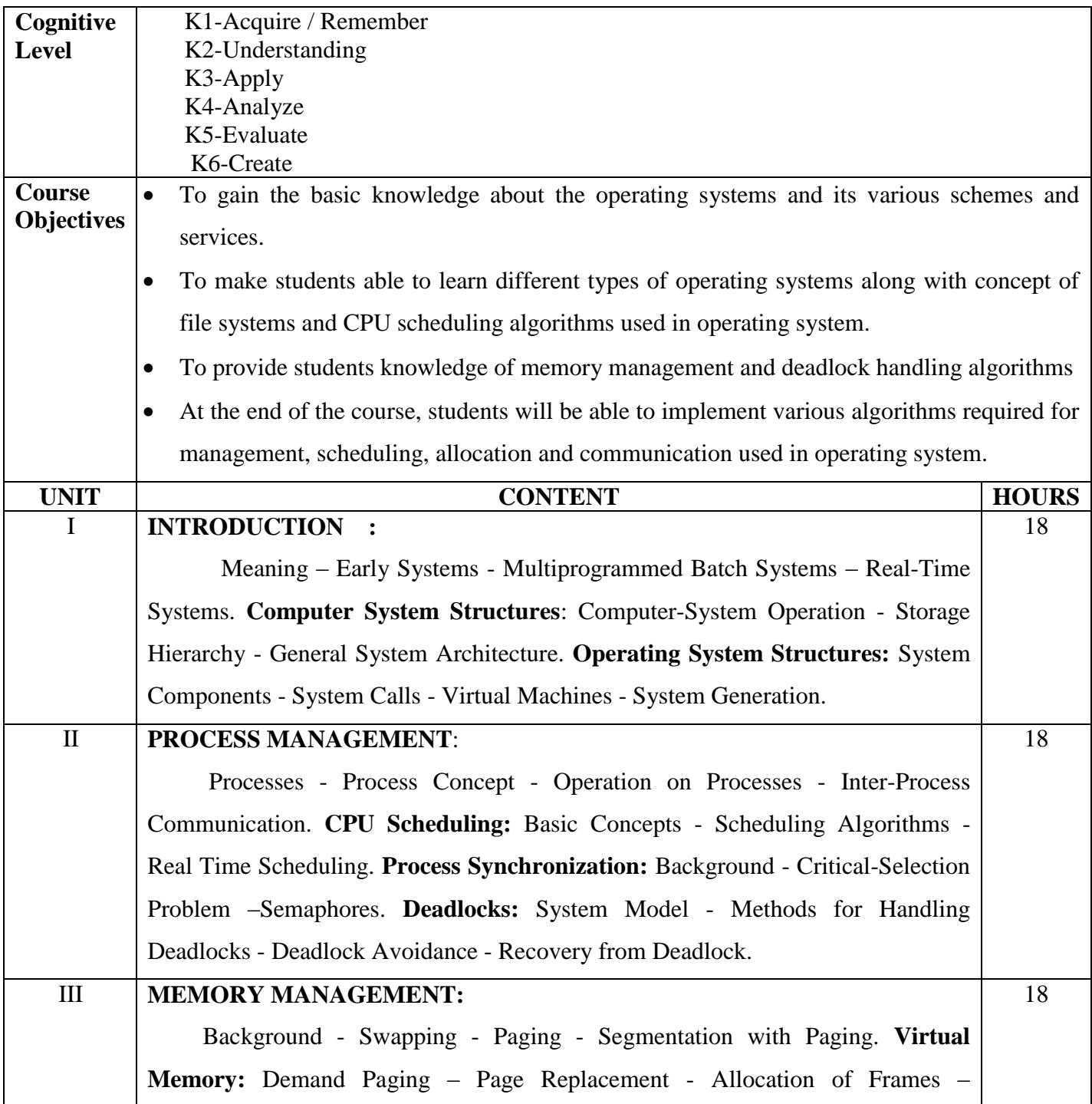

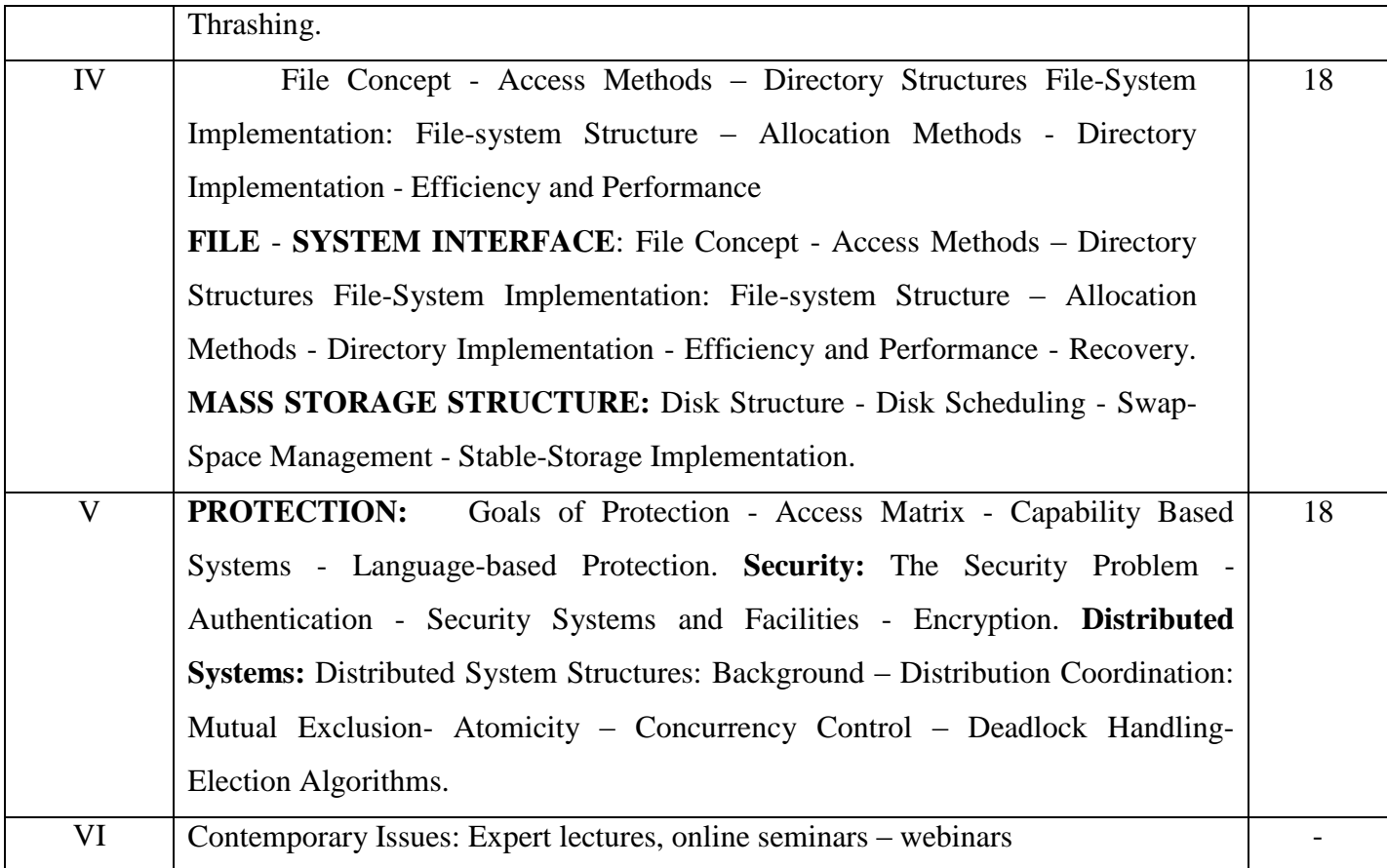

## **Text Book**

Abraham Silberschatz, Peter Baer Galvin and Greg Gagne, "Operating System Concepts", 9th Ed., John Wiley & Sons Inc., New Delhi 2013.

## **Reference Book**

1. Harvey M. Deitel, "An Introduction to Operating System", 3rd ed., Addison Wesley, New York, 2003.

2. Andrew S. Tanenbaum, "Modern Operating Systems", 4th ed., Prentice Hall, New Delhi, 2014.

## **Web Resources:**

<http://www.svecw.edu.in/Docs%5CCSEOSLNotes2013.pdf>

[http://www.crectirupati.com/sites/default/files/lecture\\_notes/Operating%20Systems%20Lecture](http://www.crectirupati.com/sites/default/files/lecture_notes/Operating%20Systems%20Lecture%20Notes.pdf) [%20Notes.pdf](http://www.crectirupati.com/sites/default/files/lecture_notes/Operating%20Systems%20Lecture%20Notes.pdf)

On completion of the Course, the learner will be able to

CO1: Understand the basic concept of Computer System and Operating System Structure

CO2: Gain Knowledge of the fundamental aspects of process and processor managements with

deadlocks and CPU scheduling, Introduce memory and virtual memory techniques

CO3: Understand files, directories and its accessing methods and its structures

CO4: Ability to know mass storage devices and its scheduling

CO5: Understand the security on the operating system and protection mechanisms.

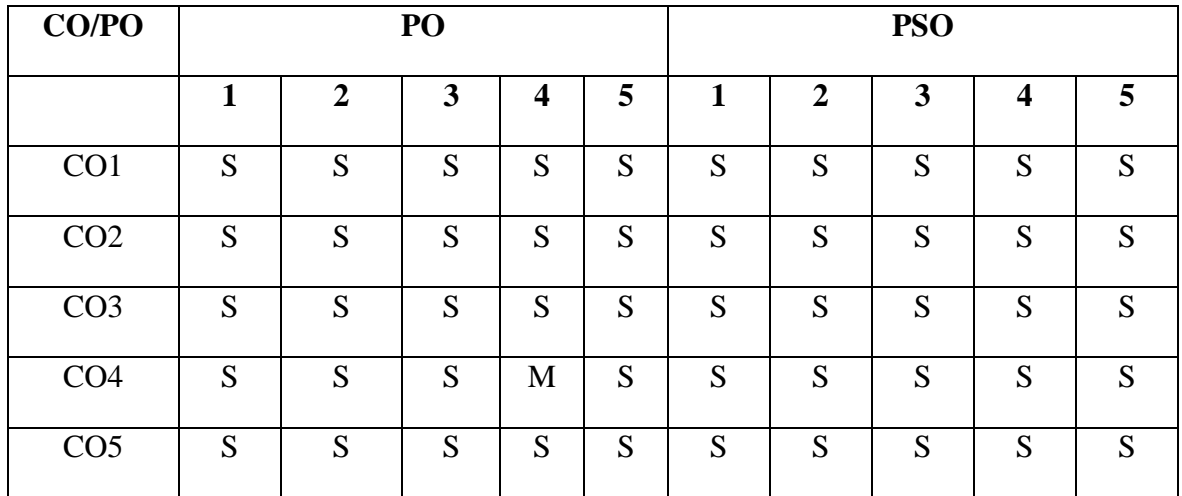

#### **Mapping of COs with POs & PSOs:**

 **S - Strongly Correlated**

 **M - Moderately Correlated**

 **W-Weakly Correlated**

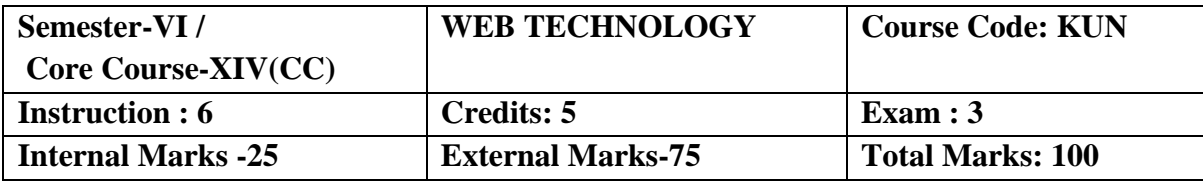

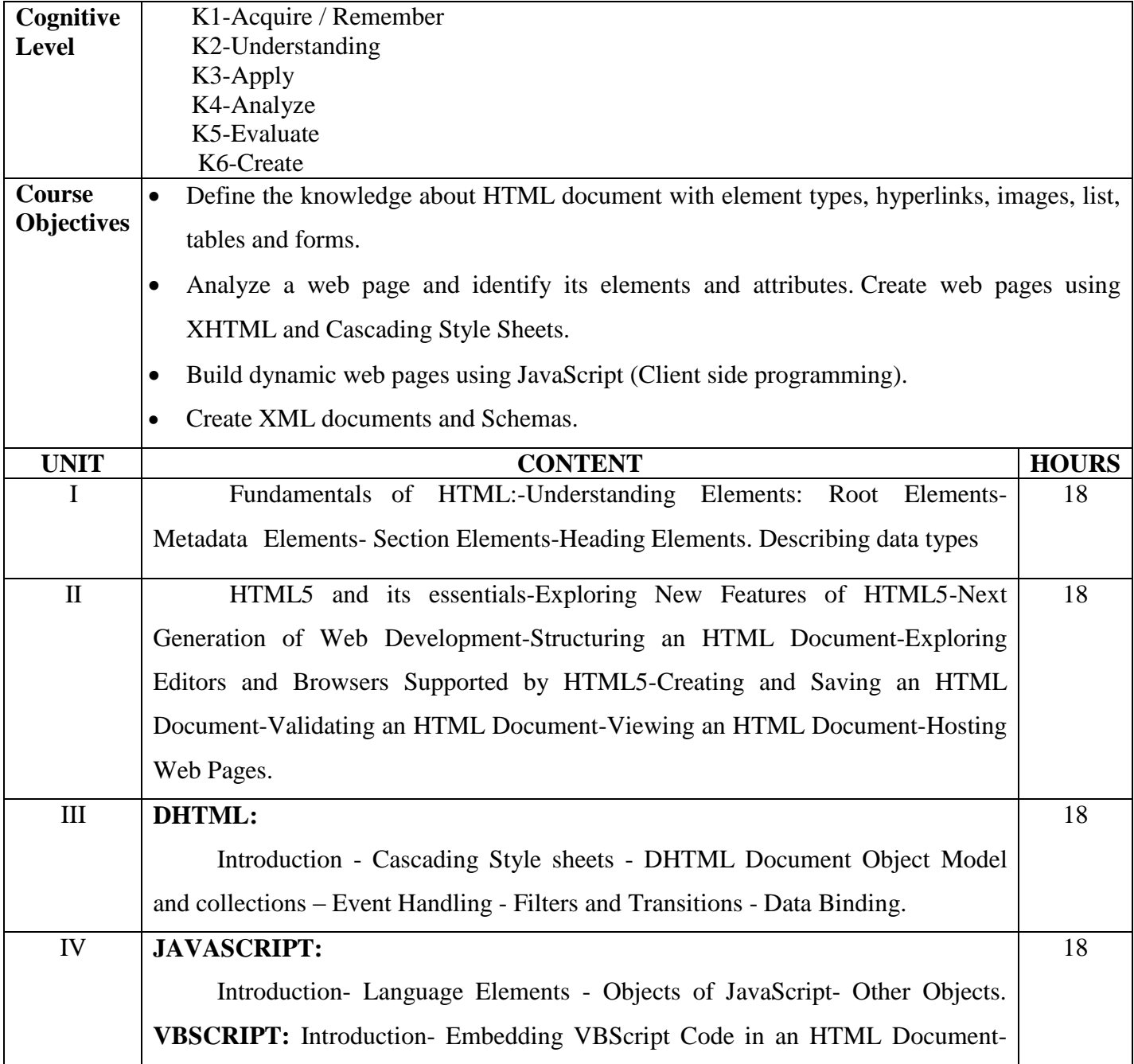

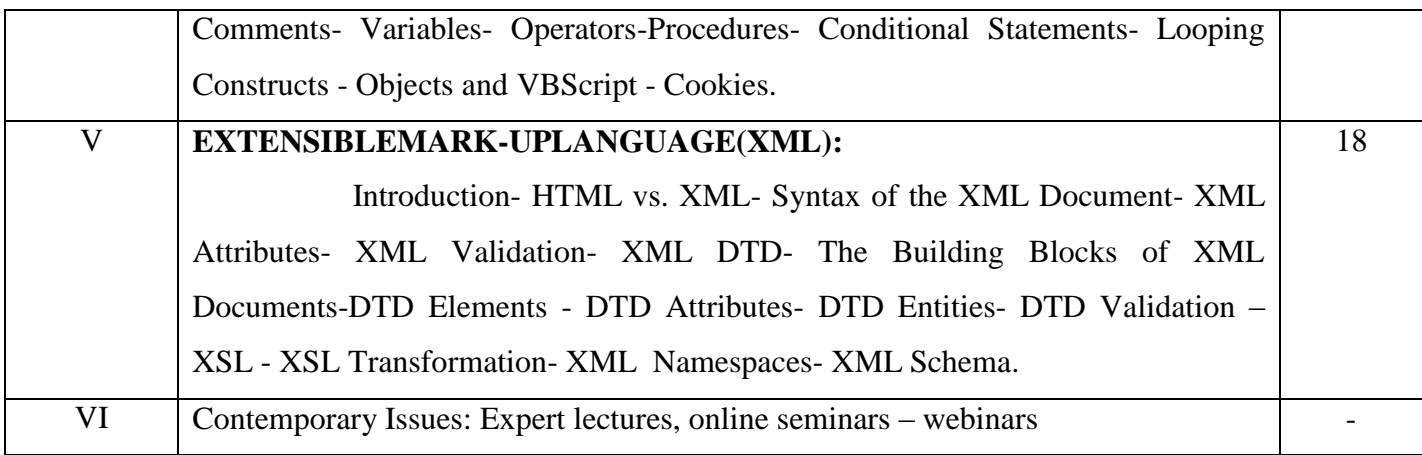

## **Text Books:**

- 1. Web Technology A Developer's- Perspective(Unit III, IV, V), N.P.Gopalan, J.Akilandeswari, PHI LearningPvt.Ltd, 4<sup>th</sup> Edition, 2011
- 2. `HTML5 BlackBook (I, II), Kogent LearningSolutions Inc, Dreamtech Press, 2011.

## **Reference Books:**

- 1. Web Technology, Akanksha Rastogi, K.Nath & Co Educational Publishers, 1st Edition.
- 2. Intoduction toWeb Technology, Anuranjan Misra,Arjun Kumar Singh, Laxmi Publication, 2011.
- 3. World Wide Web Design withHTML, C.Xavier, TMH Publishers, 2008.

## **Web Resources:**

[https://mrcet.com/downloads/digital\\_notes/IT/WEB%20TECHNOLOGIES%20\(R15A0520\).p](https://mrcet.com/downloads/digital_notes/IT/WEB%20TECHNOLOGIES%20(R15A0520).pdf) [df](https://mrcet.com/downloads/digital_notes/IT/WEB%20TECHNOLOGIES%20(R15A0520).pdf)

<http://yellaswamy.weebly.com/web-technologiesiiibtech-ii-sem.html>

On completion of the Course, The learner will be able to

CO1: Illustrate the web technology concept to create schemas and dynamic web pages.

CO2:Understand the concept of CSS for dynamic presentation effect in HTML and XML documents.

CO3: Describe the mark-up languages for processing, identifying and presenting information in web pages.

CO4: Apply scripting languages in HTML document to add interactive components to web pages

CO5: Define the knowledge about HTML document with element types, hyperlinks, images, list, tables and forms

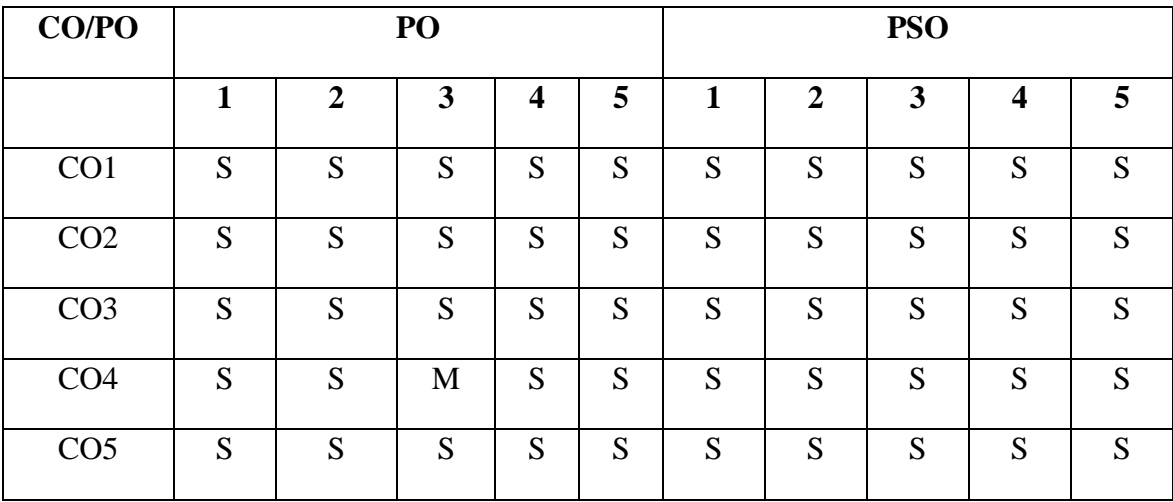

#### **Mapping of COs with POs & PSOs:**

 **S - Strongly Correlated**

 **M - Moderately Correlated**

 **W-Weakly Correlated**

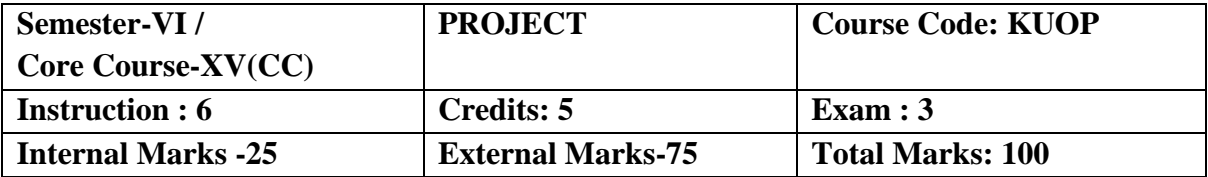

- To provide basic knowledge of the real time projects of the IT industry. To develop mini real time software's using any platforms such as C, C++, Java, VB, Dotnet, C#, ASP.net, VB.net, Android, iOS, Linux, Python, etc.
- To Identify Project scope, Objectives and Infrastructure.
- To Develop Activity diagram and Class diagram
- To Develop Sequence diagrams and Collaboration Diagram
- To add interface to class diagram

## **Course Outcomes:**

On completion of the Course, the learner will be able

CO1: Able to elicit, analyze and specify software requirements.

CO2: Plan a software engineering process life cycle.

CO3: Realize design practically, using an appropriate software engineering methodology

CO4: Analyze and translate a specification into a design.

CO5: Able to use modern engineering tools for specification, design, implementation, and testing

## **Mapping of COs with POs & PSOs:**

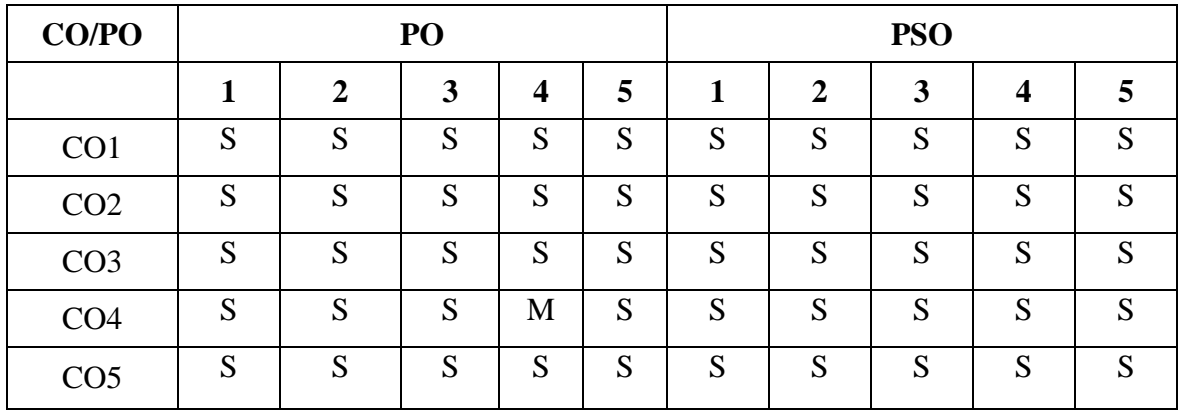

 **S - Strongly Correlated**

 **M - Moderately Correlated**

 **W-Weakly Correlated**

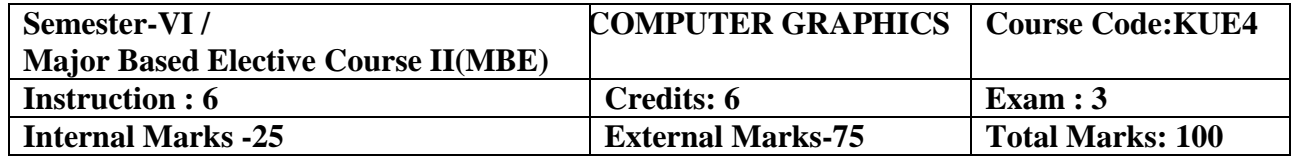

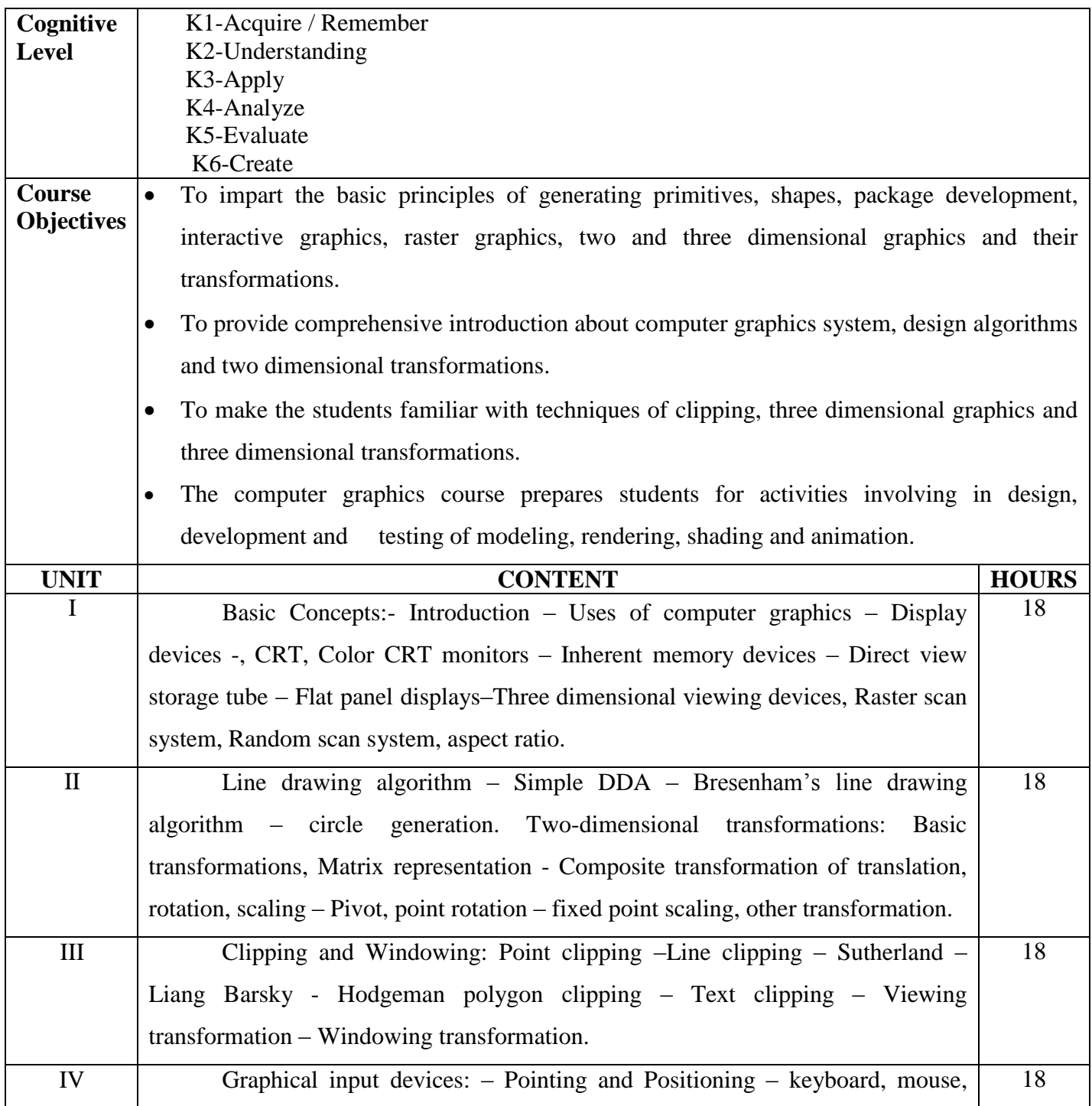

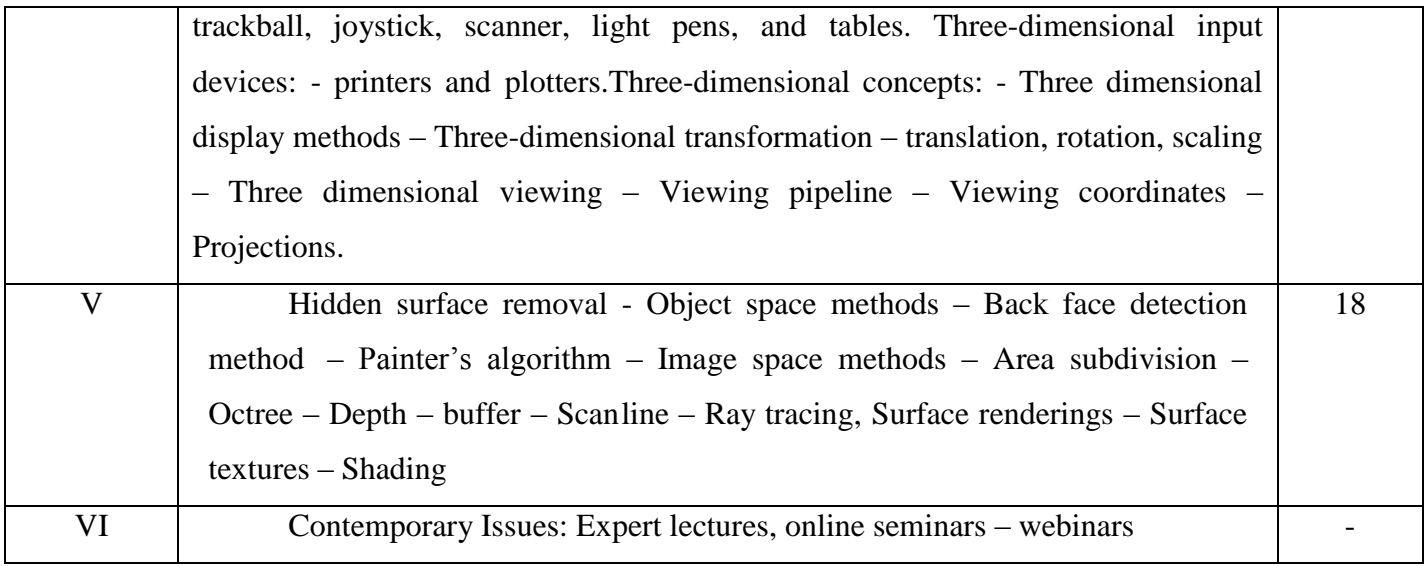

## **Text book**

Computer Graphics – C Version, Donald Hearn & M. Pauline Baker, Pearson Education,  $2^{nd}$ 

# Edition,2013

#### **Reference Book**

- 1. Geometric Toolsfor Computer Graphics, Philip J. Schneider,David H. Eberly, Morgan Kaufmann Publishers, 2005
- 2. Principles ofInteractive Computer Graphics, William M.Newman,Robert F. Sproull, Tata McGraw Hill, 2<sup>nd</sup> Edition, 2002

#### **Web Resources:**

 <http://www.svecw.edu.in/Docs%5CCSECGLNotes2013.pdf> <https://drive.google.com/file/d/1st2YSA6l3KoCGiNxFmSAXHMbCdxEHN9i/view>

## **Course Outcomes:**

On completion of the Course, the learner will be able to

CO1: Understand the basics of computer graphics, different graphics systems and applications of computer graphics.

CO2: Discuss various algorithms for scan conversion and filling of basic objects and their comparative analysis.

CO3: Use of geometric transformations on graphics objects and their application in composite form.

CO4: Extract scene with different clipping methods and its transformation to graphics display device.

| CO/PO           | P <sub>O</sub> |   |   |   |   | <b>PSO</b> |   |   |   |   |
|-----------------|----------------|---|---|---|---|------------|---|---|---|---|
|                 |                | 2 | 3 | 4 | 5 | 1          | 2 | 3 | 4 | 5 |
| CO <sub>1</sub> | S              | S | S | S | S | S          | S | S | S | S |
| CO <sub>2</sub> | S              | S | S | S | М | M          | S | S | S | S |
| CO <sub>3</sub> | M              | M | S | S | S | S          | S | S | M | S |
| CO <sub>4</sub> | S              | S | S | S | S | S          | S | S | S | S |
| CO <sub>5</sub> | S              | S | M | S | S | S          | S | S | S | S |

**Mapping of COs with POs & PSOs:**

 **S - Strongly Correlated**

 **M - Moderately Correlated**

 **W-Weakly Correlated**

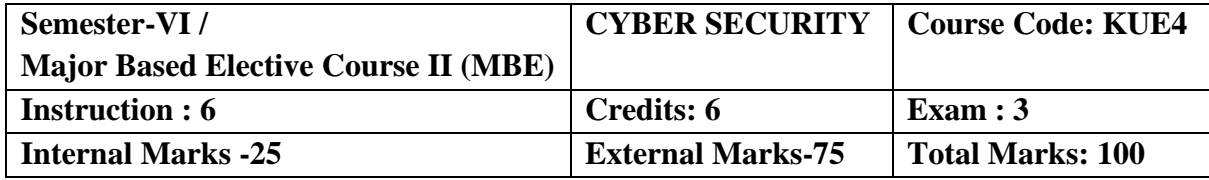

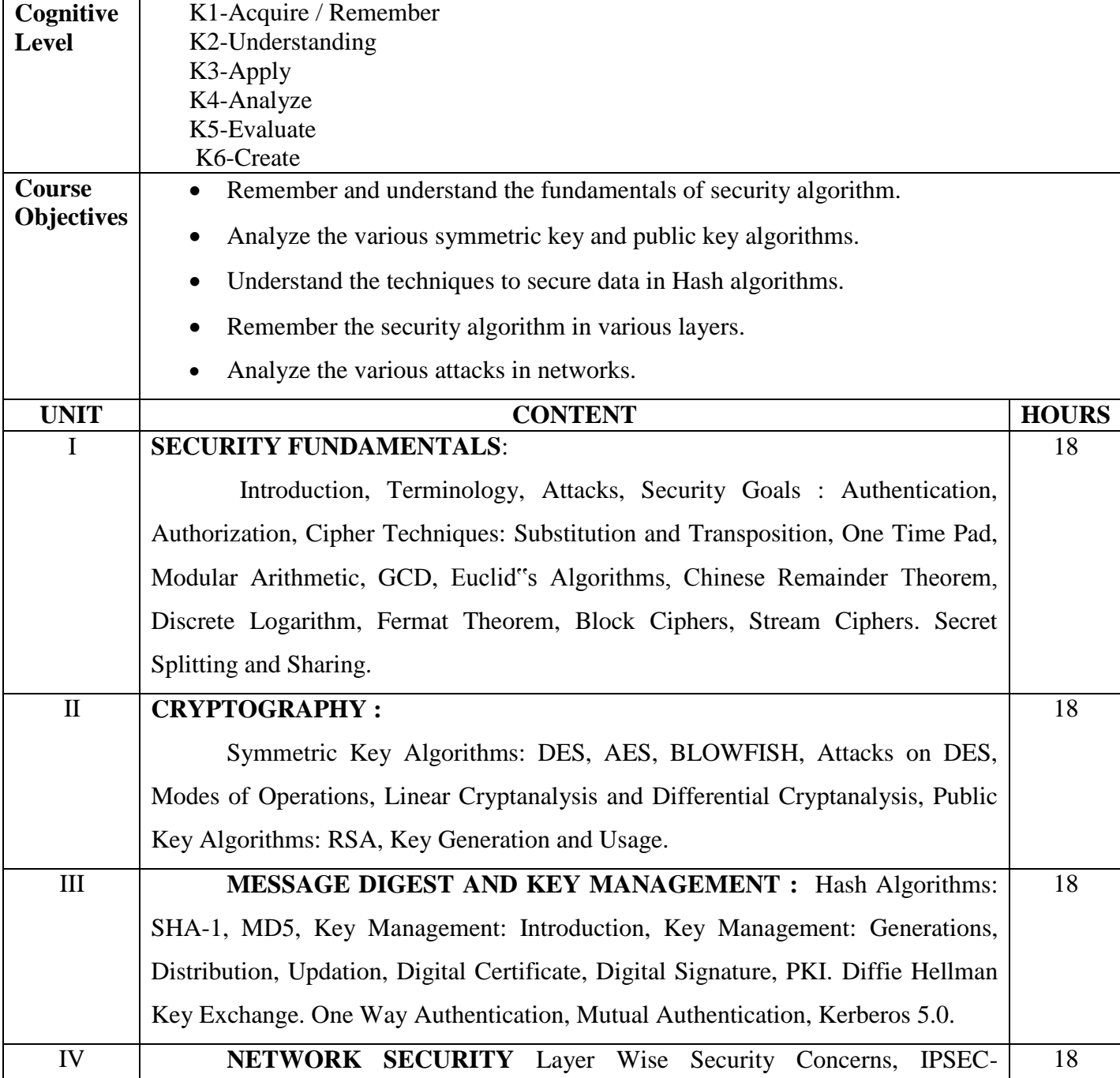

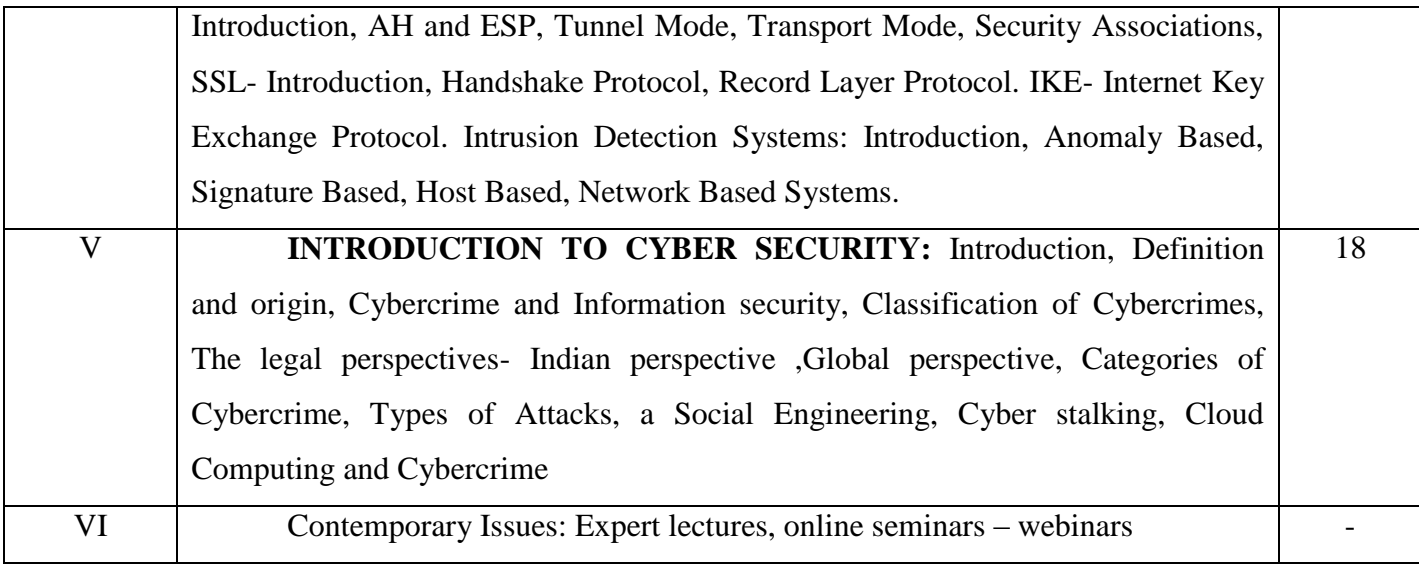

## **Text Books:**

- 1. BruiceSchneier, "Applied Cryptography- Protocols, Algorithms and Source code in C", 2<sup>nd</sup> Edition, Wiely India Pvt Ltd, ISBN 978-81-265-1368-0
- 2. Nina Godbole, SunitBelapure, "Cyber Security- Understanding Cyber Crimes, Computer Forensics and Legal Perspectives", Wiely India Pvt.Ltd.,ISBN- 978-8265-2179-1
- 3. Bernard Menezes, "Network Security and Cryptography", Cengage Learning, ISBN-978- 81-315- 1349-1

## **Reference Books:**

- 1. Nina Godbole, " Information Systems Security", Wiley India Pvt. Ltd
- 2. Willaim Stallings, "Computer Security: Principles and Practices", Pearson Ed.
- 3. Mark Merkow, " Information Security-Principles and Practices", Pearson Ed
- 4. CK Shyamala et el., "Cryptography and Security", Wiley India Pvt. Ltd,
- 5. Berouz Forouzan, "Cryptography and Network Security", 2 edition, TMH,

## **Web Resources:**

 [https://mrcet.com/pdf/Lab%20Manuals/IT/CYBER%20SECURITY%20\(R18A0521\).pdf](https://mrcet.com/pdf/Lab%20Manuals/IT/CYBER%20SECURITY%20(R18A0521).pdf) <https://uou.ac.in/sites/default/files/slm/Introduction-cyber-security.pdf> <https://s3.studentvip.com.au/notes/31355-sample.pdf?v=1560439759>

On completion of the Course, the learner will be able to

CO1: Analyze and resolve security issues in networks and computer systems to secure an IT infrastructure.

CO2: Design, develop, test and evaluate secure software.

CO3: Develop policies and procedures to manage enterprise security risks.

CO4: Analyze the techniques of Symmetric Key , Algorithms and Public Key Algorithms.

CO5: Investigate the message digest and key management

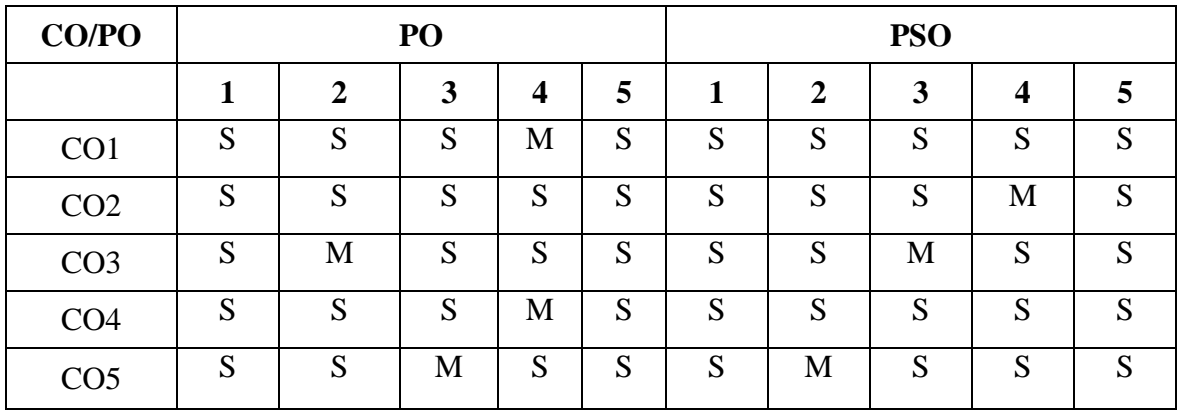

**Mapping of COs with POs & PSOs:**

 **S - Strongly Correlated**

 **M - Moderately Correlated**

 **W-Weakly Correlated**

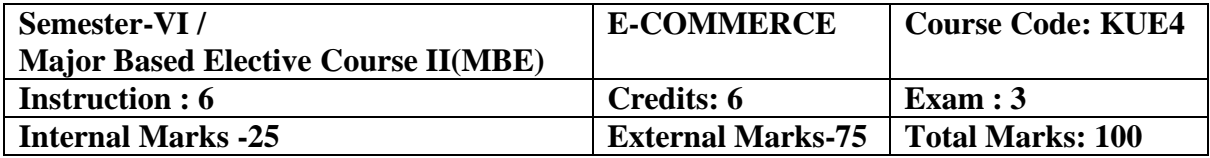

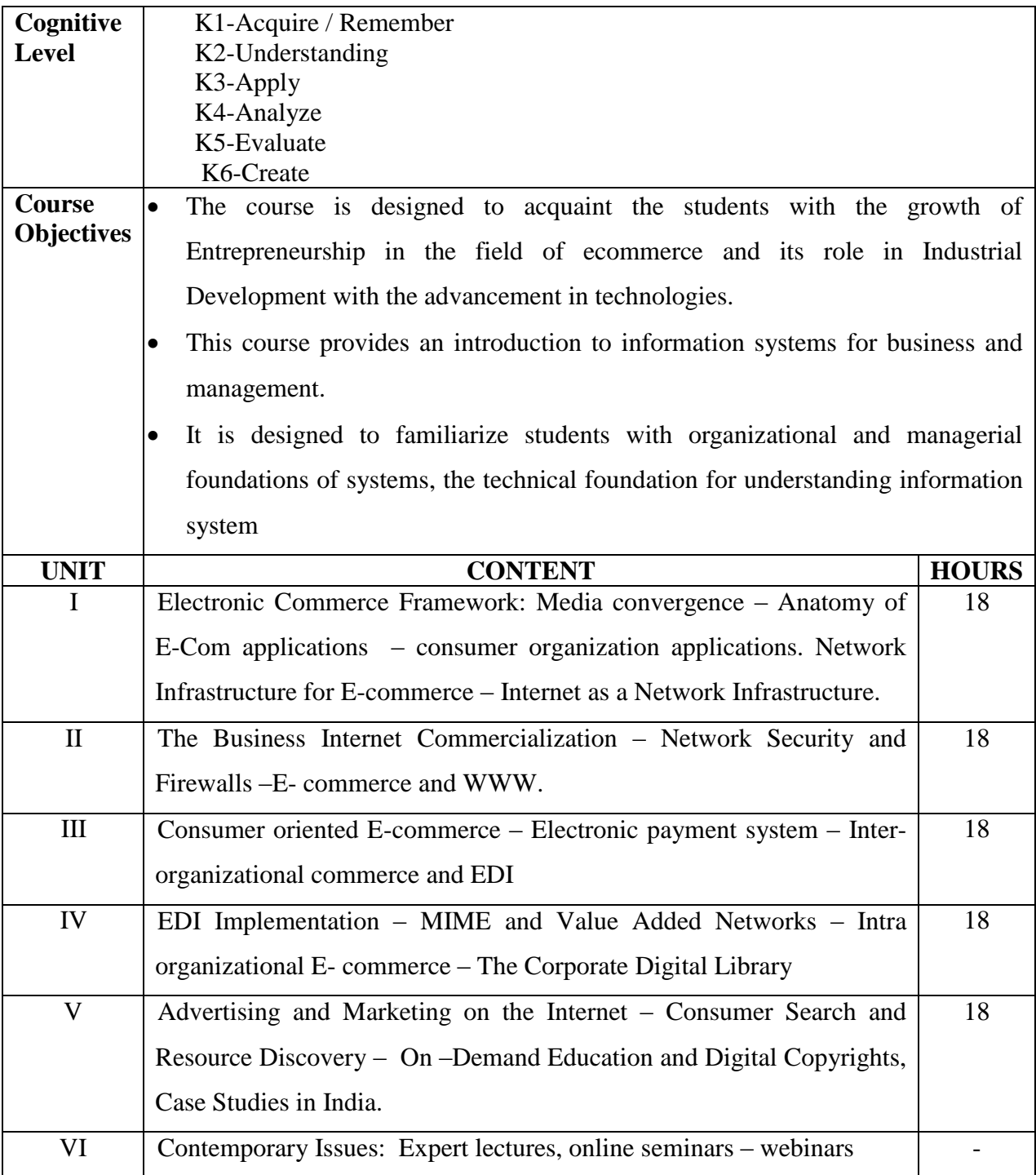

#### **Text Books:**

- 1. Frontiers of Electronic Commerce, RaviKalakota, Andrew B.Whinston, Pearson Education,  $1<sup>st</sup>$  Edition, 2009.
- 2. `E-Commerce(V unit), Kamlesh K Bajaj,Debjani Nag, Tata McGraw-Hill2<sup>nd</sup> Edition, 2008.

#### **Web Resources:**

 [https://www.vssut.ac.in/lecture\\_notes/lecture1428551057.pdf](https://www.vssut.ac.in/lecture_notes/lecture1428551057.pdf) [http://www.universityofcalicut.info/SDE/Ecommerce\\_Mngmnt\\_compl\\_bcom\\_on04sept2015.](http://www.universityofcalicut.info/SDE/Ecommerce_Mngmnt_compl_bcom_on04sept2015.pdf) [pdf](http://www.universityofcalicut.info/SDE/Ecommerce_Mngmnt_compl_bcom_on04sept2015.pdf)

<https://saif4u.webs.com/E-ommerce-Notes.pdf>

#### **Course Outcomes:**

On completion of the Course, the learner will be able to

CO1: The students can learn why information systems are so important today for business and management.

CO2: Evaluate the role of the major types of information systems in a business environment and their relationship to each other.

CO3: Assess the impact of the Internet and Internet technology on business-electronic commerce and electronic business.

CO4: Identify the major management challenges to building and using information systems and

learn how to find appropriate solutions to those challenges

CO5: Learn the core activities in the systems development process.

**Mapping of COs with POs & PSOs:**

| CO/PO           | PO |                |   |                  |   | <b>PSO</b> |                |   |   |    |
|-----------------|----|----------------|---|------------------|---|------------|----------------|---|---|----|
|                 |    | $\overline{2}$ | 3 | $\boldsymbol{4}$ | 5 |            | $\overline{2}$ | 3 | 4 | 5. |
| CO <sub>1</sub> | S  | S              | S | M                | S | S          | S              | S | S | S  |
| CO <sub>2</sub> | S  | S              | M | S                | S | S          | S              | S | S | S  |
| CO <sub>3</sub> | S  | M              | S | S                | S | S          | M              | M | S | S  |
| CO <sub>4</sub> | S  | S              | S | M                | S | S          | S              | S | S | S  |
| CO <sub>5</sub> | S  | S              | M | S                | S | S          | S              | S | M | S  |

 **S - Strongly Correlated**

 **M - Moderately Correlated**

 **W-Weakly Correlated**

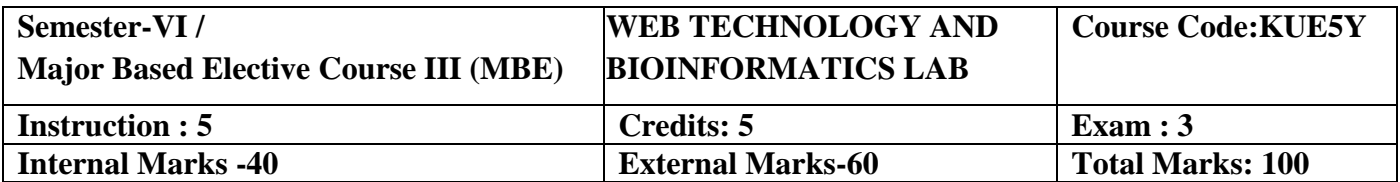

- Experience to the learners in HTML programming based on concept learned with program course.
- Implementation of HTML commands and Cascading Style Sheets

## **List of Practical's:**

- 1 Exercises using Formatting Tags.
- 2 Exercises to implement table tags.
- 3 Exercises using List Tags.
- 4 Exercises to implement Frames and Frame sets
- 5 Exercises using Cascading Style Sheets.
- 6 Exercises to implement image, background color and text.
- 7 Exercises using Radio buttons, Check boxes and List boxes.
- 8 Exercises to implement ADD, DELETE and UPDATE records in the table using ADO.NET.
- 9 Retrieve the structures of the compounds from PubChem: Xylitol, Saccharine, Aspartame
- 10 Perform the PHI-BLAST and PSI-BLAST for the protein sequence Q1A232. Write the top 4 E scores values and the Sequence ID until convergence.
- 11 Perform Pair wise alignments for the proteins Insulin from the organism's homo sapiens and Musmusculus. Calculate the Percent Similarity and Identity using BLOSUM 62 and PAM 250 Compare the results.
- 12 Perform the protein –ligand docking using ARGUSLAB for the given receptor and ligand (select the compounds from the databases) and compare the dock score.
- 13 Find the super secondary structure for any protein database.

On completion of the Course, the learner will be able to

CO1: Identify the operators to learn the basic HTML commands

CO2: Understand the concept of Hyperlinks, Use of Cascading Style sheets.

CO3: Implement HTML concept in developing simple applications

CO4: Implementing the techniques for DNA Transcription and Mutation

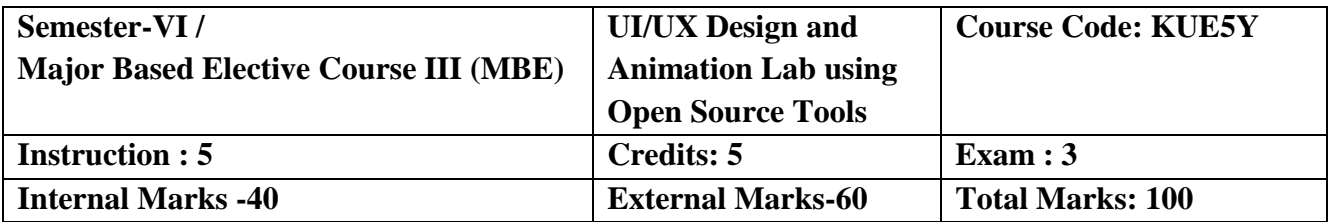

- Demonstrate the techniques of photo editing.
- Apply layer masks, filters and blending modes, share and save your images in various formats.
- Demonstrate the techniques for resize and crop images.
- Learn various retouching and repairing techniques to correct images and Learn the creation of various shapes and working with various files.
- Identify a web sites target audience and create user personals to create an audience appropriate design for a web site.

## **List of Practical's**

## **Photoshop**

- 1. Using various selection tools
- 2. Using image adjustment tools to enhance an image
- 3. Create scenery using Photoshop brushes.
- 4. Demonstrate the use of layer effects.
- 5. Create a text with picture inside.
- 6. Demonstrate the use of ripple effect and lens flare.
- 7. Create a snapshot inside a photo.
- 8. Photo retouching.
- 9. Coloring a BW photo.
- 10. Create slide mount template.
- 11. Create Photo mount template.
- 12. Create photo frame effect.
- 13. Create photo film effect.

#### 14. Create a 3D Photo effect.

- 15. Create 2D and 3D logos.
- 16. Animate text using Image Ready.

17. Create three frames with Lens flare effect and different background colors and animate using Image Ready.

18. Create a Christmas Tree with Blinking Lights.

19. Animate a candle flame using Liquify filter.

#### **Adobe Illustrator**

- 1) Working with files.
- 2) Working in layers.
- 3) Viewing artwork.
- 4) Making Selections.
- 5) Creating Basic Shapes.
- 6) Working with type.
- 7) Placing Images.
- 8) Working with Objects.
- 9) Drawing graphs.
- 10) Working with imported artwork.

## **Course Outcomes:**

On completion of the Course, the learner will be able to

CO1: Understand the Usability of Interactive systems.

CO2: Understand Guidelines and Principles

CO3: Be able to manage the development process and interaction styles.

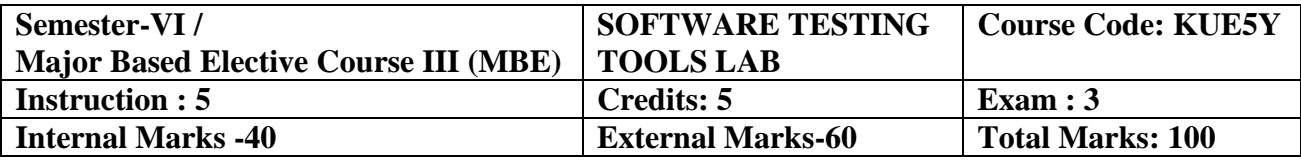

- To improve understanding of software testing skills- it's purpose, nature, issues and constraints.
- To learn various software testing techniques through case studies.
- To understand the essential characteristics of various automation tools usedfor testing.

#### **List of Practical's**

- 1. Write a test case based on controls.
- 2. Test data in a flat file.
- 3. Manual test case to verify student grade
- 4. Write and test a program to select the number of students who have scored more than

60 in any one subject (or all Subjects)

- 5. Write and test a program to login a specific web page.
- 6. Write and test a program to get the number of list items in a list / combo box.
- 7. Test a HTML file.
- 8. Test a program in MS Excel for Data Driven Wizard.
- 9. Test the addition of two values in C++ Program.
- 10. Write a test suite containing minimum 4 test cases.

CO1: Apply modern software testing processes in relation to software development and Project management.

CO2: To create test strategies and plans, design test cases

CO3: Prioritize and Execute

CO4: Manage incidents and risks within a project.

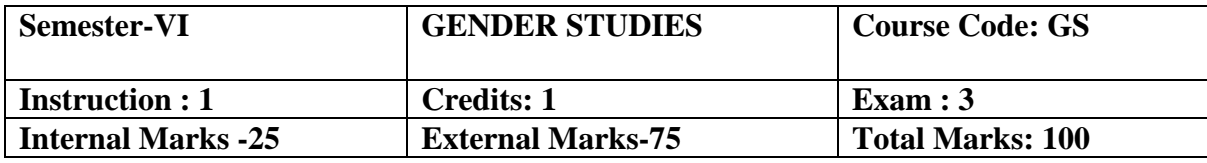

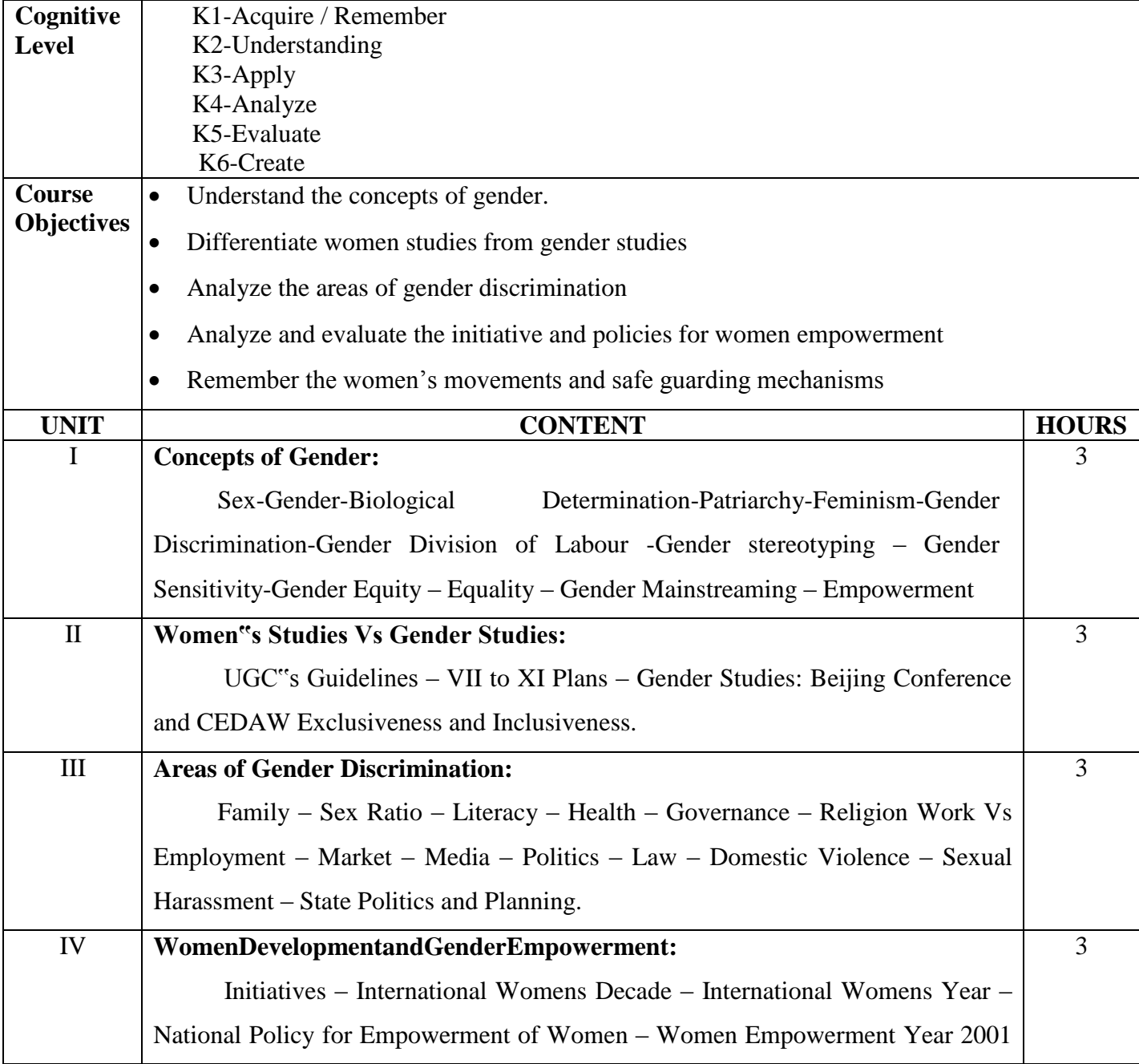

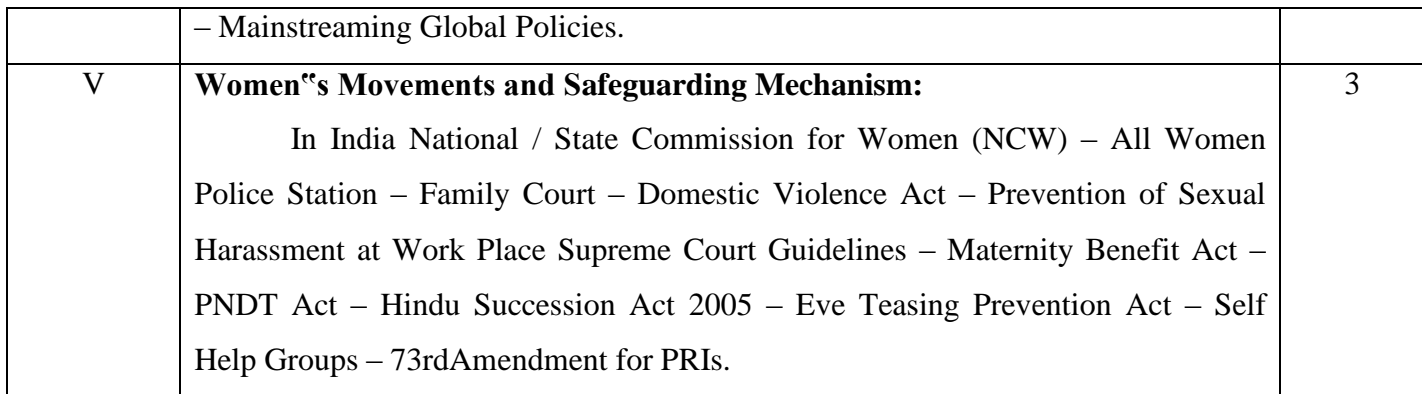

#### **Reference Book:**

 Manimekalai. N & Suba. S (2011), Gender Studies, Publication Division,Bharathidasan University, Tiruchirappalli,Jane, P. & Imelda, W. (2004), 50 Key Concepts in Gender Studies

## **Course Outcomes:**

On completion of the Course, the learner will be able to

CO1: Evaluate the concepts of gender discrimination.

CO2: Compare women"s studies with gender studies.

CO3: Describe the areas of gender discrimination.

CO4: Evaluate the initiative and policies for women empowerment.

CO5: Explain the different women movement.

# **Mapping of COs with POs & PSOs:**

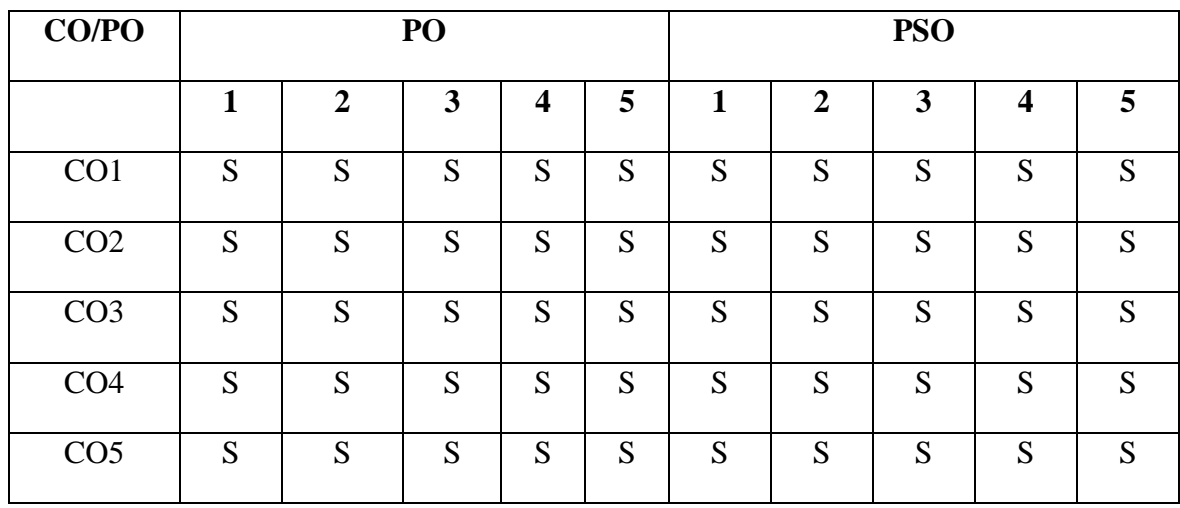

 **S - Strongly Correlated**

 **M - Moderately Correlated**

 **W-Weakly Correlated**